### Field Combination - pros

**Predefined fields** 

Immediate results on the same page

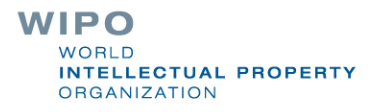

## **Field combination - cons**

#### FIELD COMBINATION ~

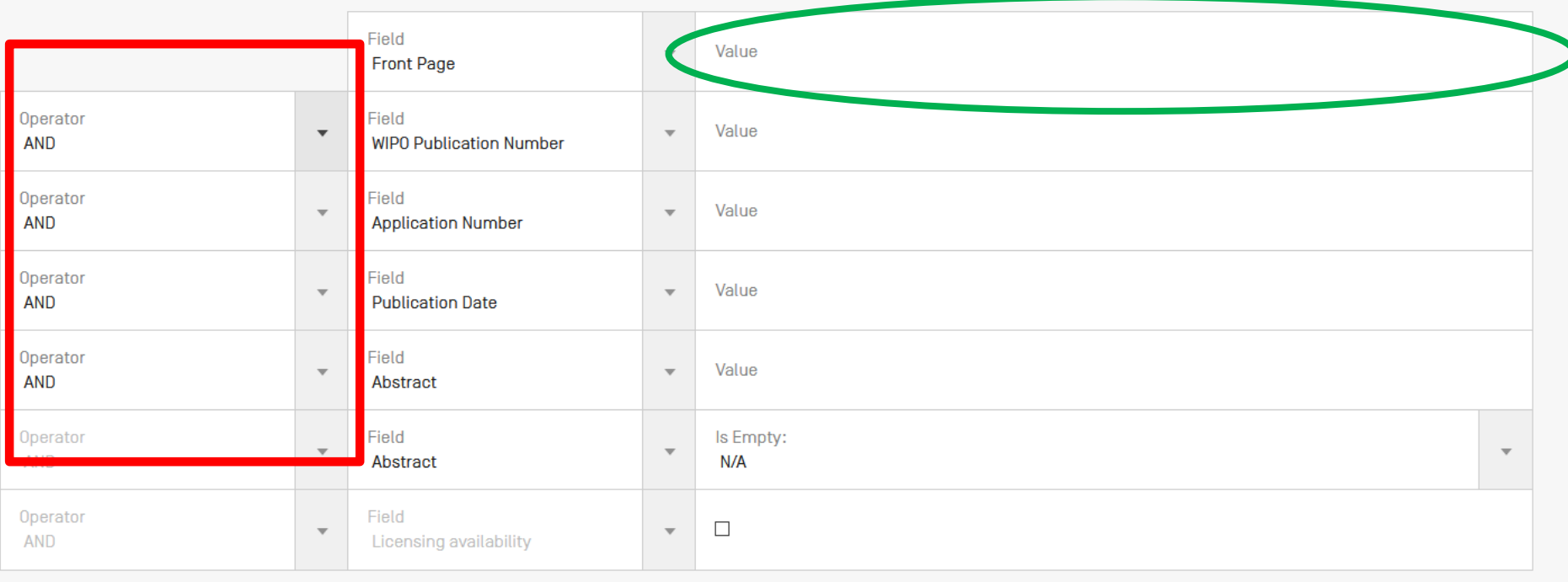

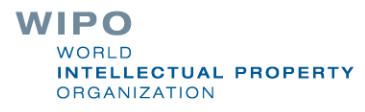

#### Interface: Advanced search

#### **ADVANCED SEARCH +**

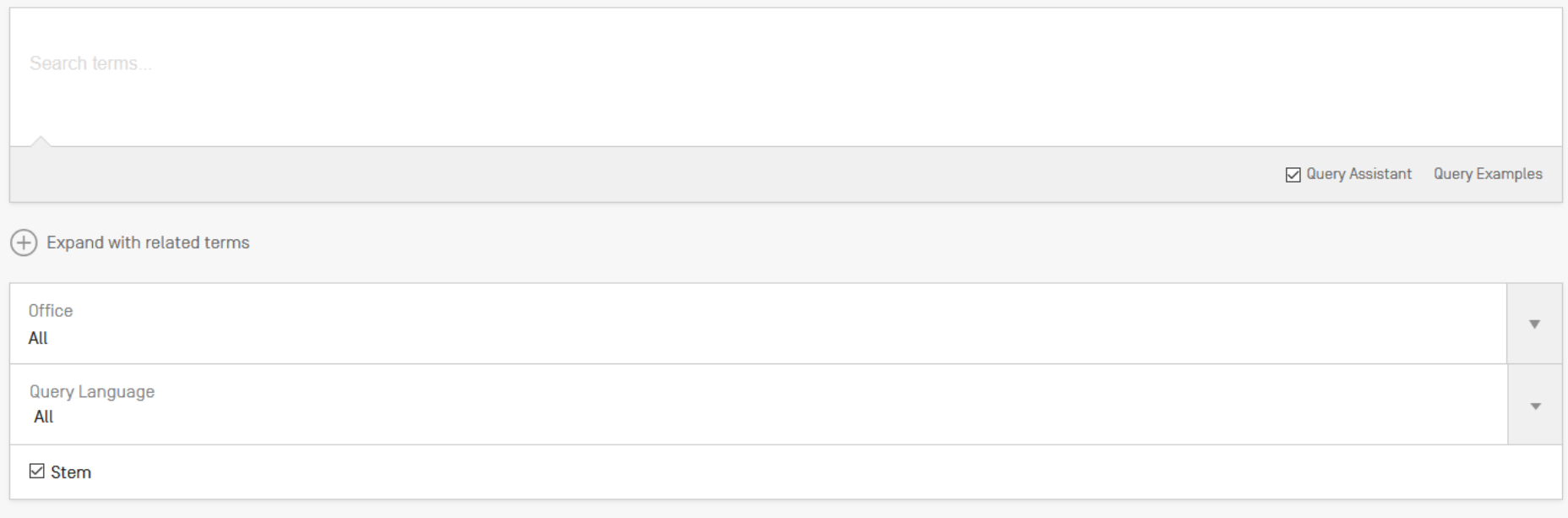

Reset Search

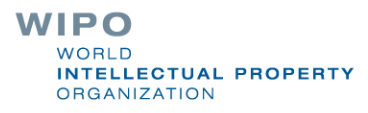

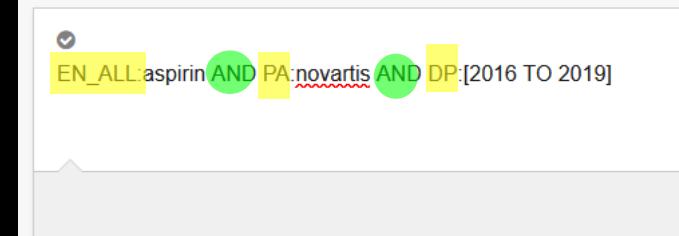

O Query Assistant Query Examples

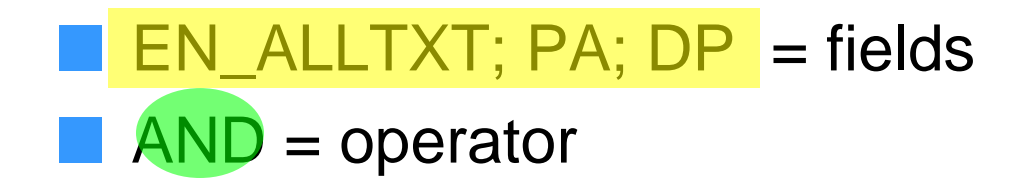

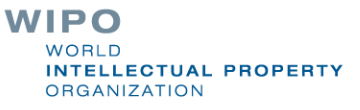

#### Fields: where to search

Source: http://spicewallpaper.blogspot.ch/2012/08/green-fields-with-blue-sky.html

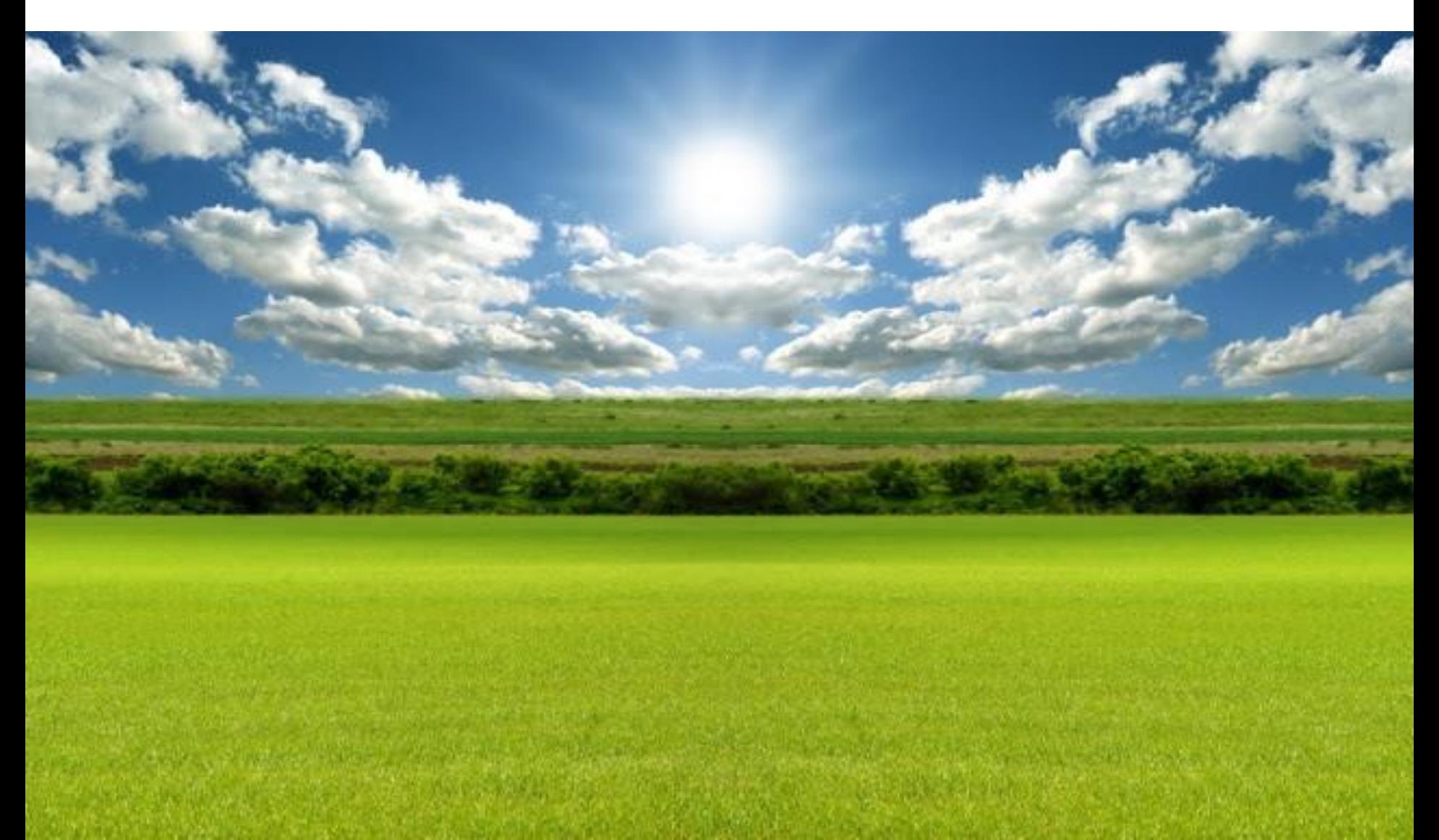

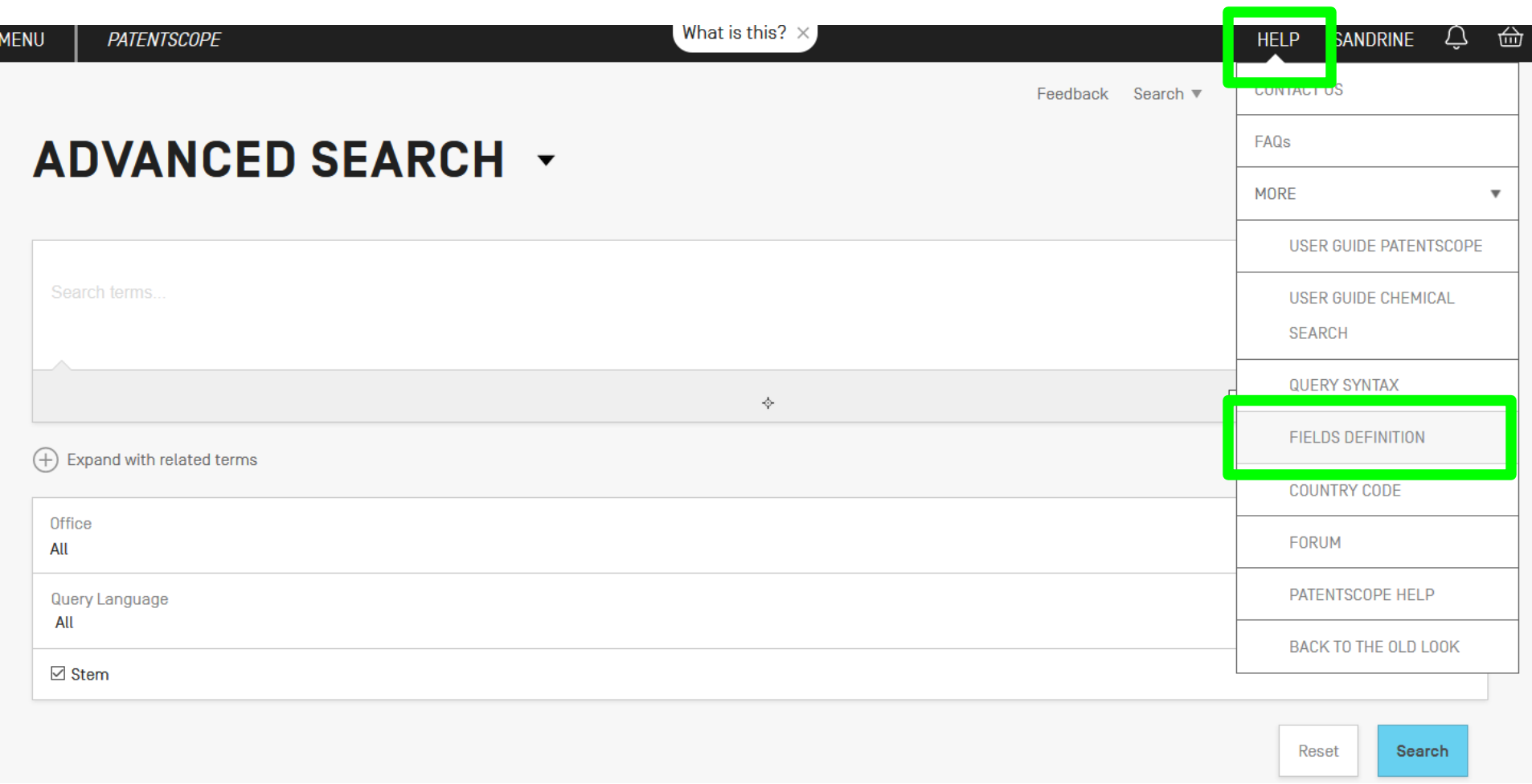

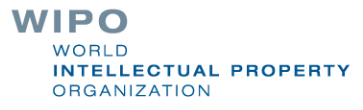

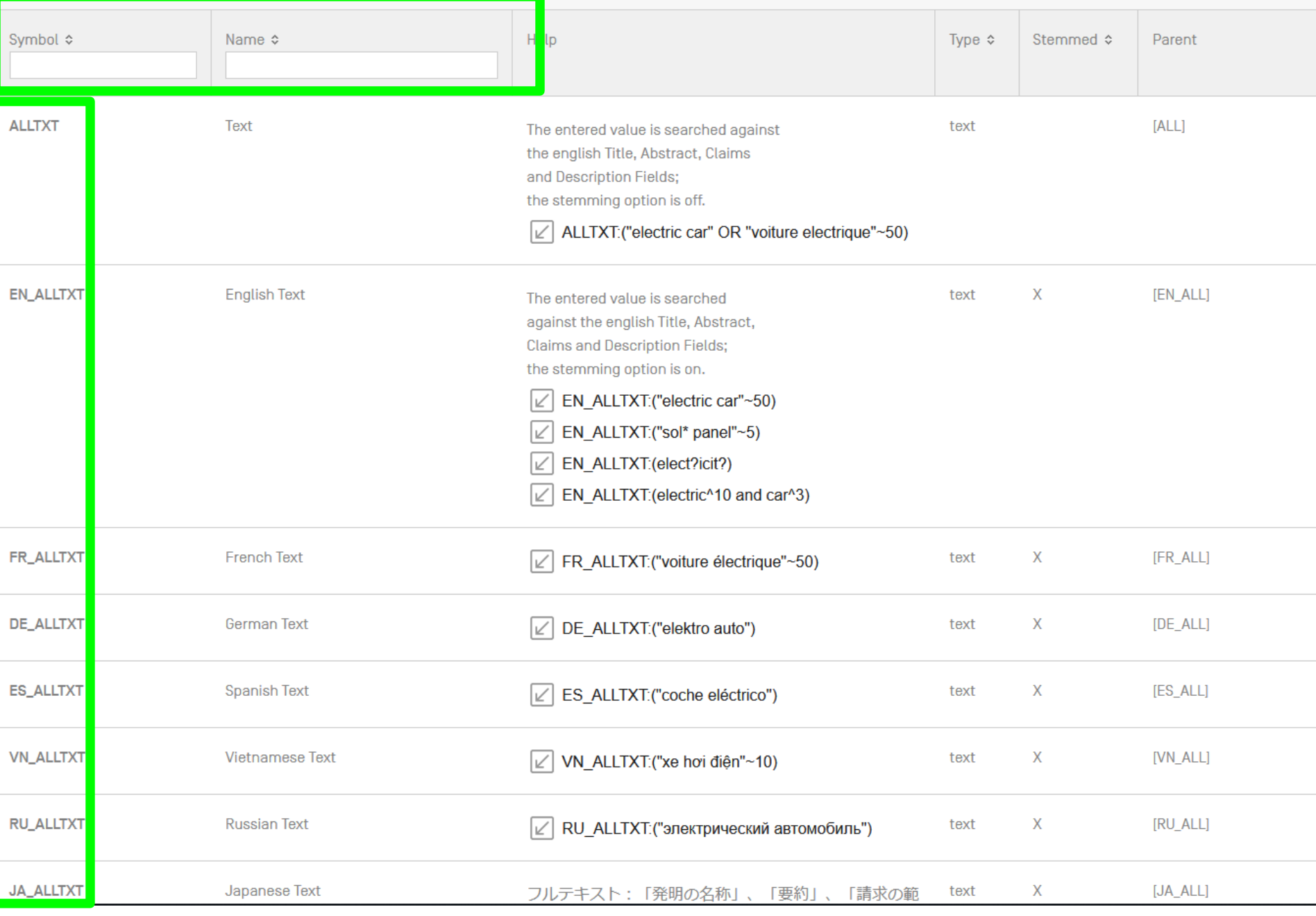

## **Examples**

- $\blacksquare$  FP = front page
- $\blacksquare$  ALL = all fields
- $\blacksquare$  ALL NAMES = all names
- $IC = IPC$
- $\blacksquare$  DP = publication date
- $\blacksquare$  CTR = country either WO or country from nat collection
	- NPCC= national phase entry
- $\blacksquare$  AN = origin of PCT

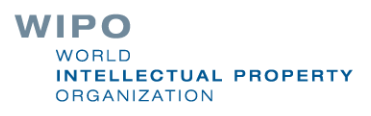

#### Date search

Simple: DP:01.02.2000 DP:20000201 DP:02.2000 DP:200002 DP:2000

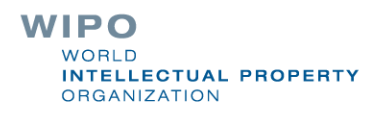

## Example: IPC

 $IC = International Classification$ **IC:A** 

- $\Box$ IC :A47
- **IC:A47L**
- **IC:A47L1**
- **IC:A47L11**

■IC:A47L11/03

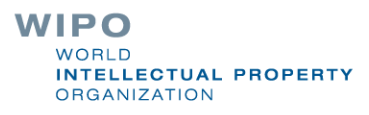

#### **D06F 1/06** will include by default D06F **1/08 1/10 1/16**

To exclude subgroup: IC\_EX

#### $\blacksquare$  ICI = International Classification Inventive  $\blacksquare$  ICN = International Classification Non-inventive  $ICI$  EX  $ICN$  EX = no subgroup

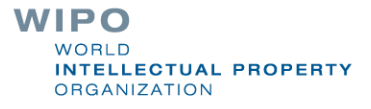

### Example: grant

#### 1. US20080274523 - PRODUCTION OF ISOPRENOIDS

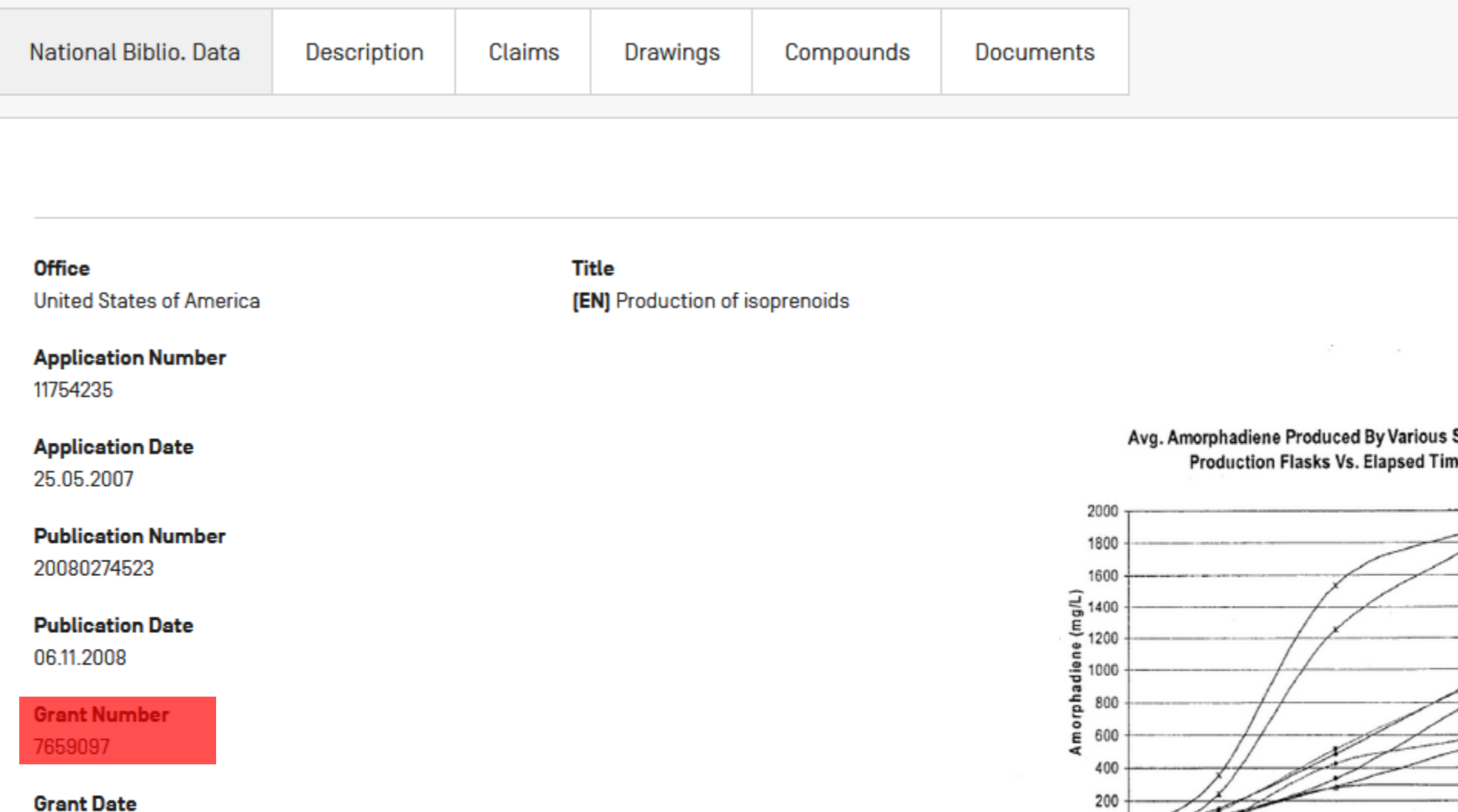

7 I P F

### Fields rules

**Basic fields: elements of a patent document Derived fields** 

 $\blacksquare$  2 letter code = individual field EN\_TI FR\_AB ES\_DE\_S Convention: language specified by 2 letters if not specified all languages S = stemmed

**:** to separate term without any space

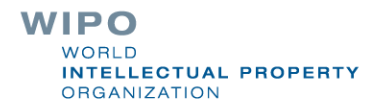

#### Fields: golden rules

 $EN\_ALL =$  default field  $\implies$  field indicator not required

Field name followed by : ":" or "/"

The field is only valid for the term that it directly precedes, so the query:

EN\_TI:("wind turbine" AND electric) solar

 $\Rightarrow$  "wind turbine" AND electric in the title field **"solar"** in the default field (EN\_ALL ).

> WIPO **ELLECTUAL PROPERTY RGANIZATION**

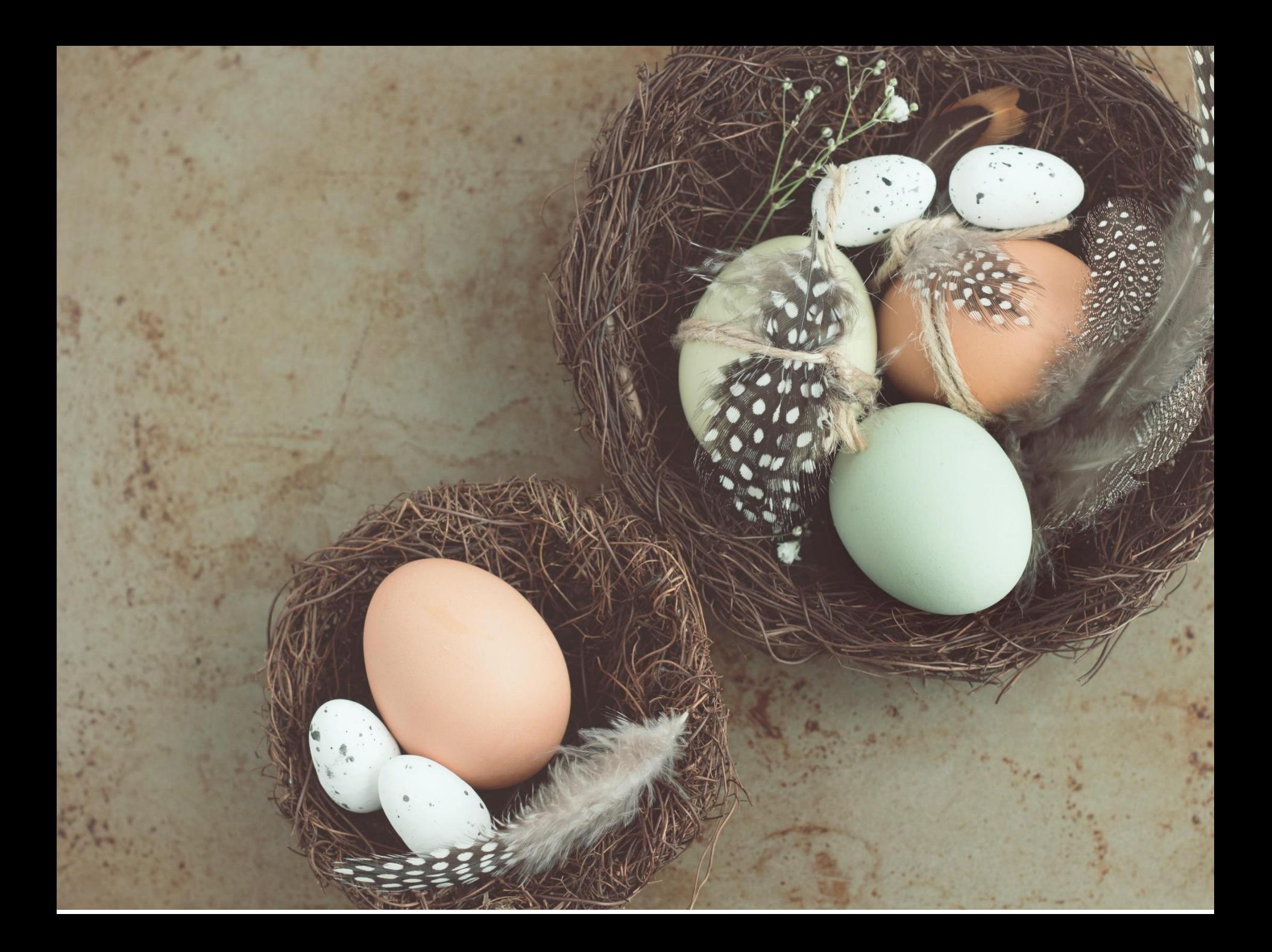

## Grouping/nesting

Solar OR (wind AND turbine) (solar OR wind) AND turbine

EN\_TI: electric car

electric will be searched in English title but car in all fields

**EN\_TI:** (electric car)

Both electric and car will be searched in the English title

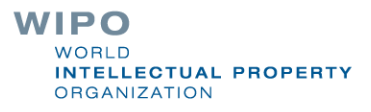

Range search

#### Range: **College** DP:[01.01.2000 TO 01.01.2001]

■ Can also be used to search non-date fields **IN:** {Smith to Terence}

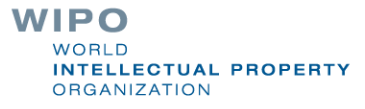

#### Boolean operators

**AND** OR<sub>O</sub> **NOT ANDNOT** 

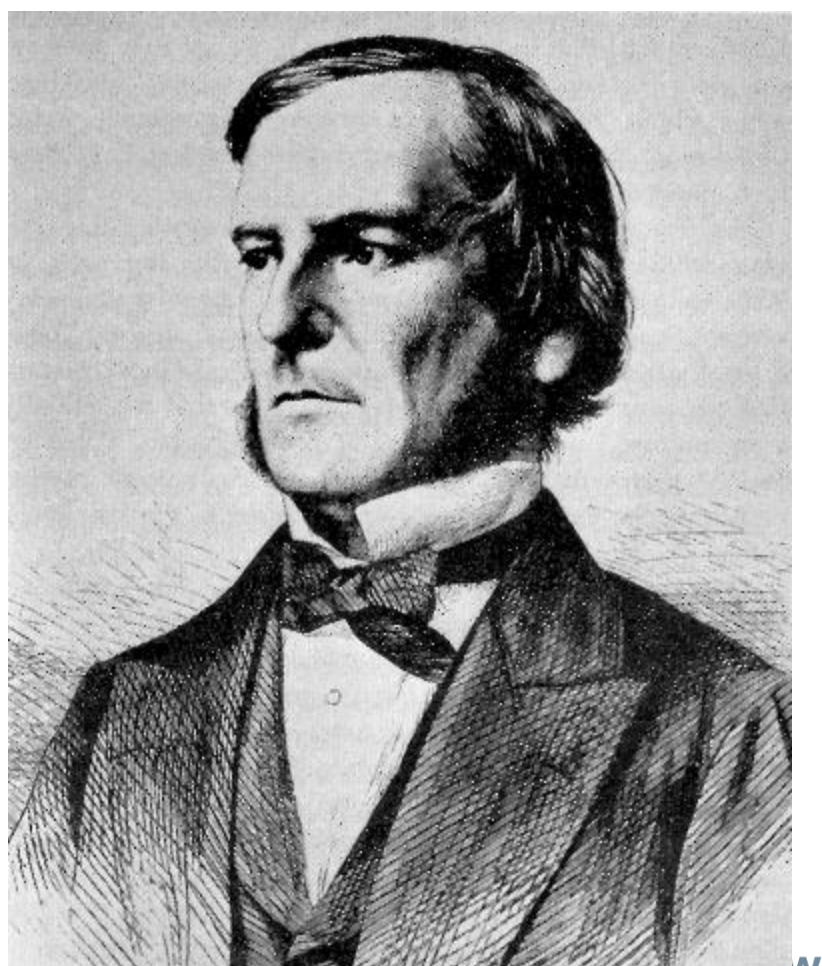

**WIPO** WORLD **INTELLECTUAL PROPERTY ORGANIZATION** 

## ANDNOT - NOT

- **Use ANDNOT when searching A excluding B** Ex: bicycle ANDNOT boat
	- Use NOT when searching all documents except A Ex:NOT(car AND bicycle AND boat)

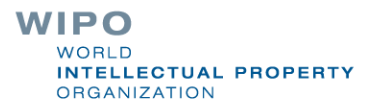

### Proximity operator NEAR

**Finds words that are next to each other** 

NEAR3  $\rightarrow$  3 = the max nb of word gaps between 2 search terms

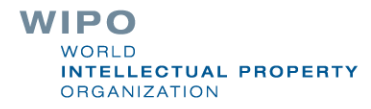

## Proximity search: BEFORE

**If** the order of terms is significant.

**trunk BEFORE cutting**

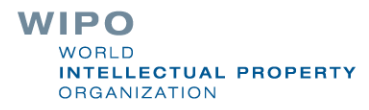

## An example

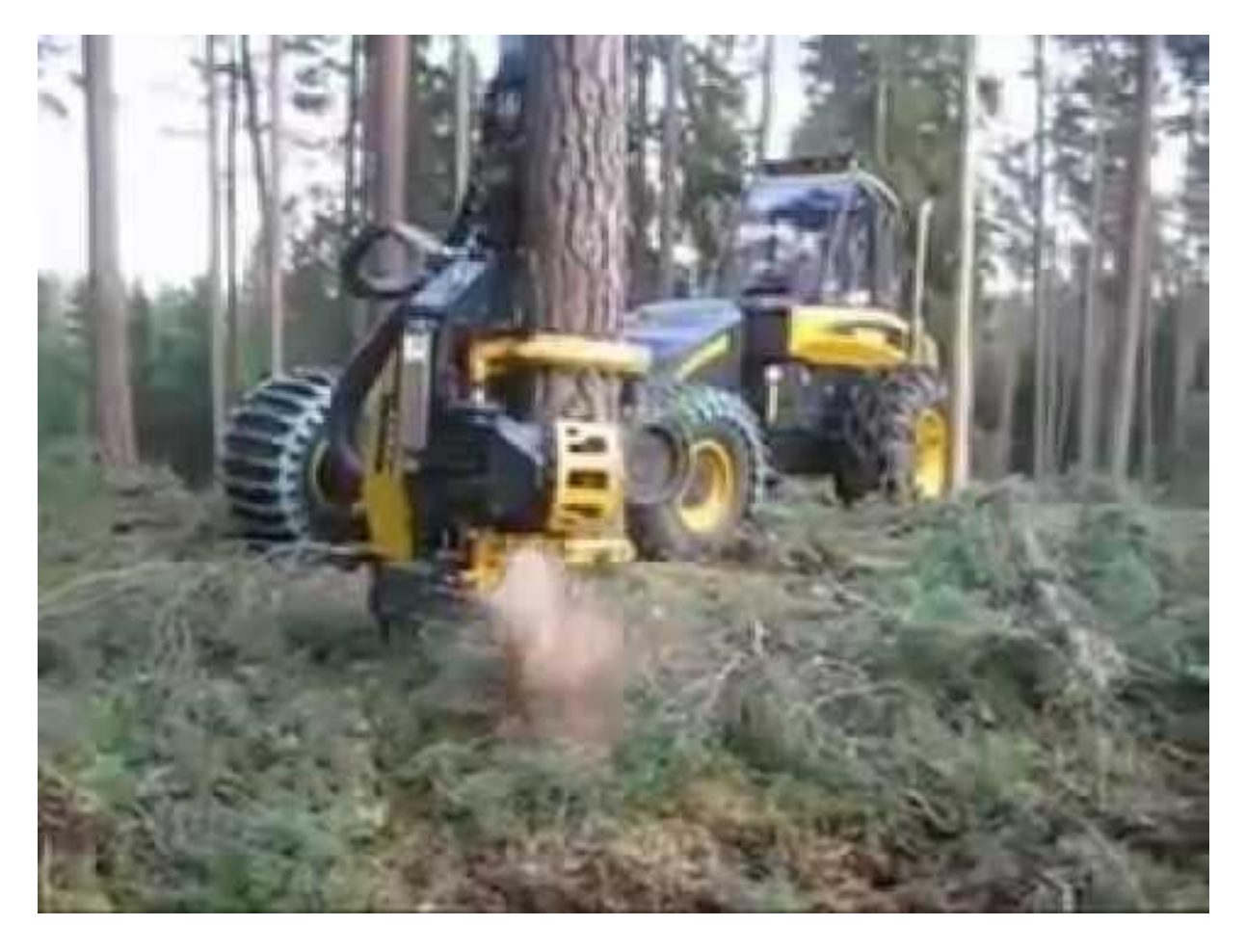

**WIPO** WORLD **INTELLECTUAL PROPERTY ORGANIZATION** 

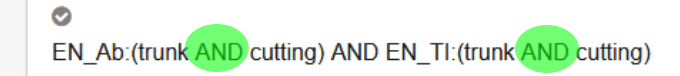

O Query Assistant Query Exam

JP-27.03.2014

#### 8. 2014055899 METHOD FOR CUTTING HEAT EXCHANGER TRUNK

Int.Class G21C 19/02 ② Appl.No 2012201833 Applicant 三菱重工業株式会社 Inventor 山本 剛

PROBLEM TO BE SOLVED: To prevent dross produced by gas cutting from dropping onto the cutting torch.

SOLUTION: A method for cutting a heat exchanger trunk includes performing gas cutting while a cylindrical trunk 2 of a heat exchanger is horizontally placed. At least on a lower area a of the trunk 2, gas G is injected in a direction crossing the cylindrical diameter direction P of the trunk 2 to the lateral surface 21 of the trunk 2. The gas G is moved along the lateral surface 21 of the trunk 2

COPYRIGHT: [C]2014, JP0&INPIT

#### 9. 4408510 APPARATUS FOR CUTTING BOARDS FROM TREE TRUNKS

Int.Class B23D 45/00 (?) Appl.No 06242475 Applicant Gebruder Linck Maschinenfabrik Und Eisengiesserei "Gatterlinck" Inventor Reuter Alfred

A method and an apparatus for cutting boards from tree trunks in which transverse cuts are made in a tree trunk which extend into the trunk a predetermined depth and thereafter longitudinal cuts are made into said trunk, which cuts pass through a plane passing through the inner ends of the transversal cuts, whereby the boards are separated from the trunk. The apparatus for cutting boards from tree trunks comprises quide rollers for advancing a trunk in a longitudinal direction, saw units adapted to move in a vertical and in a longitudinal directions to produce the transverse cuts and saw blades movable in the longitudinal direction to produce the longitudinal cuts after the transversal cuts have been made.

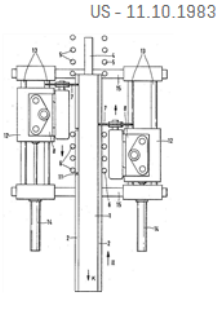

#### 10. 104801756 TRUNKING QUICKLY CUTTING DEVICE

Int.Class B23D 17/00 ② Appl.No 201510228628.1 Applicant 石家庄国祥运输设备有限公司 Inventor 韦利津

The invention discloses a trunking quickly cutting device and belongs to the field of an electrician operation tool. The structure of the device comprises a pedestal, a cutting edge table and a cutter assembly, wherein the cutting edge table is arranged on the pedestal; the cutter assembly is hinged to the pedestal and has vertical rotation freedom degree; a driving mechanism is fitted in the cutter assembly; a cutter and the cutting edge table form cutting match. The device is characterized in that the structure also comprises a positioning mechanism and a cutter pressing mechanism, wherein the positioning mechanism is arranged on the pedestal and can be arranged along the axial direction of a trunking; the cutter pressing mechanism is arranged on the pedestal and is matched with the cutter assembly. The positioning mechanism arranged on the pedestal and arranged along the axial direction of the trunking, the cutter pressing mechanism, and an adjustable auxiliary cutting edge device are matched with one another, so that an angle cut of the trunking is flat and attractive; manual driving is substituted by the driving of an air cylinder, so that the labor intensity of workers is reduced, and the working efficiency is improved.

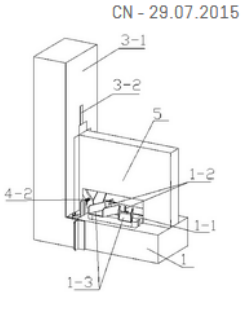

#### Ø EN Ab: (trunk BEFORE cutting) AND EN TI: (trunk BEFORE cutting)

#### 11. 5953975 MACHINE FOR POSITIONING AND CUTTING TREE TRUNKS

#### Int.Class B27B 5/18 (?) Appl.No 08795797 Applicant KREITZBERG; BRIAN A. **Inventor Kreitzberg Brian A.**

A table structure of the machine includes a table top defining an open area through which the trunk of a small tree may extend to enable lateral abutment of the lower trunk against an edge of the table top. A second or elevated abutment is carried on a post for engagement with an upper end segment of the tree trunk to position the trunk in an upright manner for subsequent cutting off of the trunk base. A circular power saw is swingably mounted on the table structure and swings about an axis during a trunk cutting operation. A saw carrier is spring biased so as to disengage the saw from the trunk being cut. A blade quard of the saw is automatically retracted by a tether to expose the saw blade during a cutting operation and oppositely to conceal the blade when retracted away from the tree trunk.

#### 12. 1155038 METHOD AND APPARATUS FOR CUTTING BOARDS FROM TREE TRUNKS

#### Int.Class B27B 1/00 (?) Appl.No 371557 Applicant Inventor REUTER, ALFRED

ABSTRACT OF THE DISCLOSURE A method and an apparatus for cutting boards from tree trunks in which transverse cuts are made in a tree trunk which extend into the trunk a predetermined depth and thereafter longi- tudinal cuts are made into said trunk, which cuts pass through a plane passing through the inner ends of the transversal cuts, whereby the boards are separated from the trunk. The apparatus for cutting boards from tree trunks comprises guide rollers for advancing a trunk in a longitudinal direction, saw units adapted to move in a vertical and in a longitudinal direction to produce the transverse cuts and saw blades movable in the longitudinal direction to produce the longitudinal cuts after the transversal cuts have been made. -1-

#### 13. 0211838 TREE-TRUNK SAWING AND CUTTING INSTALLATION

Int.Class B230 1/70 (?) Appl.No 85902034 Applicant GEBRUDER LINCK, MASCHINENFABRIK "GATTERLINCK" GMBH & CO.KG Inventor GEBRUDER LINCK, MASCHINENFABRIK "GATTERLINCK" GMBH & CO.KG

A sawing and cutting installation for tree trunks [1] has a cutting-head [4] linked with a hollow shaft [5], which cuts off small pieces from the side parts [1a] of the trunk [1]. Fitted inside the hollow shaft (5) is a rotary sawing shaft (10) which can be moved axially, and carries a circular saw-blade (11) located co-axially with the cutting-head (4) and at a distance from the latter. The sawing shaft [10] can be driven at a rotation speed higher than that of the hollow shaft [5]. The circular saw blade [11] serves for sawing a side section [1b] of selected thickness from the tree-trunk

#### EP-04.03.1987

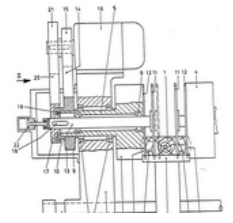

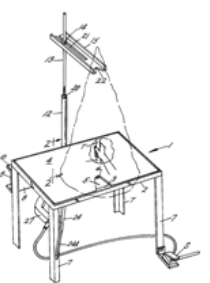

US-21.09.1999

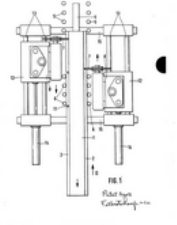

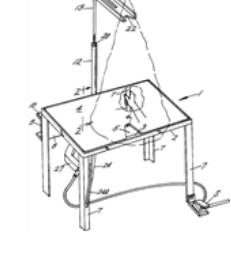

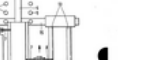

CA-11.10.1983

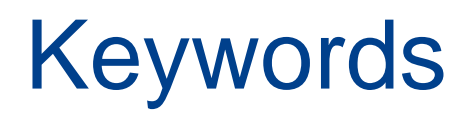

**Stemming Nildcard Truncation** 

**Fuzzy** 

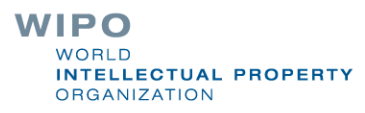

# **Stemming**

#### **ADVANCED SEARCH +**

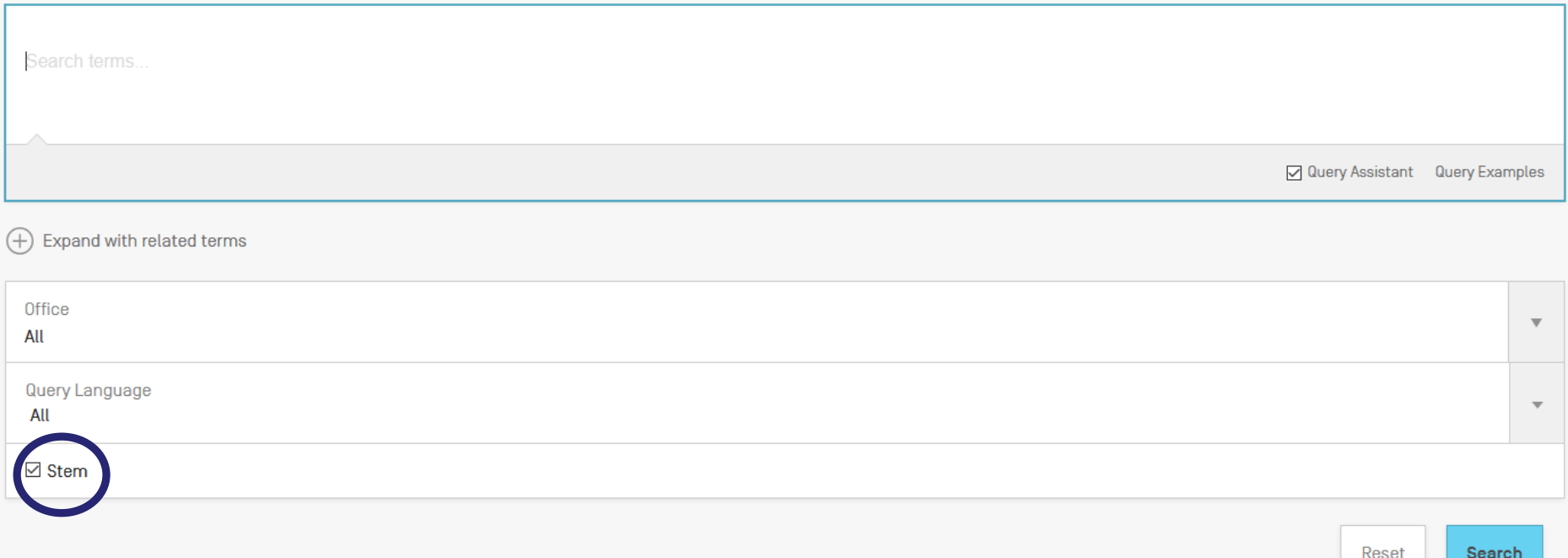

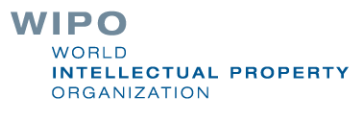

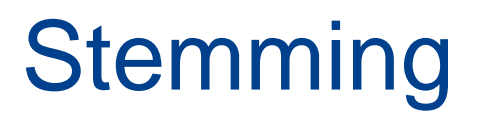

 $\blacksquare$  Stem = stemming

Process that removes common endings from words.

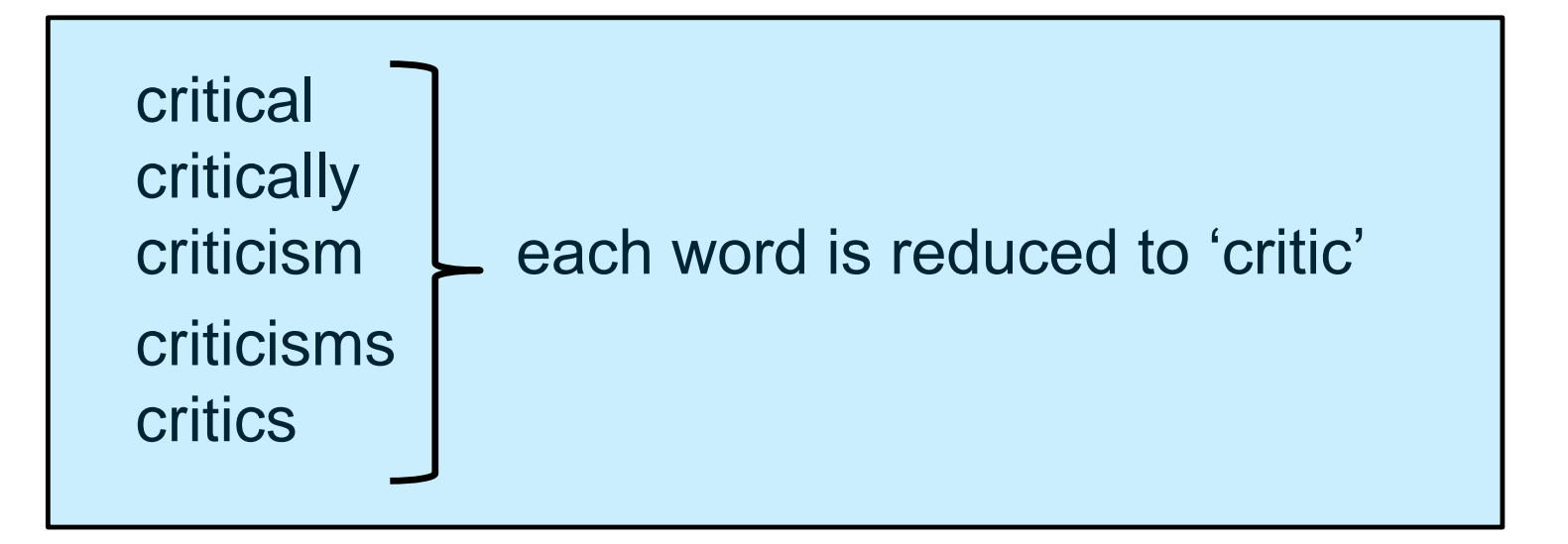

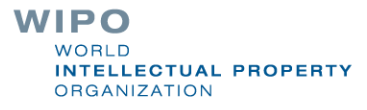

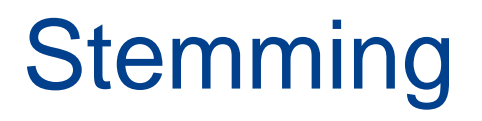

no dictionary includes the necessary technical terms to express patent concepts

**Porter Stemming Algorithm finds words that contain** common roots

Save time and effort

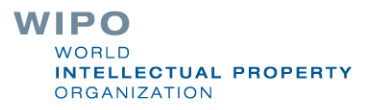

## Search without stemming

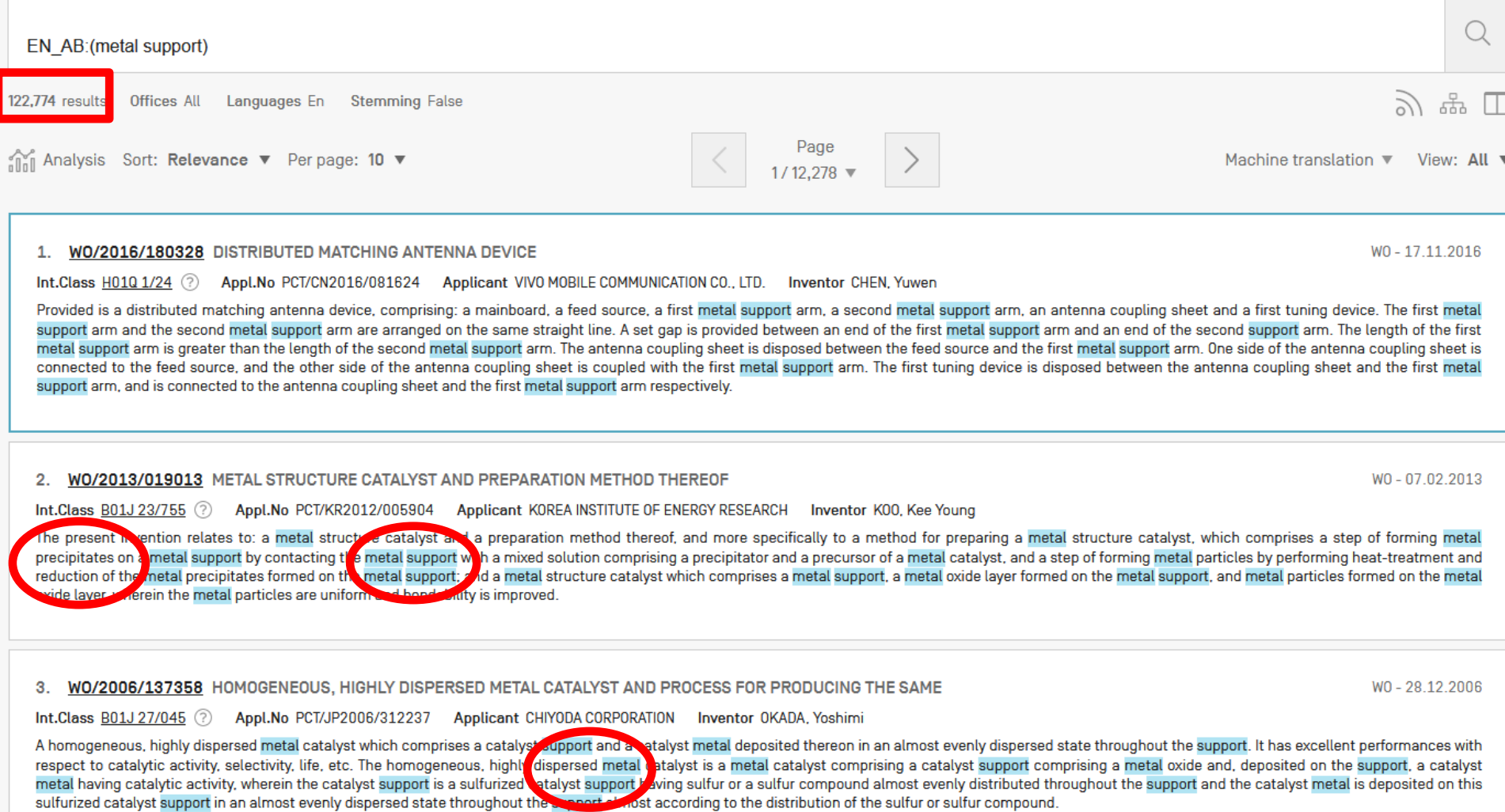

4. WO/2019/024397 MOBILE TERMINAL HAVING METAL SUPPORT

Int Class H04M 1/04  $\odot$  Appl No PCT/CN2017/117582 Applicant SHENZHEN ZHANGVIE TECHNOLOGY CO. LTD. In applicant CHENG Chap

## Same search with stemming

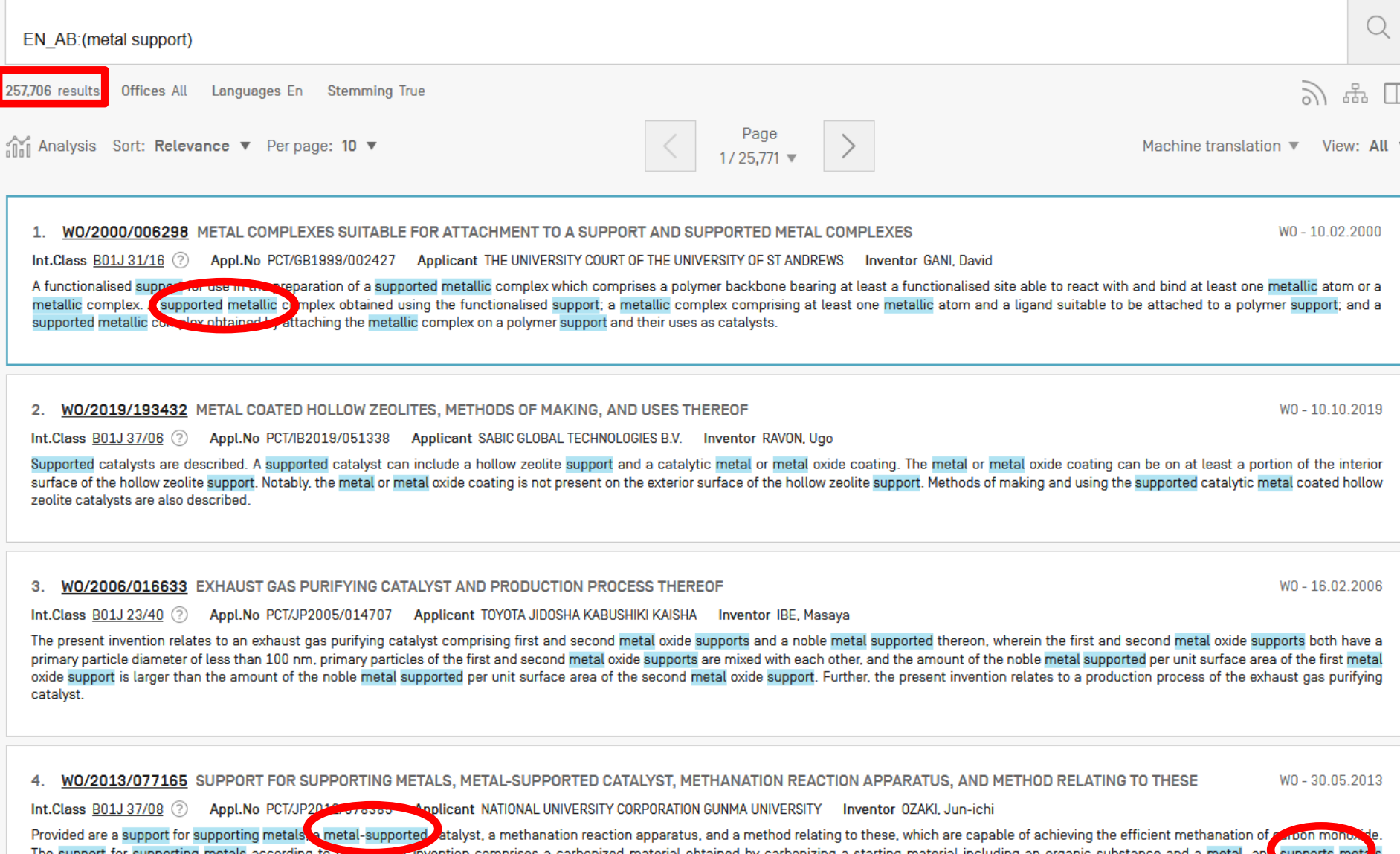

ity with respect to the methanation of carbon monoxide. The metal-supported catalyst according to the present invention has: a support comprising a carbonized material obtain exhibiting catalytic a

### Wildcards/truncation : ? \*

\* stands for 0 or more characters **8.** ? stands single character

> $\text{te?t} = \text{test}$  or text  $e$ electric $* =$  electrical; electricity behavi\*r = behaviour or behavior micro?p\* = microspeaker, microsporidial

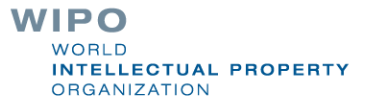

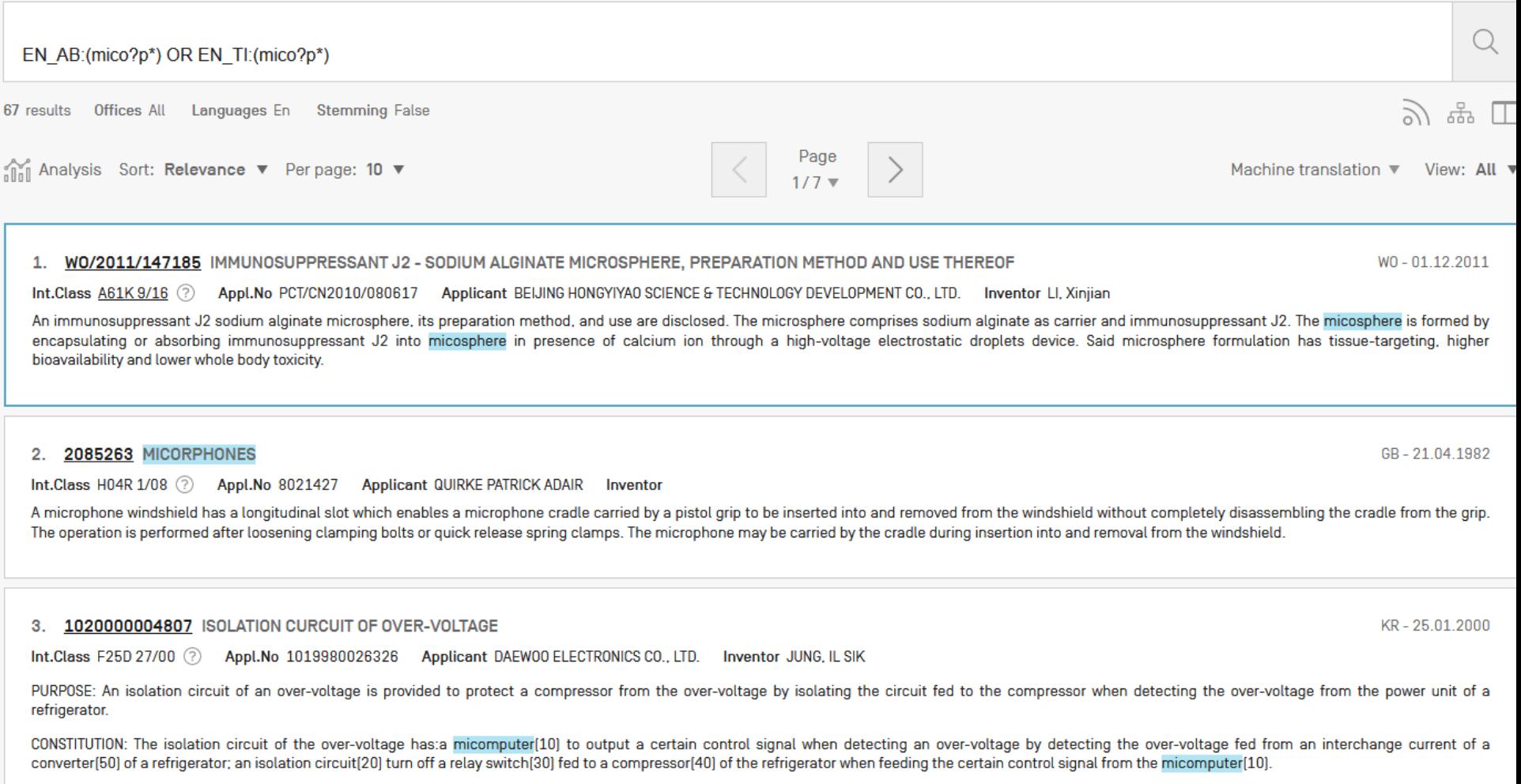

COPYRIGHT 2000 KIPO

**WIPO** WORLD **INTELLECTUAL PROPERTY** ORGANIZATION

### Use of wildcards

**Spelling uncertainty (plural, tenses, foreign words):** tyre vs. tire  $\rightarrow$  t<sup>\*</sup>re University vs Universität  $\rightarrow$  Universit\* Stuttgart

Multiple spelling variants are known: color vs. colour  $\rightarrow$  col<sup>\*</sup>

**Preferred option over stemming:** electric vs. electricity  $\rightarrow$  electri<sup>\*</sup>

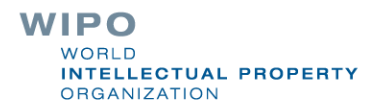

## Wildcard vs stemming

**Logic results:** 

n*avy*, *navies* or *naval* if nav\* = *navigating*, *navigation*,

**E** *electricity* or *electric* if elect<sup>\*</sup> = *electoral* 

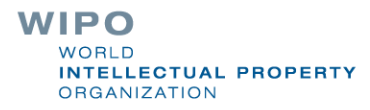

Fuzzy searches

Use of the tilde:  $\sim$ 

Examples: roam~  $\overrightarrow{ }$  foam / roams

Roam~0.8

Useful to find misstpyed, misspelt or mis-OCRed words

WIPO  $MORID$ **INTELLECTUAL PROPERTY ORGANIZATION** 

## $\wedge$  caret = weighting factor

Same result but ranking will be different 

touch^3 AND polarize

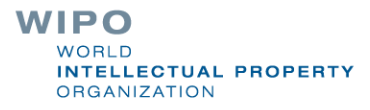
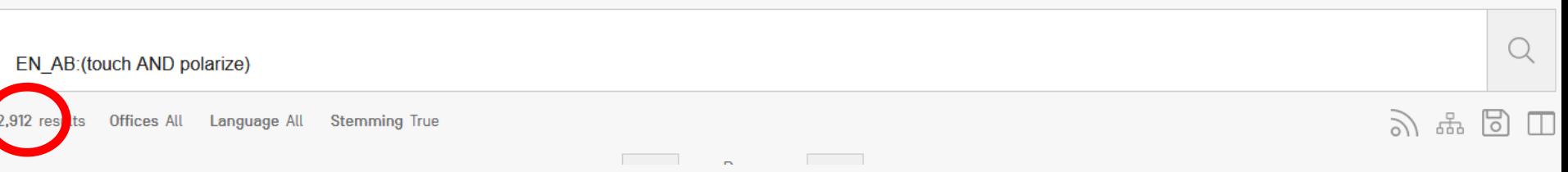

#### 1. 20170299909 SWITCHABLE TYPE TOUCH DISPLAY DEVICE AND METHOD OF DRIVING THE SAME

Int.Class G02F 1/1333 (?) Appl.No 15637611 Applicant LG Display Co., Ltd. Inventor Chung-Hwan AN

A switchable type touch display device includes: a display panel displaying an image; a touch polarization control panel over the display panel, wherein the touch polarization control panel includes: first and second touch polarization control substrates; a first electrode on an inner surface of the first touch polarization control substrate; a second electrode on an inner surface of the second touch polarization control substrate; a third electrode on an outer surface of the second touch polarization control substrate; and a polarization control liquid crystal layer between the first and second touch polarization control substrates; and a lens panel over the touch polarization control panel.

#### 2. 20150177549 SWITCHABLE TYPE TOUCH DISPLAY DEVICE AND METHOD OF DRIVING THE SAME

#### Int.Class G02F 1/1335 (?) Appl.No 14506831 Applicant LG Display Co., Ltd. Inventor Chung-Hwan An

A switchable type touch display device includes: a display panel displaying an image; a touch polarization control panel over the display panel, wherein the touch polarization control panel includes; first and second touch polarization control substrates; a first electrode on an inner surface of the first touch polarization control substrate; a second electrode on an inner surface of the second touch polarization control substrate; a third electrode on an outer surface of the second touch polarization control substrate; and a polarization control liquid crystal layer between the first and second touch polarization control substrates; and a lens panel over the touch polarization control panel.

#### 3. 104111752 TOUCH DISPLAY MODULE AND TOUCH SCREEN WITH TOUCH DISPLAY MODULE USED

Int.Class G06F 3/041  $(2)$ Appl.No 201410256459.8 Applicant SHENZHEN PENGDAYUAN ELECTRONIC TECHNOLOGY CO., LTD. Inventor ZENG RUIPENG

A touch display module comprises a touch polarization layer and a display module body. The touch polarization layer comprises a polarizer and a touch layer formed on the surface of the polarizer, and the touch polarization layer and the display module body are completely fit or a gap is formed between the touch polarization layer and the display module body. According to the touch display module, the touch layer is formed on the polarizer in a screen printing or plating and carving mode to form the touch polarization layer, the processing difficulty of light and thin touch display modules is reduced, the yield of the touch display modules is increased, and the production cost of the touch display modules is lowered.

4. 1020180119741 TOUCH PANEL AND TOUCH DISPLAY APPARATUS INCLUDING SAME

Int.Class G06F 3/041 2 Appl.No 1020170053158 Applicant SAMSUNG DISPLAY CO., LTD.SAMSUNG DISPLAY CO., LTD. Inventor JEONG JI WOONGJEONG JI WOONG US-25 06 2015

US-19.10.2017

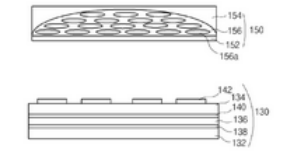

#### CN-22.10.2014

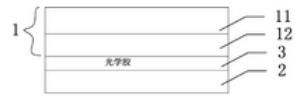

KR-05.11.2018

SP1 0A SP2 0A SP3 0A

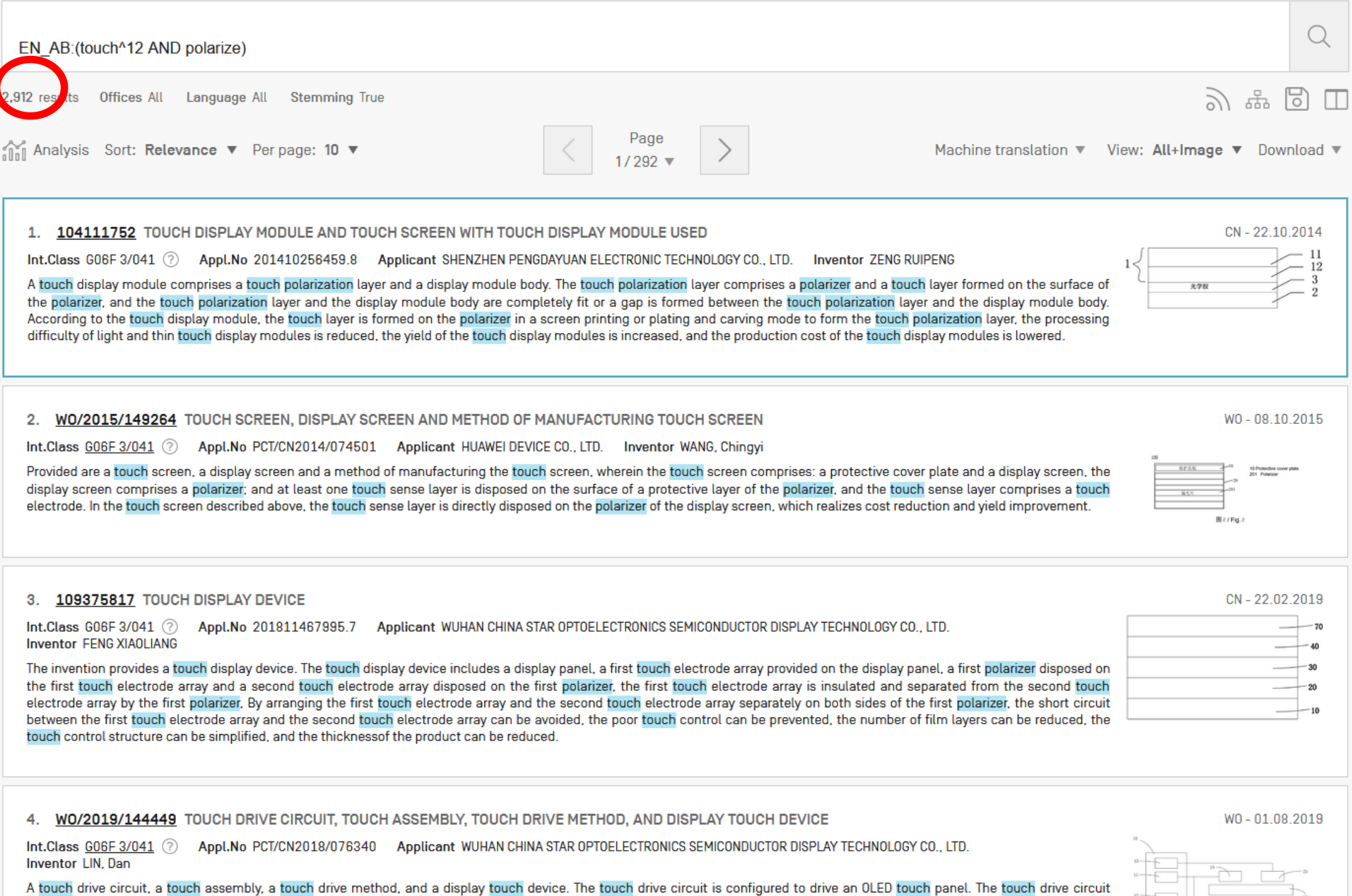

comprises a touch chin [10] and a requisition voltage coneration circuit [50]. The touch chin [10] comprises a first voltage coneration circuit [11]. The first voltage coneration circuit, [11]. Let

**ORGANIZATION** 

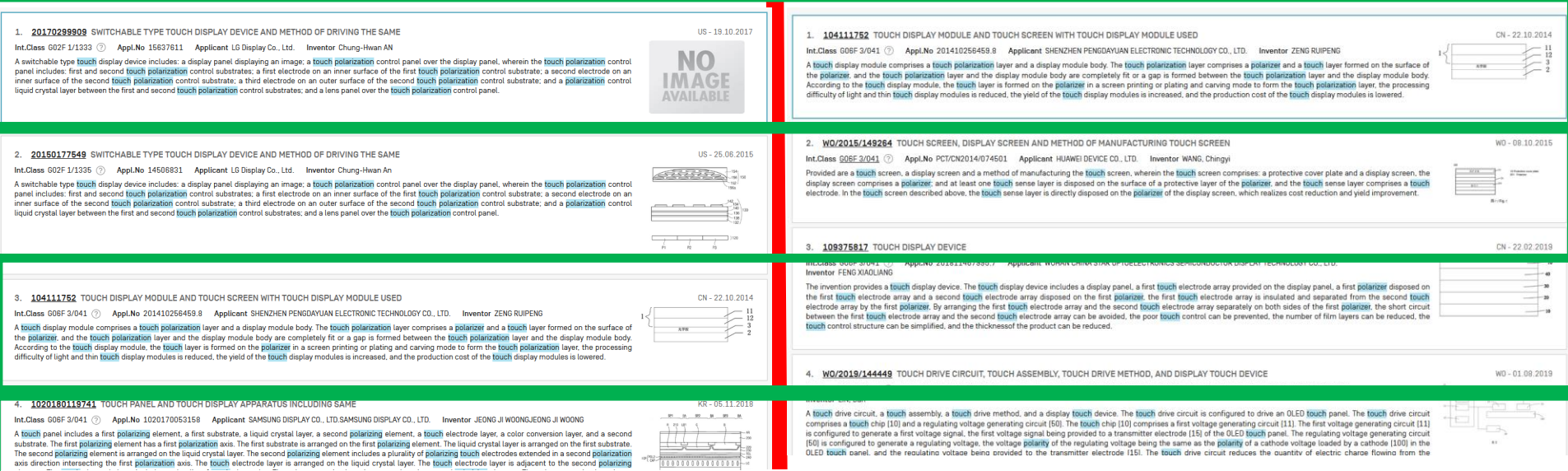

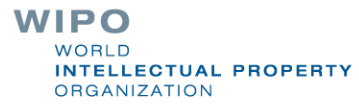

# Example: national phase entry

**All applications that entered national phase in China in** 2012

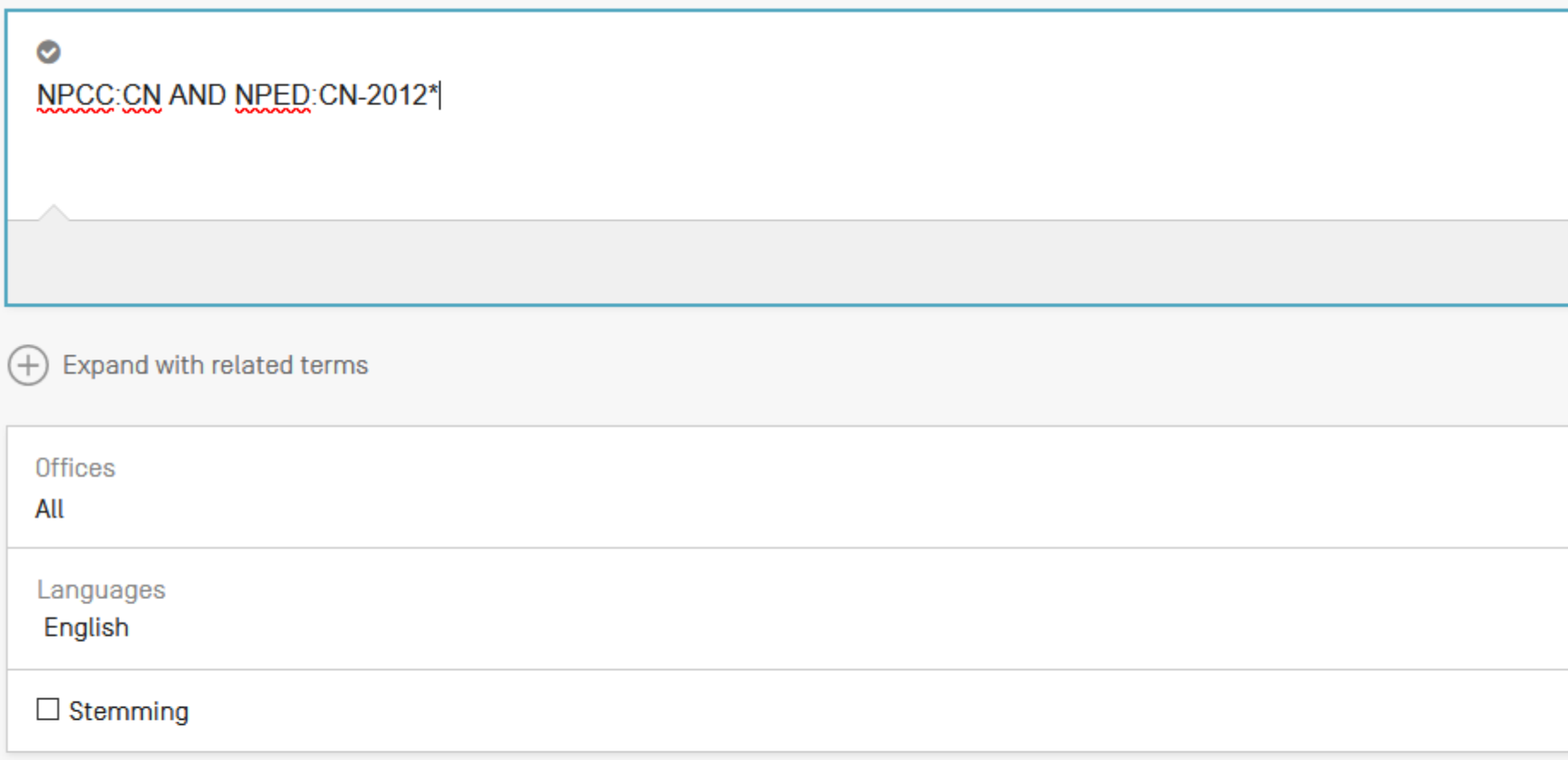

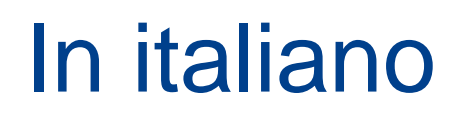

### **ADVANCED SEARCH +**

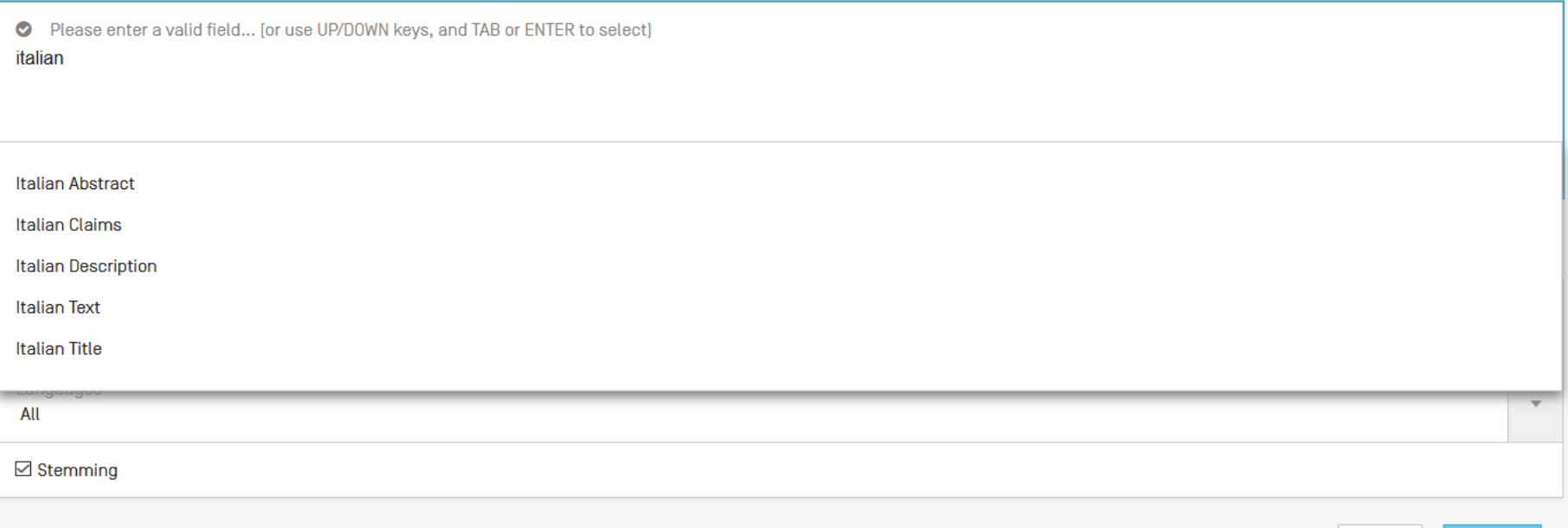

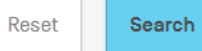

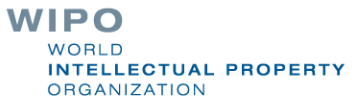

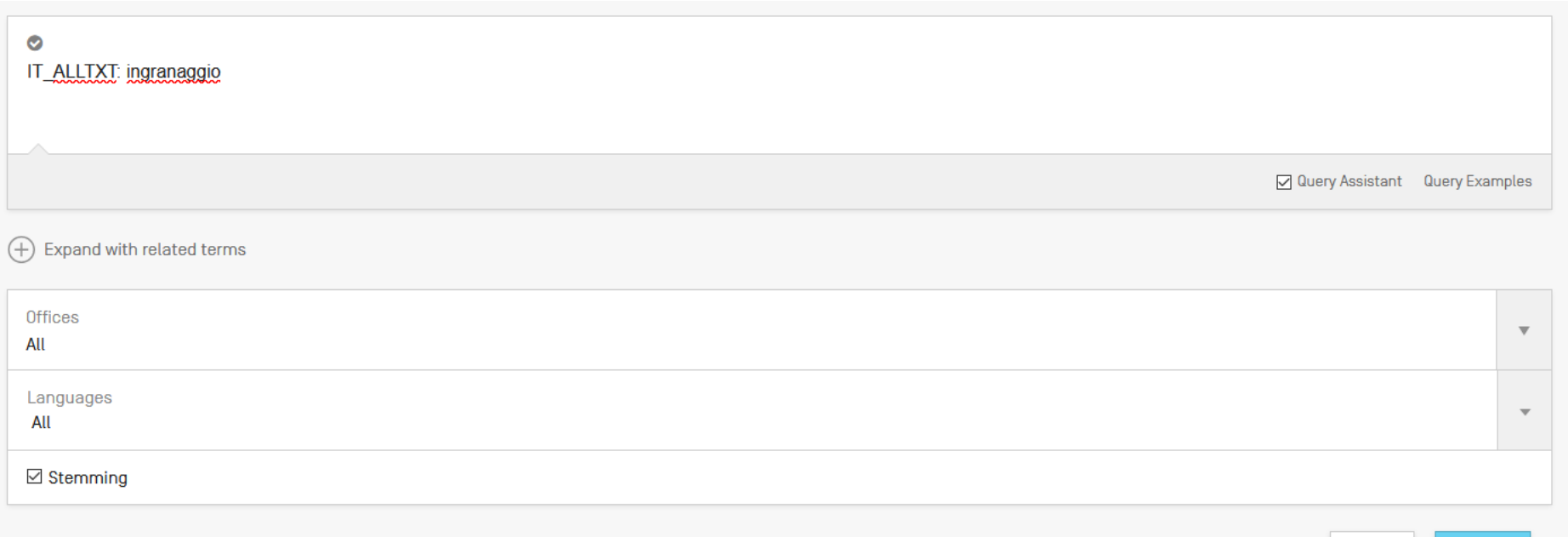

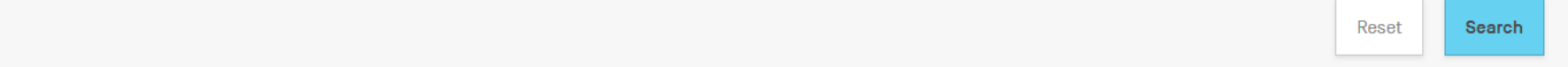

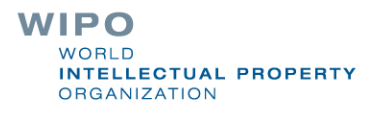

### 1. TO20040514 INGRANAGGIO A DENTATURA INTERNA E INGRANAGGIO RIDUTTORE A SATELLITI.

Int.Class B60K 7/00 2 Appl.No 102004901232467 Applicant NABCO LTD Inventor ANDO TERUHISA

### 2. 201700055002 INGRANAGGIO PER BICICLETTA E METODO PER LA FABBRICAZIONE DI TALE INGRANAGGIO

Appl.No 201700055002 Applicant CAMPAGNOLO SRL Inventor BEVILACQUA SEBASTIANO **Int.Class** 

#### 3. 201700065267 INGRANAGGIO A VITE SENZA FINE.

Int.Class F16H 1/16 2 Appl.No 201700065267 Applicant MORSELLI MARIO ANTONIO Inventor MORSELLI MARIO ANTONIO

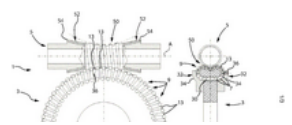

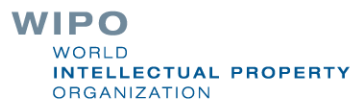

 $IT - 13.12.2018$ 

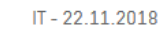

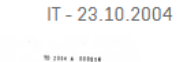

### IT\_ALLTXT:ingranaggio AND PA:Ferrari

36 results **Offices All** Languages All Stemming True

and Analysis Sort: Relevance ▼ Per page: 10 ▼

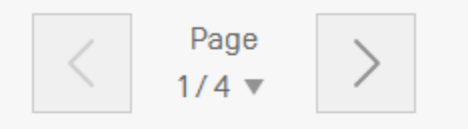

#### 1. **B020090123 VEICOLO A TRAZIONE INTEGRALE INSERIBILE**

**Int.Class** Appl.No 102009901708959 Applicant FERRARI SPA Inventor CIMATTI FRANCO

#### B020130291 VEICOLO STRADALE CON PROPULSIONE IBRIDA 2.

Appl.No 102013902164030 Applicant FERRARI SPA Inventor FAVARETTO FABRIZIO Int.Class

## Most common errors

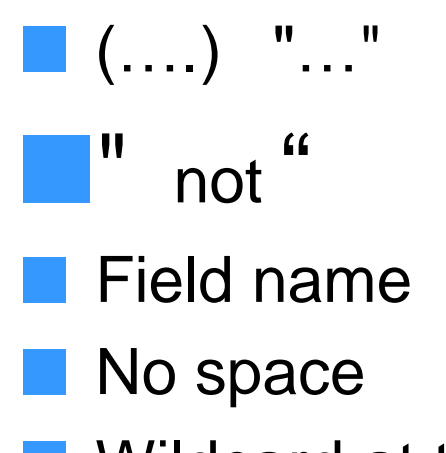

**Number 10 Wildcard at the beginning of a word** 

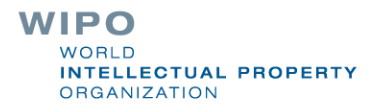

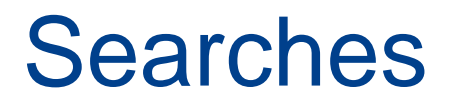

**WIPO** PATENTSCOPE

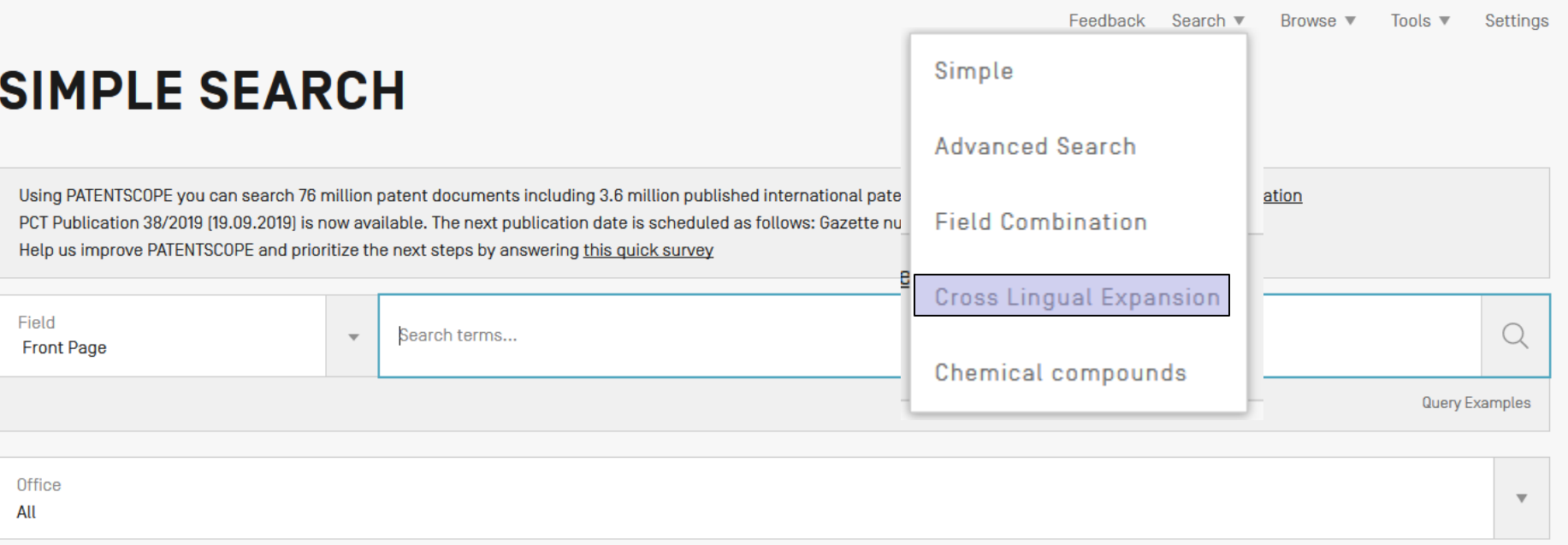

## Languages

- **Chinese**  $\mathcal{O}(\mathbb{R}^d)$
- Danish
- Dutch
- English
- French
- German
- Italian
- Japanese
- Korean
- Polish
- Portuguese
- Russian
- Spanish **Tara**
- **Swedish**

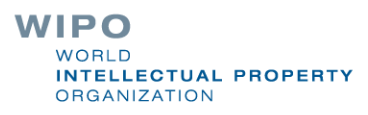

### **CROSS LINGUAL EXPANSION +**

#### Search terms...\*

jacuzzi

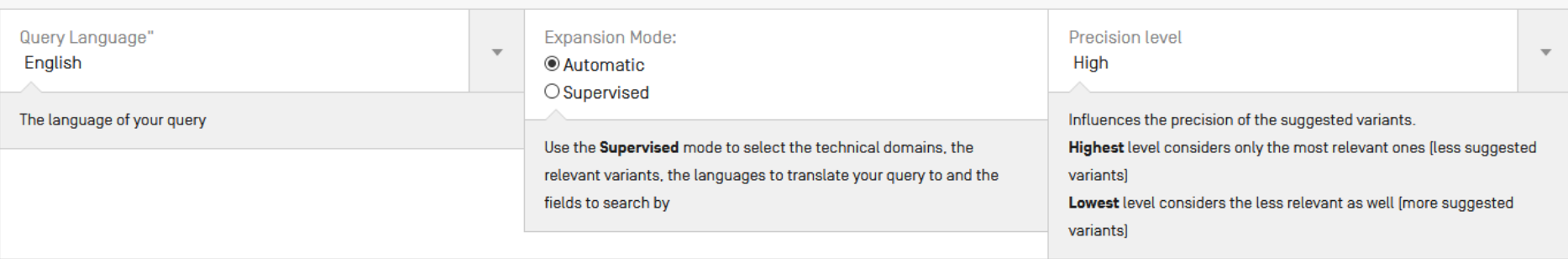

Search

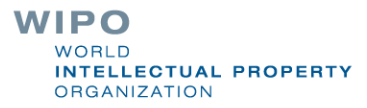

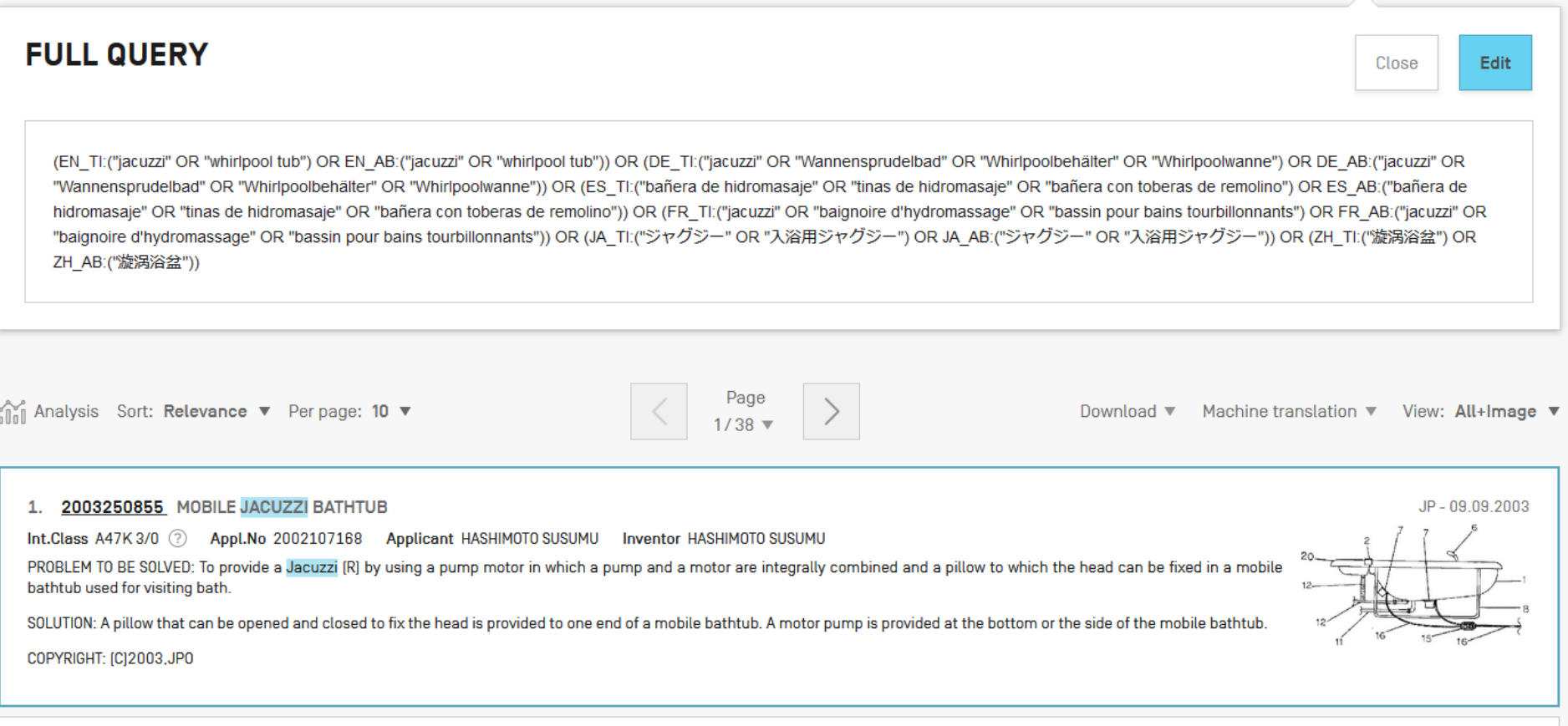

2. 3368733 BATHING POOL OR WHIRLPOOL

EP-05.09.2018

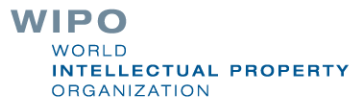

#### 39. 1052694 DISPOSITIVO PARA LA ILUMINACION DE BAÑERAS DE HIDROMASAJE Y SIMILARES

#### Int.Class A47K 3/02 (?) Appl.No 200201106 Applicant EUROBATH SYSTEMS SA Inventor GIMENO MARTINEZ VICENTE

1. Dispositivo para la iluminación de bañeras de hidromasaje y similares, de los constituidos a partir de cuerpos tubulares, por el interior de los cuales se desplazan hilos de fibra óptica, presentando en sus zonas externas, dispositivos de iluminación [6], cuya actuación se ve potenciada por un compresor, presentando cuerpos tubulares [2] que se adaptan a las conducciones y pronunciaciones transversales [3], caracterizado porque en el extremo externo de las pronunciaciones o prolongaciones transversales [3], existe un regruesado perimetral [4] roscado interiormente, donde se fija herméticamente una pieza [5] de material transparente o translúcido, dotada en su perímetro externo de un roscado perimetral, disponiendo de una perforación central a través de la cual, emerge el dispositivo de iluminación (6). 2. Dispositivo para la iluminación de bañeras de hidromasaje y similares, según la primera reivindicación, caracterizado porque el haz luminoso sale al exterior a través del cuerpo de material plástico transparente o translúcido.

#### 2281386 BAÑERA DE HIDROMASAJE. 40.

#### Int.Class A61H 33/00 (?) Appl.No E01110860 Applicant TEUCO GUZZINI S.P.A. Inventor GUZZINI, VIRGILIO

Una bañera de hidromasaje [10] que comprende una pluralidad de dispositivos de micromasaje ultrasónico [13] distribuida en las paredes [11] de la bañera [10] en la que cada uno de los citados dispositivos de micromasaje ultrasónico [13] comprende medios [23, 30] para orientar la dirección de la emisión del ultrasonido en un ángulo sólido, estando los citados dispositivos [13] conectados eléctricamente con, por lo menos, un generador eléctrico [15] con la frecuencia ultrasónica; caracterizada por el hecho de que cada dispositivo de micromasaje ultrasónico [13] comprende adicionalmente una placa [26] de aislamiento eléctrico unido a un elemento piezoeléctrico [25] para formar una unidad resonante [27], donde la citada placa [26] permite la propagación de las ondas ultrasónicas procedentes desde el citado elemento piezoeléctrico [25] en el agua en la bañera [10], estando situada la citada placa [26] entre el elemento piezoeléctrico [25] y el agua en la bañera [10]; y el espesor de la citada placa [26] del aislamiento eléctrico es igual a un cuarto de la longitud de la onda ultrasónica en el material del que está hecha la citada placa [26].

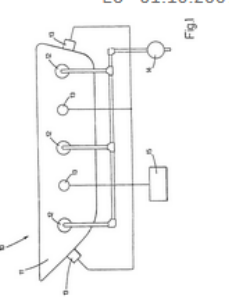

#### **WIPO** WORLD. **INTELLECTUAL PROPERTY ORGANIZATION**

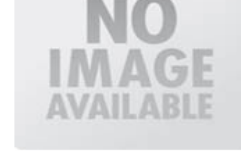

#### FS-01 10 2007

ES-01.02.2003

#### Search terms...\*

### bicicletta

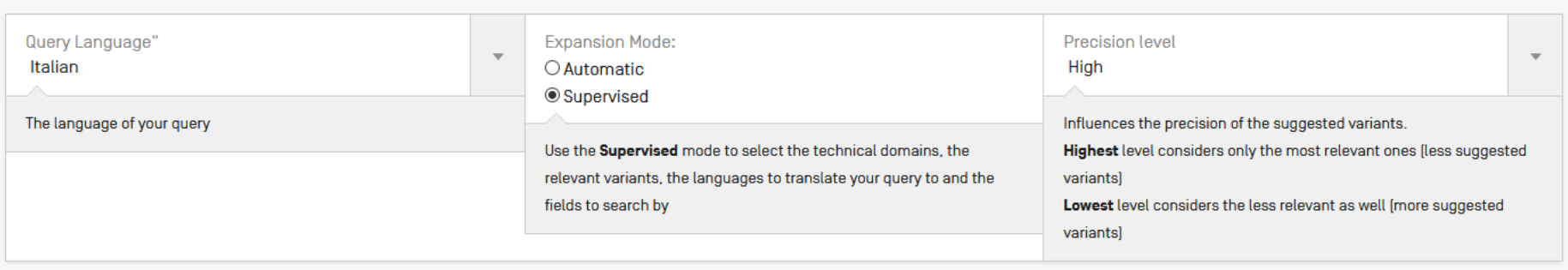

**Select Domains** 

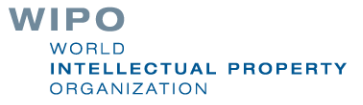

#### Search terms...\*

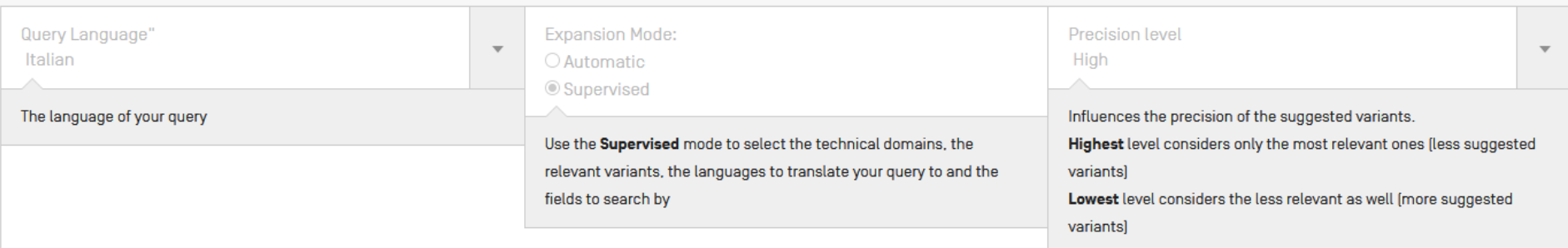

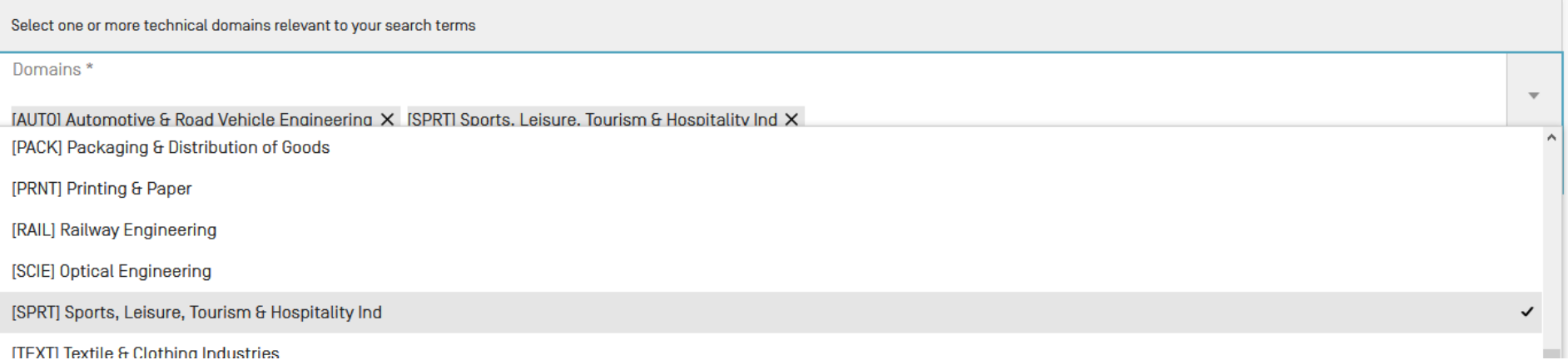

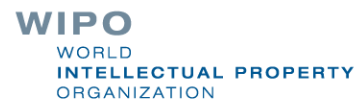

### TERM 1: BICICLETTA

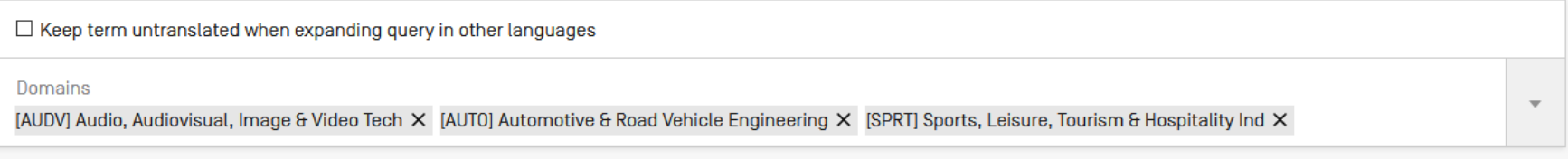

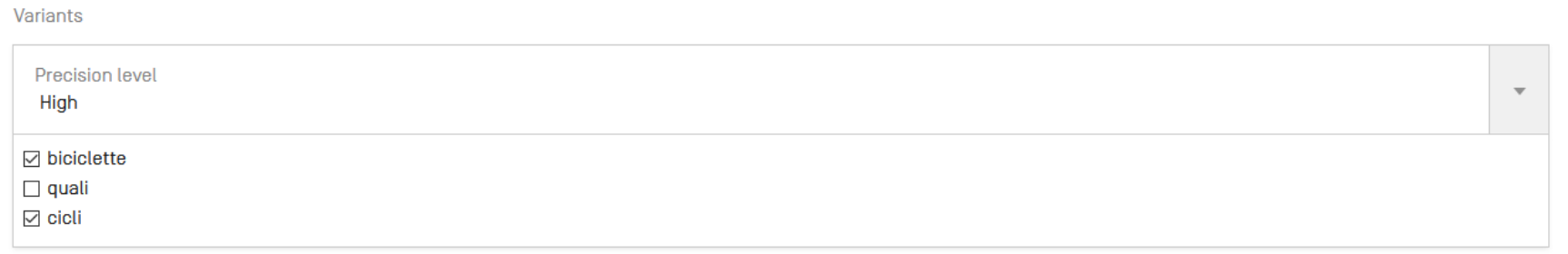

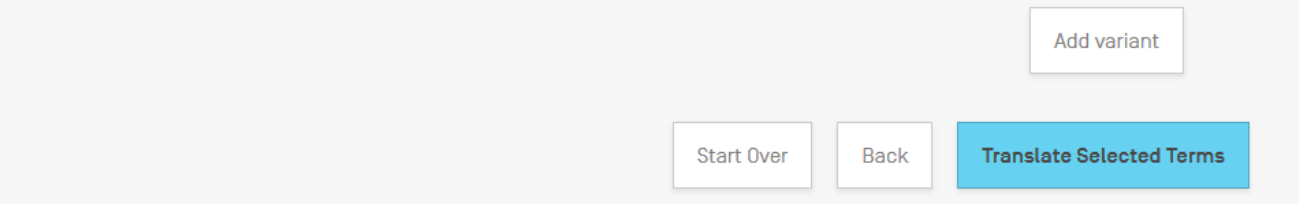

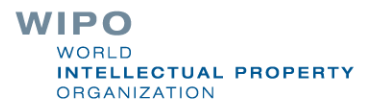

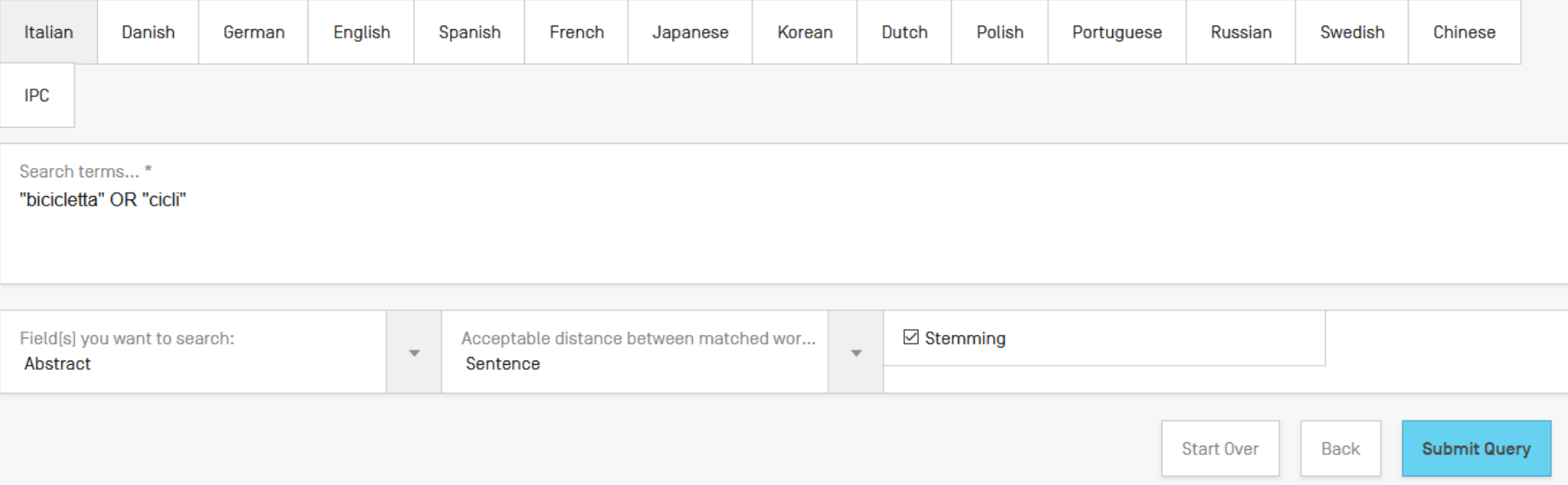

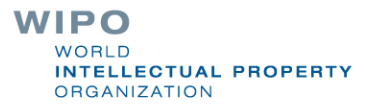

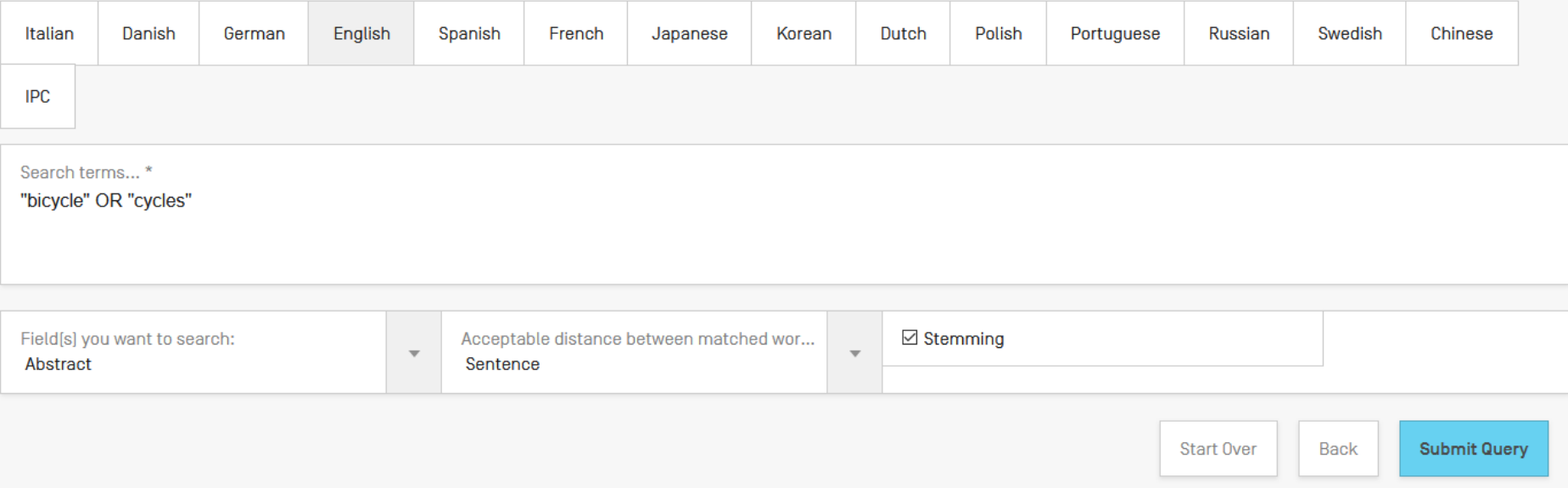

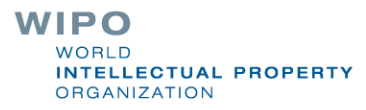

(IT AB: ("bicicletta" OR "cicli") OR DA AB: ("cykel" OR "cykler" OR "cykler eller andre tohjulede" OR "sko til cykelpedal" OR "sko cykelpedal") OR DE AB: ("Fahrrad" OR "Zweirad" OR "Zweirad" OR "Zweirad" OR "Zweirad" OR "Z "Perioden" OR "Funktionsabläufen" OR "Cyclen") OR EN AB:("bicycle" OR "cycles") OR ES AB:("bicicleta" OR "fijas de ejercicio" OR "ciclos" OR "velocipedos") OR FR AB:("bicyclette" OR "déroulement" OR "cycles") OR JA\_AB:("自転車" OR "行程" OR "サイクル") OR KO\_AB:("자전거" OR "자전거용" OR "주상화방법" OR "주기") OR NL\_AB:("fiets" OR "riiwiel" OR "fietsen") OR PL\_AB: ("roweru" OR "rowerowa" OR "dlarowerów") OR PT AB:("bicicleta" OR "suspensão intermédio" OR "ciclos" OR "veiculos duas rodas" OR "veiculos de duas rodas" OR "suspensão por intermédio") OR RU AB: ("извещатель" OR "велосипеда" OR "цикловой" OR "компьютер" OR "велотренажер" OR "велосипедный" OR "циклах" OR "drx" OR "колесо велосипеда") OR SV AB: ("drivs" OR "cykel" OR "cyklar" OR "tvahjuling" OR "cykels framdel" OR "cycklar") OR ZH AB:("自行车" OR "循环" OR "周期数" OR "电信交换" OR "用于自行车")) AND ICF:(A63 OR B60 OR B62 OR F41B OR G03 OR G09F OR G09G OR G10K OR G10L OR G11 OR H04)

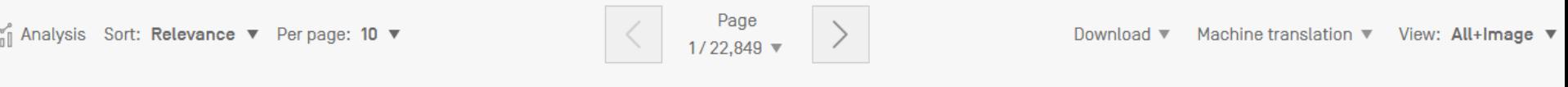

#### 1. WO/2018/084358 THEFT PREVENTION SYSTEM FOR ELECTRIC BICYCLE BATTERY

Int.Class B62H 5/00 (?) Appl.No PCT/KR2016/013804 Applicant LKWAY CO., LTD. Inventor HYUN, Hong Jun

The present invention relates to a theft prevention system for an electric bicycle battery. A location information transmitting means is provided on an electric bicycle battery and the location information of the electric bicycle battery is transmitted to a control server. The control server has a smart terminal of a user registered with respect to the respective electric bicycle battery and transmits information relating to the location of the electric bicycle battery to the registered smart terminal. Accordingly, a user of the respective electric bicycle can locate the electric bicycle battery by means of the smart device, and thus the electric bicycle battery can be prevented from being stolen.

#### 2. WO/2011/071193 URBAN PORTABLE BICYCLE

Int.Class B62K 3/02 2 Appl.No PCT/KR2009/007258 Applicant GENERAL ROTOR CO., LTD. Inventor HONG, Jae Ho

The present invention relates to a portable bicycle. More specifically, the invention relates to typical small bikes, but is also a fold-able bicycle, and the fold-able nature makes this a distinctive urban portable bicycle. The applicant's invention is an improvement over the bicycle disclosed in Korean Patent Registration No. 10-0854018 and the new urban bicycle improves usability since it can be easily adapted for public transport, making it economically useful.

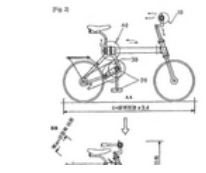

#### **WORLD INTELLECTUAL PROPERTY ORGANIZATION**

WO-16.06.2011

WO-11.05.2018

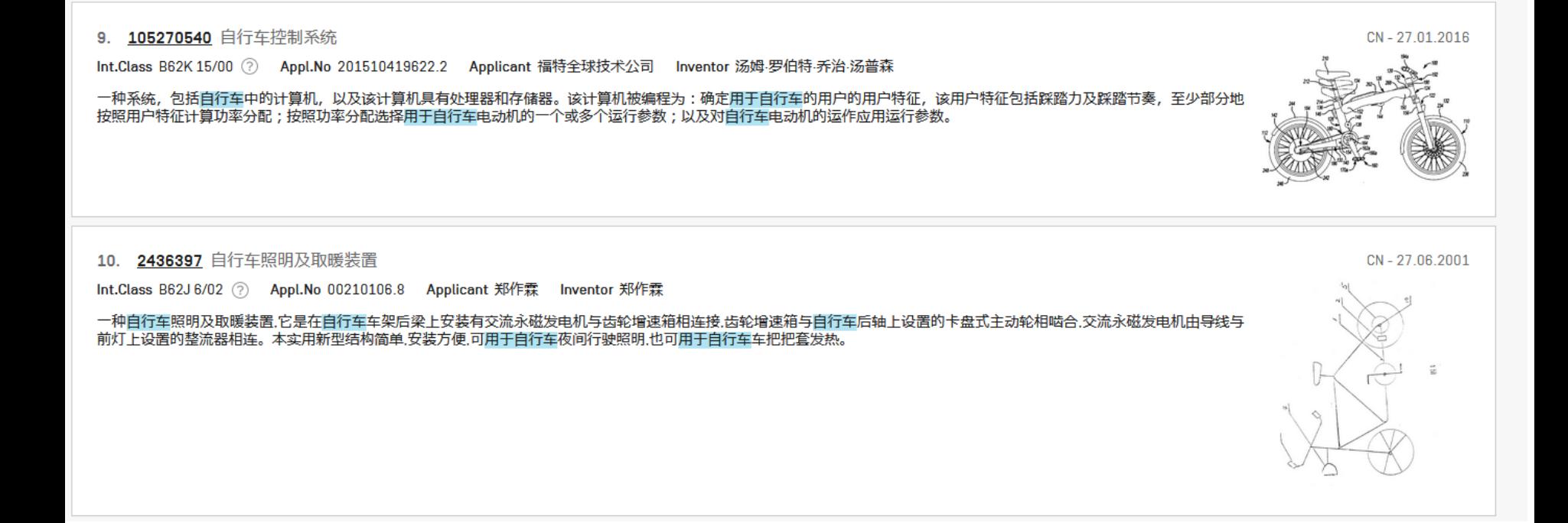

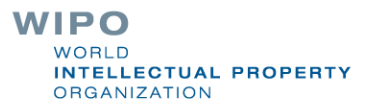

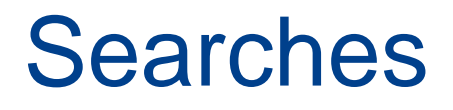

**WIPO PATENTSCOPE** ENGLISH V SANDRINE V **WIPO HELP** Browse  $\blacktriangledown$ Feedback Search ▼ Tools  $\blacktriangledown$ Settings Simple **SIMPLE SEARCH Advanced Search** Using PATENTSCOPE you can search 76 million patent documents including 3.6 million published international pate ation **Field Combination** PCT Publication 38/2019 [19.09.2019] is now available. The next publication date is scheduled as follows: Gazette nu Help us improve PATENTSCOPE and prioritize the next steps by answering this quick survey Cross Lingual Expansion Field  $\mathcal{Q}$ Search terms...  $\overline{\mathbf{v}}$ **Front Page** Chemical compounds Query Examples **Office**  $\overline{\mathbf{v}}$ All

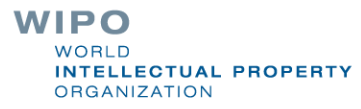

## Structure search - the concept

- Recognize names and structures of chemical compounds in patent texts and embedded drawings
- Standardize all the different representations of chemical structures into InchIkeys
- InchIkeys can be used by non chemists

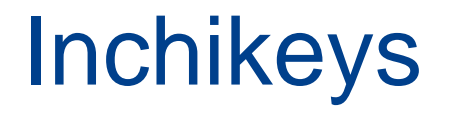

Definition: a short, fixed-length character signature based on a hash code of the InChI string.

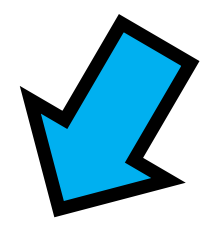

Provide a precise & robust IUPAC\* approved structurederived tag for a chemical substance.

\***[International Union of Pure and Applied Chemistry](https://iupac.org/)**

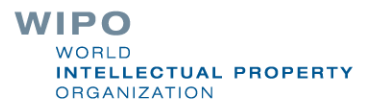

# Example: InchI – InchIKey for aspirin

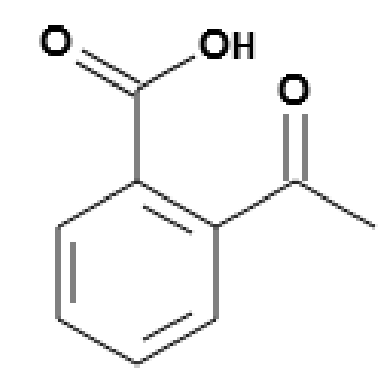

**InChilt** InChI=1S/C9H8O4/c1-6(10)13-8-5-3-2-4-7(8)9(11)12/h2-5H,1H3,(H,11,12) InChiKey: BSYNRYMUTXBXSQ-UHFFFAOYSA-N

**InChIKey** = a fixed-length (27-character) condensed digital representation of an **InChI**

**InChI =** is a textual identifier developed to make it easy to WIPO perform web searches for chemical structures **ELLECTUAL PROPERTY** 

**DRGANIZATION** 

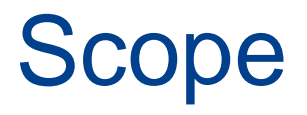

■ Works on **developed exact formulas**  $\neq$  Markush structures (-R) that are chemical symbols used to indicate a collection of chemicals with similar structures.

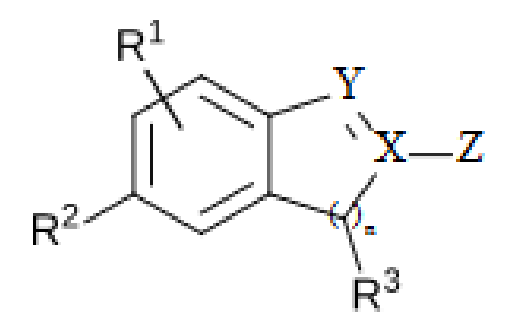

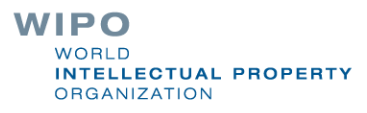

# **Collections**

- China [1996 -2019]
- European Patent Office [1978 -2019]
- Eurasian Patent Office [1998 -2018]
- Japan [1993 -2019]
- Republic of Korea [1980 -2019]
- PCT [1979 -2019]
- Russia [1995 -2019]
- United States [1979 -2019]

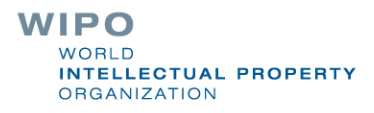

## IPC codes

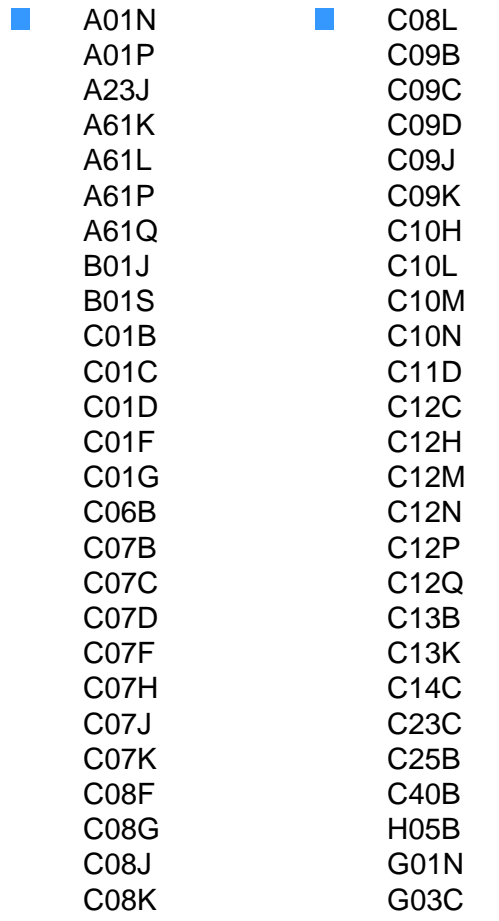

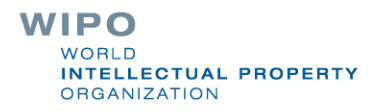

## Fields

**Title** 

### **Abstract**

**Description** 

**Claim** 

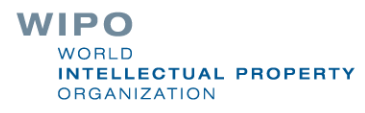

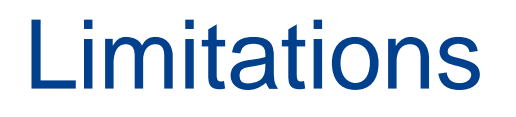

Long automated procedures, no supervision

Will not recognize 100%! Same drawbacks as the OCR

Depends on OCR quality for PCT applications

Does not work with simple formulas such H2O

**Not all collections and related languages** 

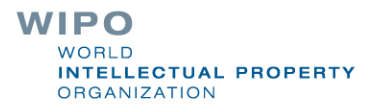

# Why is it useful?

**Terms such as "aspirin", "paracetamol" not always used** in patent documents

Many ways of representing formulas

Expansion of searches

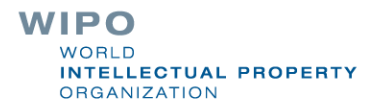

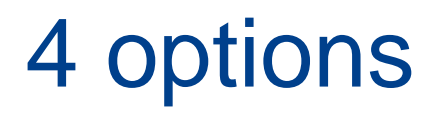

### **CHEMICAL COMPOUNDS SEARCH +**

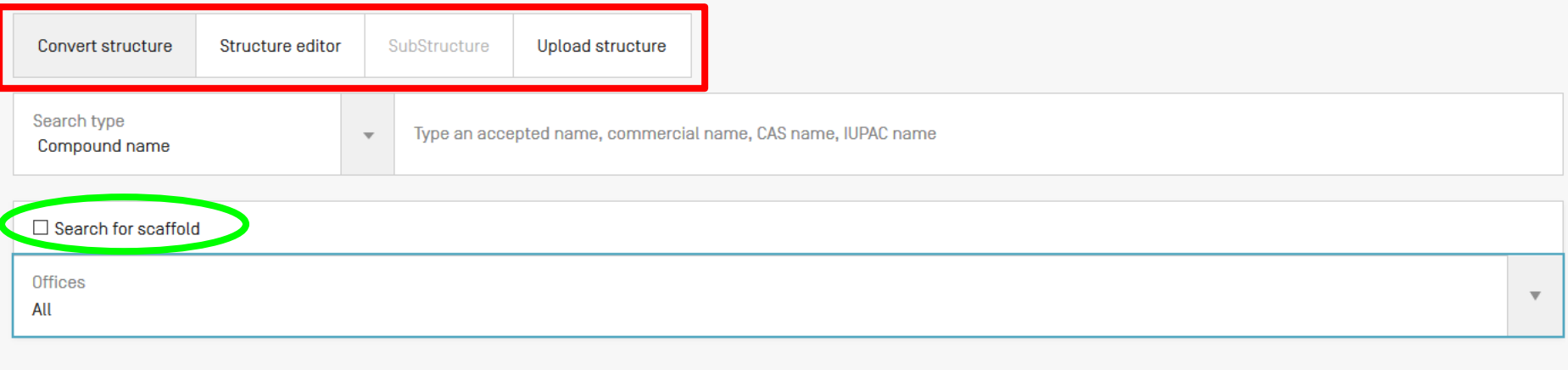

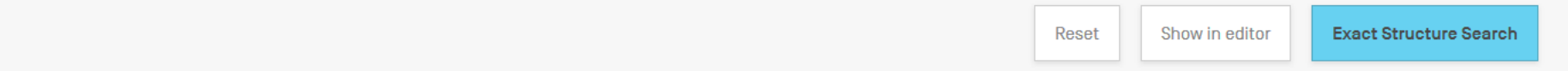

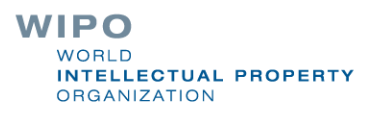

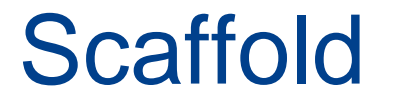

**Basic skeleton of a molecule to which further groups and** moieties are attached

Secondary information is ignored $\mathcal{L}_{\mathcal{A}}$ 

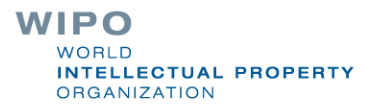

# Upload a structure

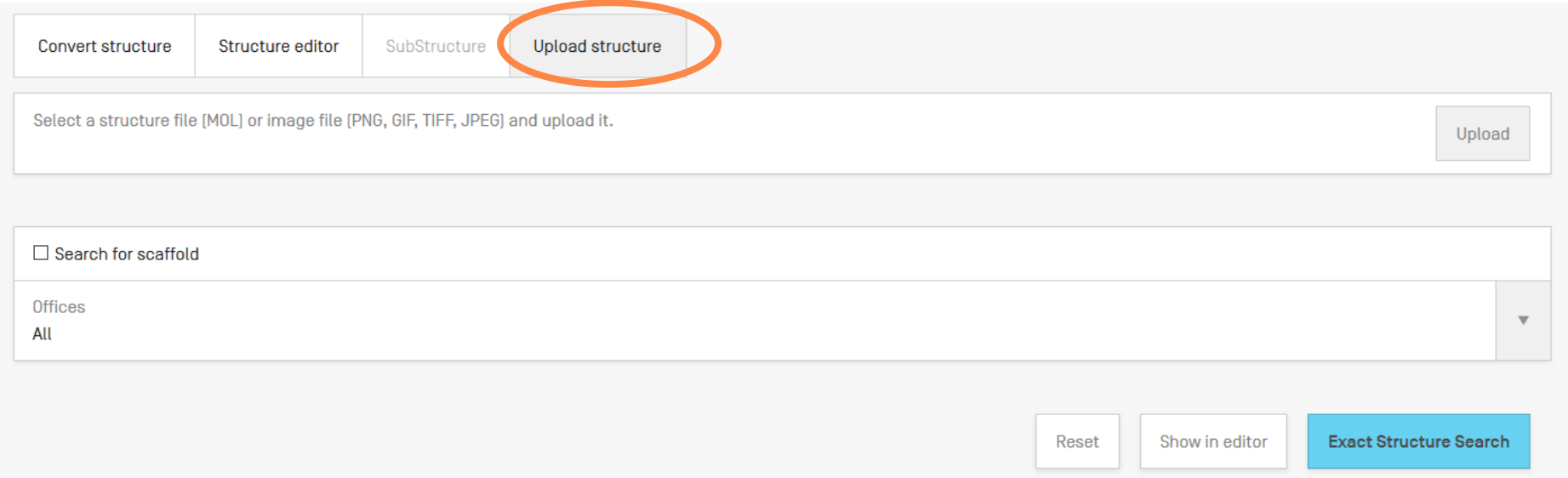

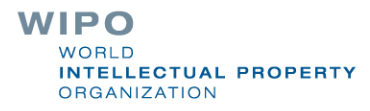

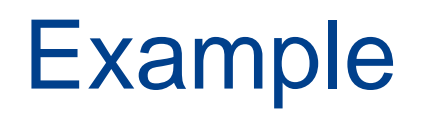

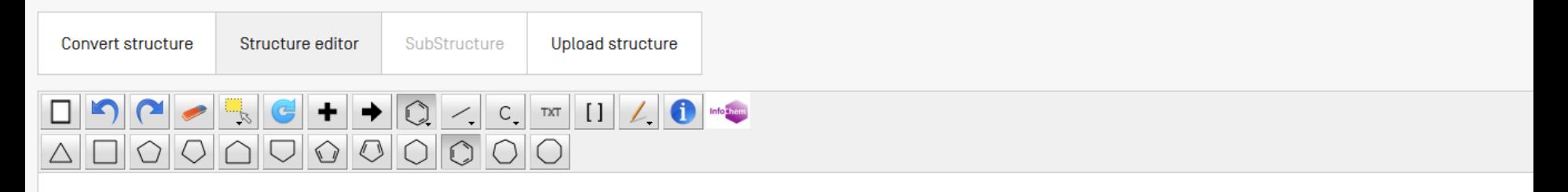

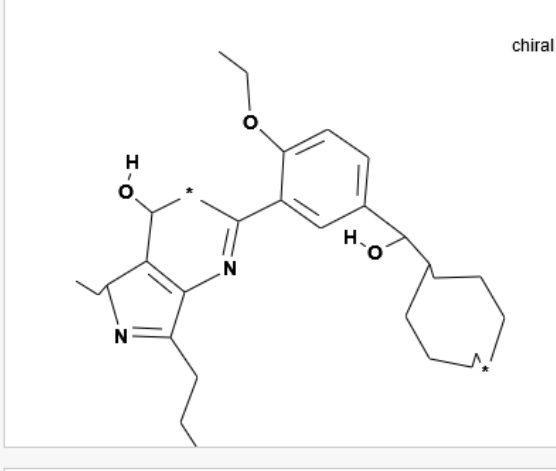

InChl: InChl=1S/C28H40N203/c1-6-11-14-20(12-7-2)28(32)21-15-16-26(33-10-5)22(17-21)18-29-27-23(19-31)24(9-4)30-25(27)13-8-3/h15-17,19-20,24,28,31-32H,1-2,6-14H2,3-5H3 InChiKey: IJXUACSRGSIDII-UHFFFA0YSA-N Molecular Formula: C28H40N203

Molecular Weight: 0.0 G/mol

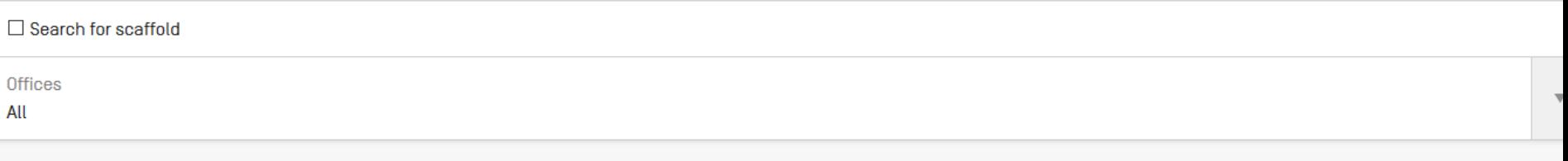

## Structure editor

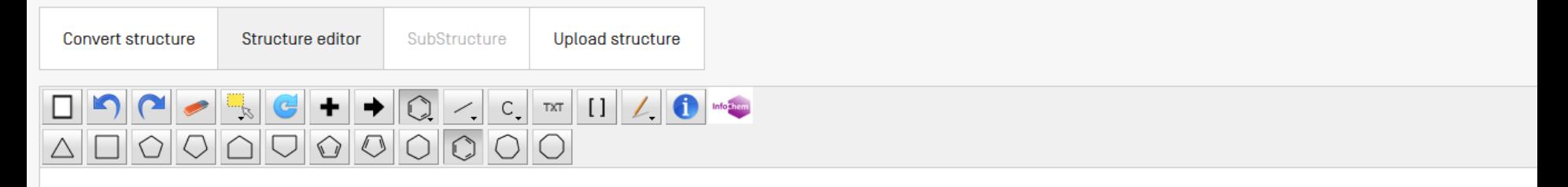

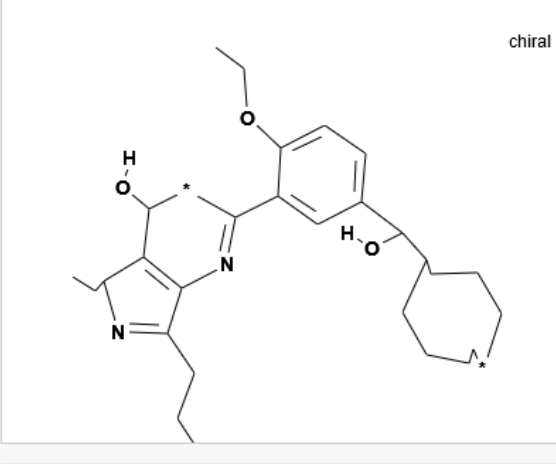

InChi: InChi=1S/C28H40N203/c1-6-11-14-20(12-7-2)28(32)21-15-16-26(33-10-5)22(17-21)18-29-27-23(19-31)24(9-4)30-25(27)13-8-3/h15-17,19-20,24,28,31-32H,1-2,6-14H2,3-5H3 InChiKey: IJXUACSRGSIDII-UHFFFA0YSA-N Molecular Formula: C28H40N203

Molecular Weight: 0.0 G/mol

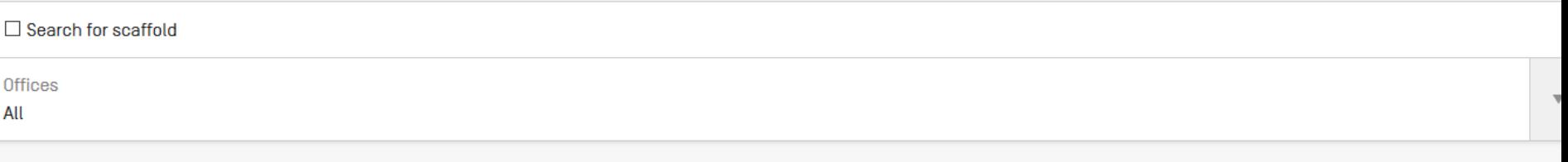
### Convert a structure

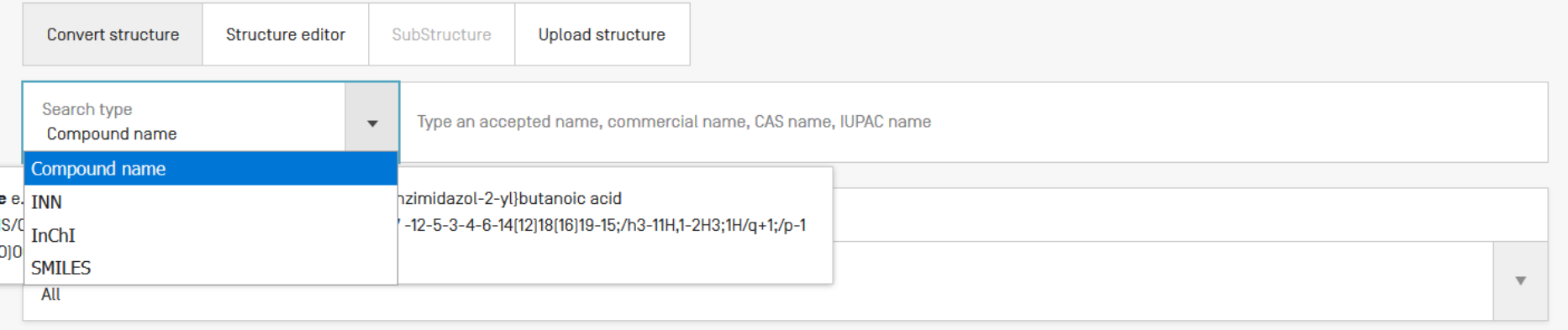

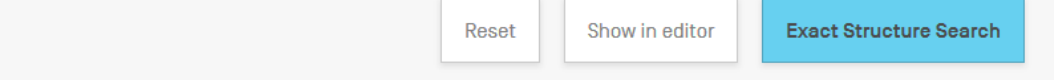

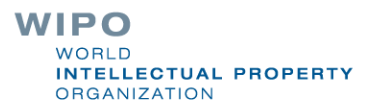

### Search by CAS number

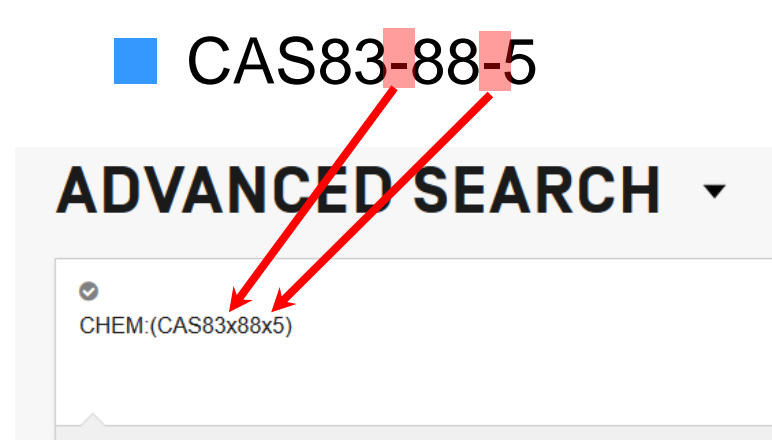

○ Query Assistant Query Examples

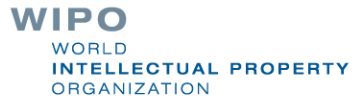

200 /X 17 J 44 JAN 12 N J 771 4대 771: J NIX 4표 모 1 H / J MH - L H J A14 / J d

优选的,所述日化用品为洗手巾,所述洗手液吸附于所述洗手巾上。

优选的,所述洗手液通过喷涂或浸泡的方法吸附至所述洗手巾上。

进一步的,所述洗手巾为棉浆纸、木浆纸或无纺布中的一种制成。

本发明中各组分的性质如下:

维生素B1,化学式C 12 H 16 N 4 OS( • HC1),为白色晶体,在有氧化剂存在时容易 被氧化产 生脱氢硫胺素,后者在有紫外光照射时呈现蓝色荧光。

维生素B2,化学式:C 17 H 20 N 4 O 6 ,又叫核黄素,微溶于水,CAS号:83-88-5; 为体内 黄酶类辅基的组成部分,当缺乏时,就影响机体的生物氧化,使代谢发 生障碍。

维生素C,化学式C g H g O g ,又称L-抗坏血酸,为酸性己糖衍生物,是稀醇 式己糖酸内 酯,是高等灵长类动物与其他少数生物的必需营养素。

十二烷基硫酸钠, 白色或淡黄色粉状, 溶于水, 对碱和硬水不敏感, CAS 号: 83-88-5, 在 日化行业用作乳化剂、灭火剂、发泡剂及纺织助剂, 主要用作 牙膏和膏状、粉状、洗发香波的发泡 剂。

丙三醇, 俗称甘油, 是无色味甜澄明黏稠液体, 无臭、有暖甜味, CAS号: 56-81-5, 在日 化行业可用作软化剂、润滑剂或塑化剂。可与水以任何比例互溶, 低浓度丙三醇溶液可做润滑油对 皮肤进行滋润。

羧甲基纤维素钠,又名羧甲基纤维素钠盐,为白色纤维状或颗粒状粉末。 无臭、无味、无 味、有吸湿性,不溶于有机溶剂。CAS号:9004-32-4,在日用 化学工业中用作黏结剂、抗再沉凝 剂。

羊毛脂,是附着在羊毛上的一种分泌油脂,为淡黄色或棕黄色的软膏状物; 有黏性而滑 腻:臭微弱而特异。CAS号:8006-54-0,羊毛脂在氯仿或乙醚中易 溶,在热乙醇中溶解,在乙醇中 极微溶解。日用化学工业制造防裂膏、冷霜、 高级香皂,对保护皮肤防止裂口具有特殊的效能。

硬脂酸钠, 又名十八酸钠, 为白色细微粉末或块状固体, CAS号: 822-16-2, 有滑腻感, 有 脂肪味,在空气中有吸水性。微溶于冷水,溶于热水或醇溶液, 水溶液因水解而呈碱性。在日用化 学工业中用作洗涤剂, 用于控制漂洗过程中 的泡沫。

本发明的有益效果为:

## Convert structure: ex.: aspirin

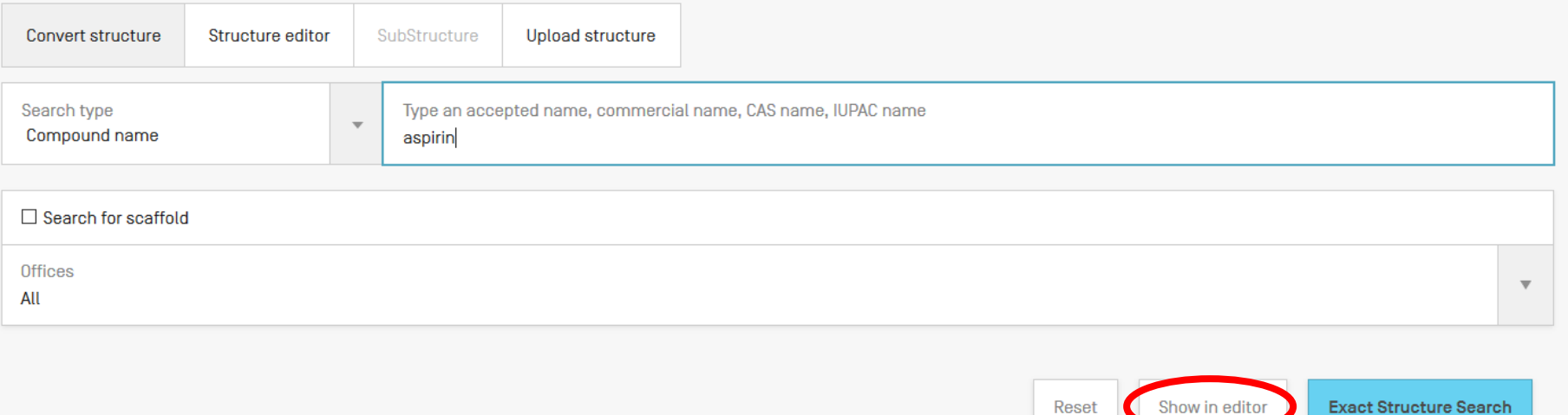

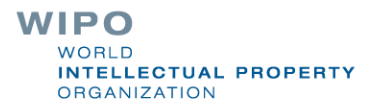

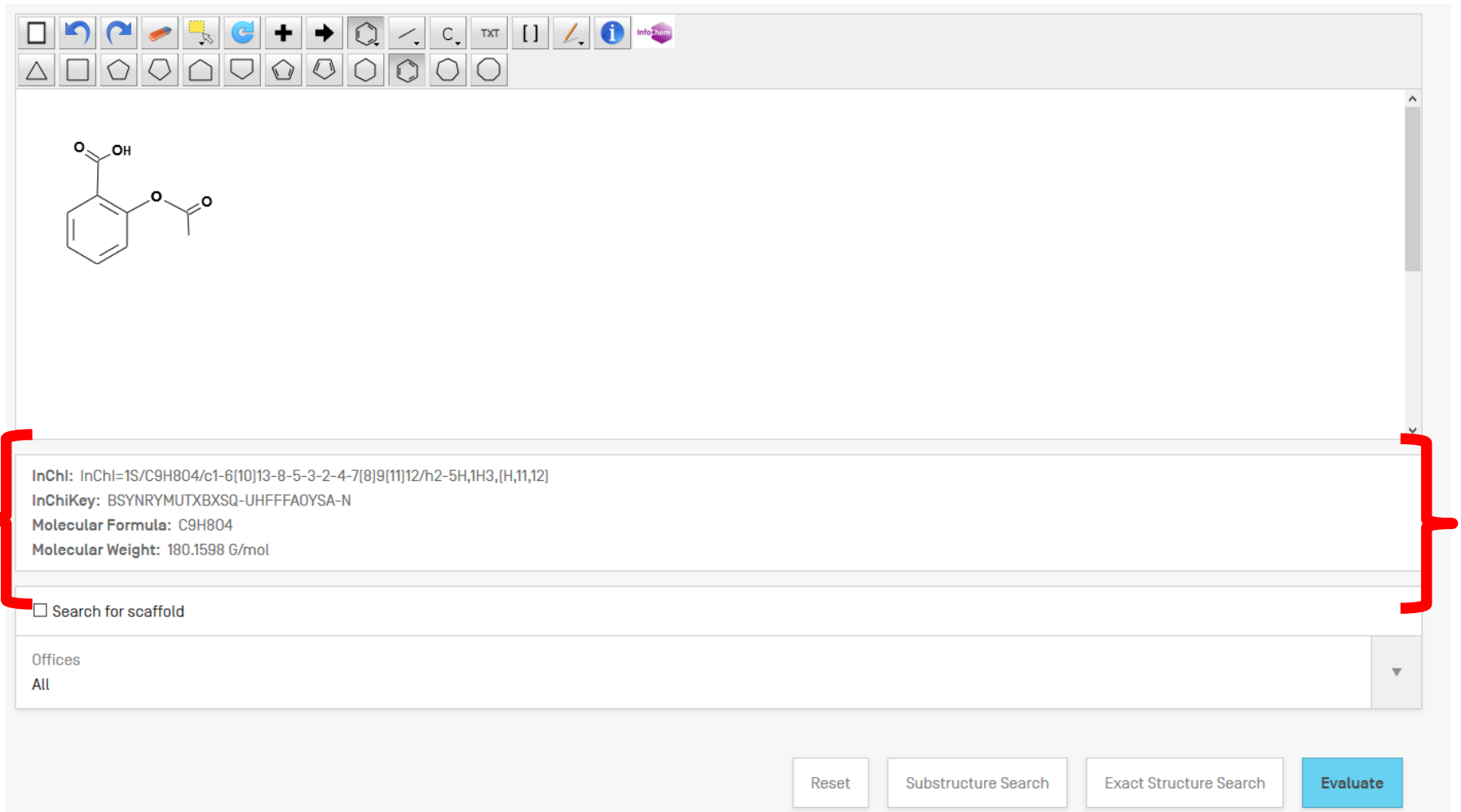

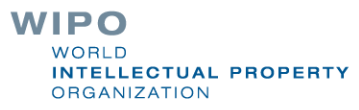

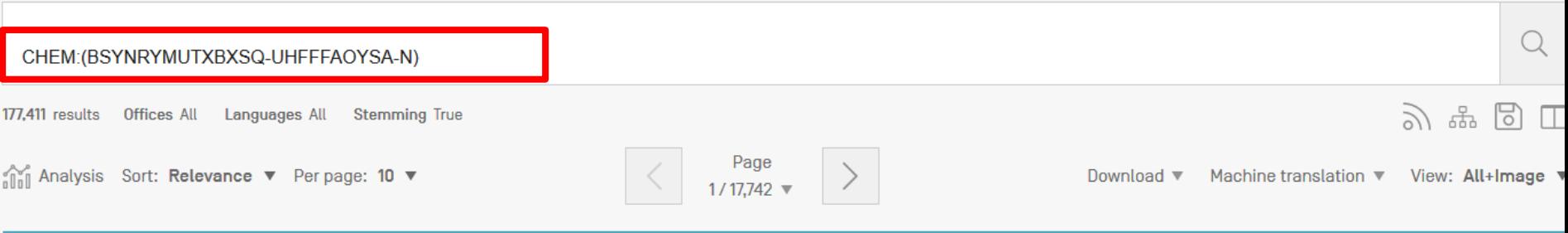

#### 1. 104471403 CANCER DETECTION METHOD

Int.Class G01N 33/574 ② Appl.No 201380038351.5 Applicant 东丽株式会社 Inventor 井户隆喜

The present invention provides: a cancer detection method that includes measuring, in a biological sample and using an antigen-antibody reaction, of the expression of a polypeptide that has binding reactivity with an antibody against CAPRIN-1 having an amino acid sequence represented by any of the even sequence numbers from SEQ ID NO:2-30 in the sequence listing; a cancer detection method for determining the presence of CAPRIN-1 and the amount thereof in a cancer patient sample, in order to determine the administration, to the cancer patient, of therapeutic treatment that targets CAPRIN-1; and a cancer diagnostic agent or a kit containing an anti-CAPRIN-1 antibody.

#### 2. 1020150034688 암의 검출 방법

Int.Class G01N 33/574 ② Appl.No 1020147034434 Applicant 도레이 카부시키가이샤 Inventor 이도 타카요시

본 발명은 생체 시료에 있어서, 서열목록의 서열번호 2~30 중 짝수의 서열번호로 나타내어지는 어느 하나의 아미노산 서열을 갖는 CAPRIN-1에 대한 항체와 항원 항체 반응에 의해 결 합하는 반응성을 갖는 폴리펩티드의 발현을 측정하는 것을 포함하는 암의 검출 방법, CAPRIN-1을 표적으로 하는 치료약의 암환자에의 투여를 결정하기 위해서 암환자 시료 중의 CAPRIN-1의 존재 및 그 양을 결정하는 암의 검출 방법, 및 항CAPRIN-1 항체를 포함하는 암 진단약, 키트를 제공한다.

3. 107530363 METHOD OF TREATING OR PREVENTION OF ATHEROTHROMBOTIC EVENTS IN PATIENTS WITH HISTORY OF MYOCARDIAL INFARCTION

CN-02.01.2018

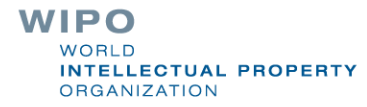

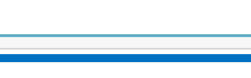

**ALTER** 

 $A B C C F$ 

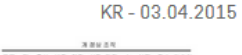

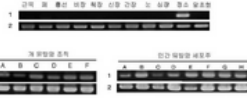

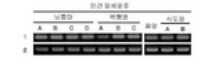

CN-25.03.2015

 $444$ 

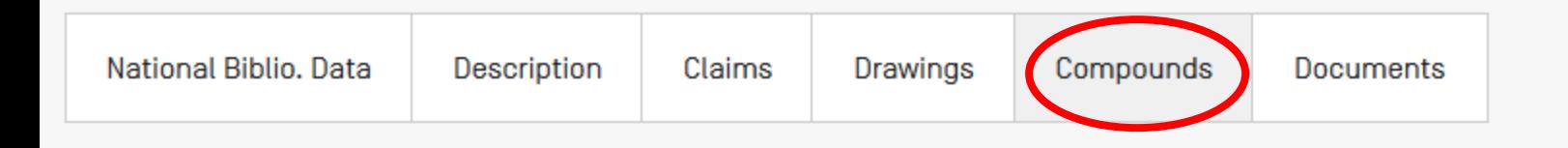

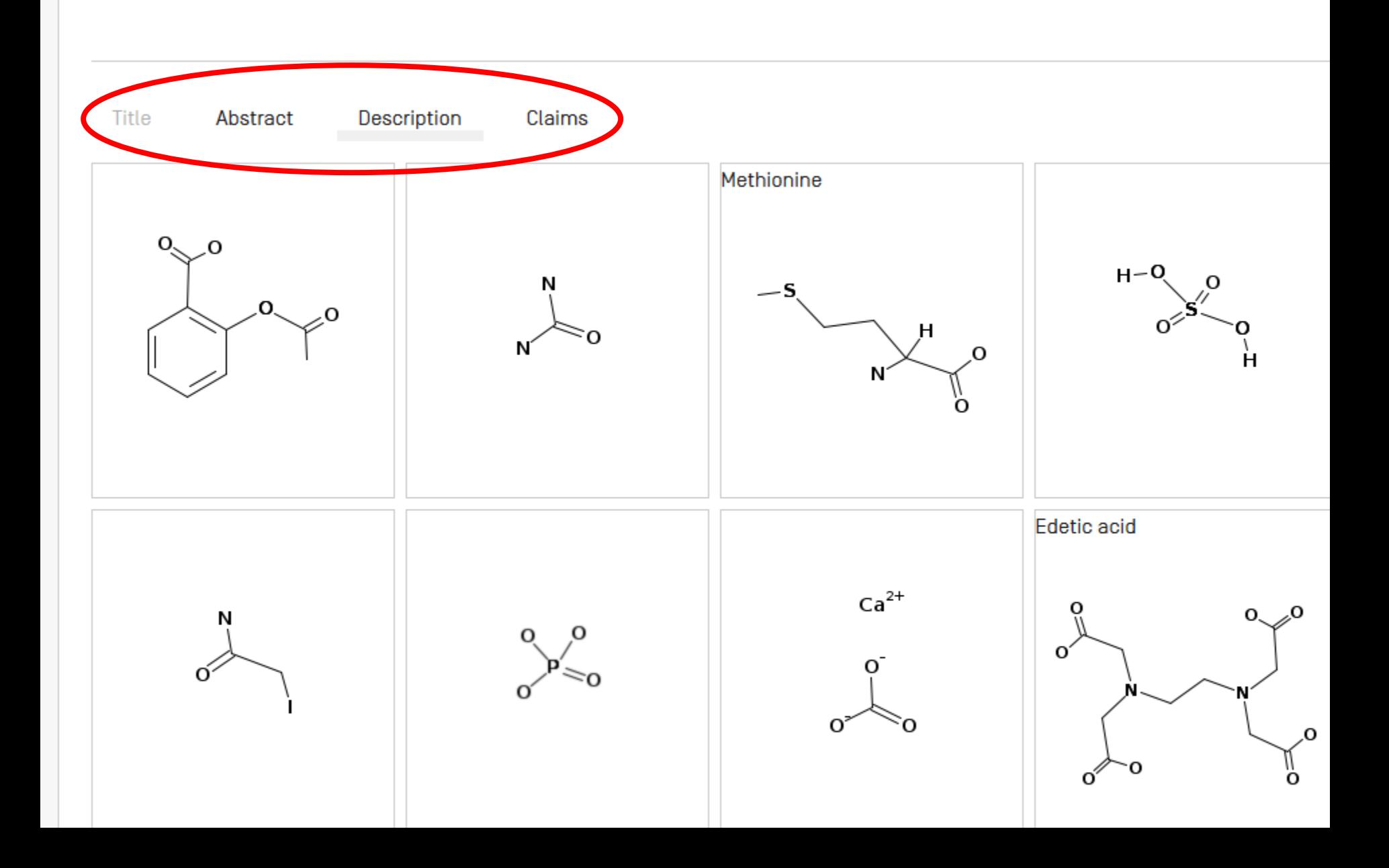

\_본 발명은 CAPRIN-1을 종양 마커로 하는 암의 검출 방법에 관한 것이다.

배경기술

암은 전체 사망 원인의 제 1위를 차지하는 질환이고, 현재 행해지고 있는 치료는 수술 요법을 주체로 방사선 요법과 화학 요법을 조합시킨 것이다. 지금까지의 의료 기술의 진보에 의해, 암종에 따라서는 조기 발견할 수 있으면 고칠 수 있는 가능성이 높은 질환이 되고 있다. 그 때문에, 암환자의 체력적, 경제적 부담이 없고, 간편하게 검사할 수 있는 암의 검출 방법이 요구되고 있다.

최근에는, 종양 마커 등의 종양 생산물을 측정하는 방법이 보급되어 왔다. 종양 생산물이란, 종양에 관련되는 항원, 효소, 특정 단백질, 대사산물, 종양 유전자, 종양 유전자 생산물 및 종양 억제 유전자 등을 가리키고, 암 태아성 항원 CEA, 당 단백질 CA19-9, 전립선 특이 항원 PSA, 갑상선에서 생산되는 펩티드 호르몬인 칼시토닌 등이 일부의 암에서 종양 마커로서 암진단에 활용되고 있다. 그러나, 다른 많은 암종에 있어서는 암진단에 유 용한 종양 마커는 존재하지 않는다. 또한, 현재 알려져 있는 종양 마커의 대부분은 체액 중에 극히 미량[pg/mL 오더 정도]밖에 존재하지 않기 때문에, 그들을 검출하기 위해서는 고감도한 측정법이나 특수한 기술을 필요 로 한다. 이러한 현재 상황 중에서, 각종 암을 간편한 조작으로 고감도로 검출할 수 있는 신규한 암 검사 수단을 제공할 수 있으면, 각종 암에 대한 진단 용도가 열린다고 기대된다.

한편, 최근 새로운 수술법의 개발이나 새로운 항암제의 발견에도 불구하고, 일부 암을 제외하고 대부분의 암에서는 효과적인 암 진단 기술이 확립되어 있지 않다. 그러므로, 암을 조기에 발견할 수 없고, 암의 치료 성적은 그다지 향상되지 않은 것이 현재 상황이다.

최근, 분자생물학이나 암면역학의 진보에 의해, 암에 특이적으로 반응하는 항체나, 암화나 암의 악화에 관련되는 암 항원에 대한 분자 표적약 등, 암 항원류를 타깃으로 한 특이적 암 치료법에의 기대가 높아지고 있다. 그 중에서도 암세포 상의 항원 단백질을 표적으로 한 암을 치료하기 위한 항체 의약이 복수 상시되어 암 치료에 사용되고 있다. 항체 의약은 암 특이적 치료약으로서 일정 약효록 얻을 수 있으므로 주목받고 있지만, 표적이 되는 항원 단백질의 대부분은 정상세포에도 발현되는 것이고, 항체 투여의 결과, 암세포뿐만 아니라 항원이 발현되는 정상세포도 장해되어버려, 그 결과 생기는 부작용이 문제가 되고 있다. 또한, 암환자에 의해 병인은 다양하기 때문에 암 치료의 효과는 개인차가 매우 크다. 예를 들면, 수술, 화학 요법 또는 방사선 요법에 있어서, 암의 진행 단계에 의해 그 치료 및 예후는 크게 좌우된다. 개체의 다양성에 의해, 동일한 암 치료약에 대해서 도 개개인으로 다른 감수성을 가진다는 것이 알려져 있고, 어떤 환자에 유효한 약이 다른 환자에게도 유효하다고는 할 수 없다.

그래서, 미리 환자의 질환 관련 유전자나 단백질의 발현을 측정하고, 어떤 특정 약품이 특정 유전자 또는 단백질을 발현하고 있는 암환자에 대하여 유효할 것인지 아닌지를 평가한 후에, 그 암환자에의 치료약의 투여 결 정이 이루어지고 있다. 구체적으로는, 어느 종류의 암에 대한 질환 관련 유전자나 단백질을 측정하는 검출법을 사용하여, 임상 현장에서 암환자 유래의 시료, 예를 들면 혈청이나 조직 중에 암 항원이 존재하는지 아닌지 를 검사한 후에 암 항원 특이적인 치료약의 투여 결정이 이 돈직을 면역 조직 화학 염색 EGFR 검출법 「EGFRpharm[DAK0 Corporation]」에 의해 평가하고, 대장암에 있어서의 얼

.OH

Ω

비툭스의 유효성을 예측한 후에 얼비툭스의 투여를 결정히  $\Omega$ 허셉틴의 적용을 결정하고 있다.

그런데, 반려동물은 가족의 일원으로서 사육되고, 기르는 는 것이 알려져 있다.

대표적인 반려동물인 개는 인간과 비교하여 7배 빨리 나이 종 등의 혼합백신이 일반적으로 보급되고, 개 파보바이러. 렙토스피라병이라는 치사율이 높은 감염증이 감소했다. 일로를 걷고 있다. 미국에서는 1년에 약 400만마리의 개가 기 때문에 발견이 늦어. 종양이 커지고 처음으로 주인이 일 때문에, 수의사가 악성이라고 판단했을 경우에는 수술하기 실시할 필요가 있다. 수술 후 즉시 항암제 치료를 시작하고 유전자나 단백질을 측정하는 검출법이 존재하면, 지금까? 조직화학 염색 Her2검출법 「허셉 테스트」에 의해 평가하고, 유방암에 있어서의 허셉틴의 유효성을 예측한 후에,

가 많다. 그 때문에, 반려동물의 암 감염에 의해, 기르는 주인이 장래 암을 발병할 위험성이 높은 것을 예측할 수 있

=, 일본에서는 약 670만마리, 또한 미국에서는 약 1764만마리라고 알려져 있다. 광견병 예방접종 이외에 5종, 7종, 8 ◯ 라인플루엔자(컨넬코프), 개 아데노바이러스 2형 감염증(컨넬코프), 개 전염성 간염, 개 코로나바이러스 감염증, 및 ķ의 고령개는 전체 사육수의 35.5%를 차지하고 있다. 사망 원인도 인간과 같이 암이나 고혈압, 심장병 등이 증가의 로 약 160만마리에 어떤 종양이 있다고 알려져 있다. 그러나, 반려동물은 인간과 같이 건강진단이 보급되어 있지 않 ㅣ악성인 경우, 수술 등의 외과적 요법이나 항암제 등의 투약을 행한다 해도, 이미 너무 늦은 경우가 대부분이다. 그 十 수술을 행할 경우에도, 마진 확보의 크기나 수술 중의 혈액, 세포 비산 대책이라고 한 수술 중의 대책도 엄중하게 발직하다. 따라서, 암에 걸린 반려동물에 있어서도 암 치료약의 투약은 필수적이고, 어떤 종류의 암에 대한 질환관련 1게도 수의사에 있어서도 메리트가 크다.

Cytoplasmic-and proliferation-associateed protein 1[ CAPRIN- <mark>1</mark>)은 휴지기의 정상세포가 활성화나 세포분열을 일으킬 때에 발현되고, 또한 세포내에서 RNA와 세포내 스트레스 과립을 형성하여 mRNA의 수송. 번역의 제 어에 관여하는 것 등이 알려져 있는 세포내 단백질이다. 한편으로, 본 발명자들은 유방암세포의 막 표면에 CAPRIN-1이 고발현하고 있는지, CAPRIN-1에 대한 항체가 유방암세포에 대하여 강한 항종양 효과를 발휘하는 지를 발혀냈다[특허문헌1]. 또한, 세포 표면에 발현하고 있는 <mark>CAPRIN-1에 결합하는 항체를 사용하여, 환자에 유래하는 시료 중의</mark> CAPRIN-1의 발현을 측정함으로써, 암의 검출 및 암의 악성도를 평가할 수 있는 것이 보고 되고 있다 즉, 세포막 단백질의 하나인 CAPRIN-1은 암 치료 등의 타깃이 될 수 있는 것이 기재되어 있다. 한편 상술한 바와 같이, 암환자의 다양성으로부터 CAPRIN-1을 표적으로 한 치료약, 예를 들면 항체의 투여를 결정 하기 위해서는 미리 암환자 유래 시료 중의 CAPRIN-1의 발현을 검증할 필요가 있다. 그러나, 이와 같이 특이적인 치료약을 적용하기 위한 CAPRIN-1의 검출 방법에 관한 보고는 없고, 또한 암환자 시료를 사용한 암을 검 출하는 시약은 존재하지 않는다.

선행기술문헌

특허문헌

[특허문헌 0001] W02010/016526

[특허문헌 0002] W02010/016527

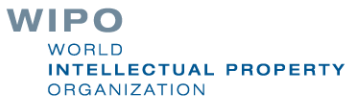

### **Analysis**

ort: Relevance ▼ Per page: 10 ▼ Analysis

Page  $1/17,742$   $\sqrt{ }$ 

#### Machine translation ▼ View: All+Image ▼ Download  $\blacktriangledown$

### **ANALYSIS**

Charts **Filters** 

**Offices IPC** code **Publication Dates Filing Dates** Countries **Applicants** Inventors United States of 55.838 United States of 66.632 **BRISTOL-MYERS** 1.125 Dobie Kenneth W. 277 **A61K** 135.291 2010 10.438 2010 8.587 America America **SQUIBB COMPANY** 68,212 2011 9,746 2011 Ruben Steven M. 239 **A61P** 8.445 35,854 42,981 China China ASTRAZENECA AB 1.050 Rosen Craig A. 229 **C07D** 48,515 2012 8.732 2012 8,211 **PCT** 31,821 Japan 42,493 **NOVARTIS AG** 956 **Bennett C. Frank** 184 C<sub>07</sub>K 15,582 2013 8,952 2013 8.437 27.614 **PCT** 31.821 MERCK & CO., 798 Japan INC. Freier Susan M. 173 **C12N** 14.231 2014 9.381 2014 8.884 European Patent 11,911 **Republic of** 16,892 **Office** Korea THE PROCTER 716 **Vock Manfred H.** 156 **C07C** 11,016 2015 9.085 2015 8.452 **Gamp**; GAMBLE European Patent 14,099 Republic of Korea 10,827 **COMPANY** YAN CHAO 155 **A61L** 9,314 2016 9.449 2016 8,560 **Office** Russian 1,813 **Bristol-Myers** 671 **Gant Thomas G.** 148 G01N 8,654 2017 8,536 2017 8,005 Federation Canada 5.848 **Squibb Company** Hunter William L. 145 **A01N** 8.479 2018 9.586 2018 4,862 **Eurasian Patent** 1.733 India 4.843 **MERCK SHARP** 616 **Gamp**; DOHME Monia Brett P. 7.280 2019 Organization 144 A610 7.772 2019 1,568 **Russian** 4,813 CORP. Federation The Procter & 531 **Eurasian Patent** 3,785 **Gamble Company** Organization **Novartis AG** 530 Merck & Co., 499 Inc.

> **WORLD INTELLECTUAL PROPERTY ORGANIZATION**

Close

## Compare advanced search

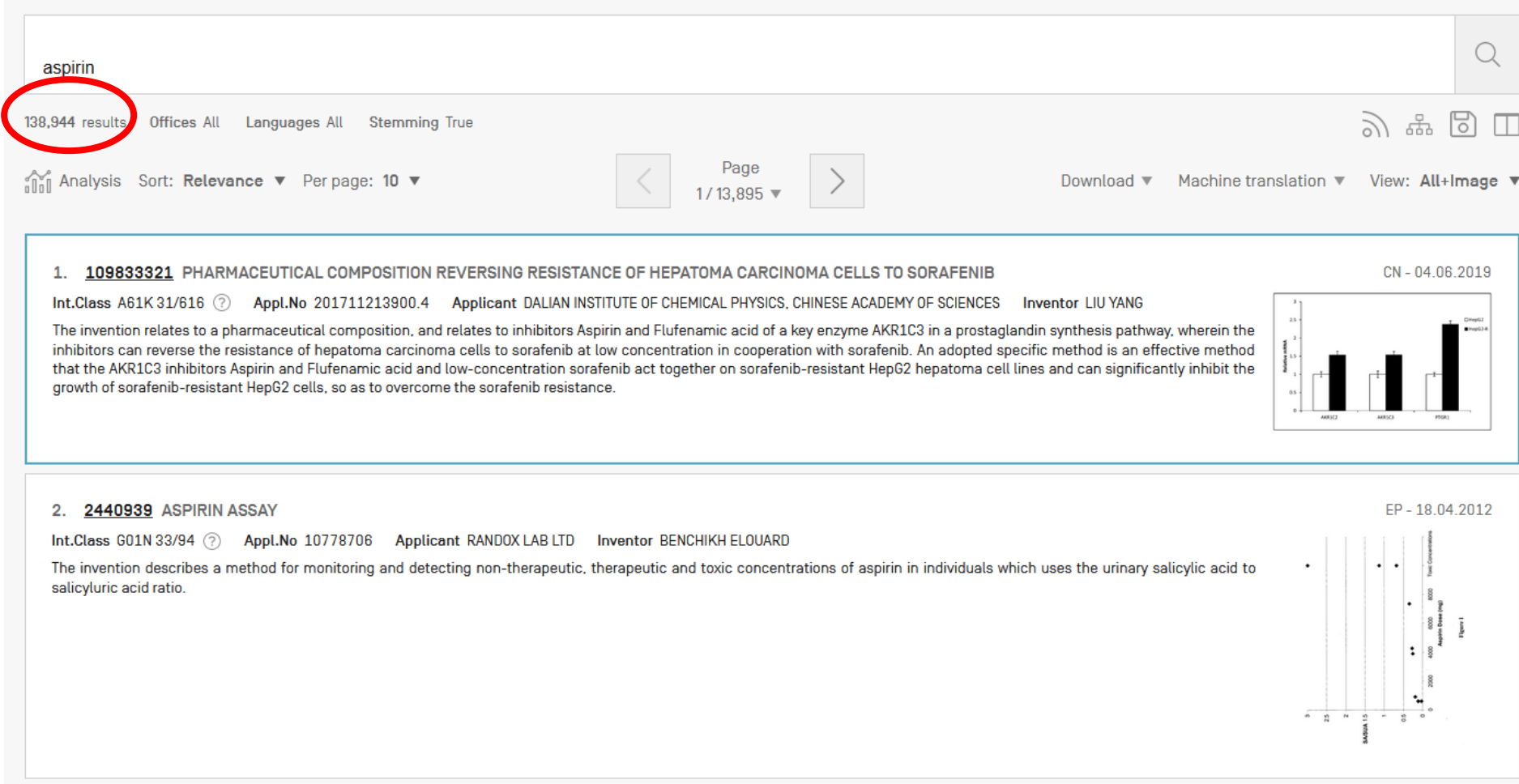

 $\mathbf{v}$   $\mathbf{v}$   $\mathbf{r}$   $\mathbf{v}$ **WORLD INTELLECTUAL PROPERTY ORGANIZATION** 

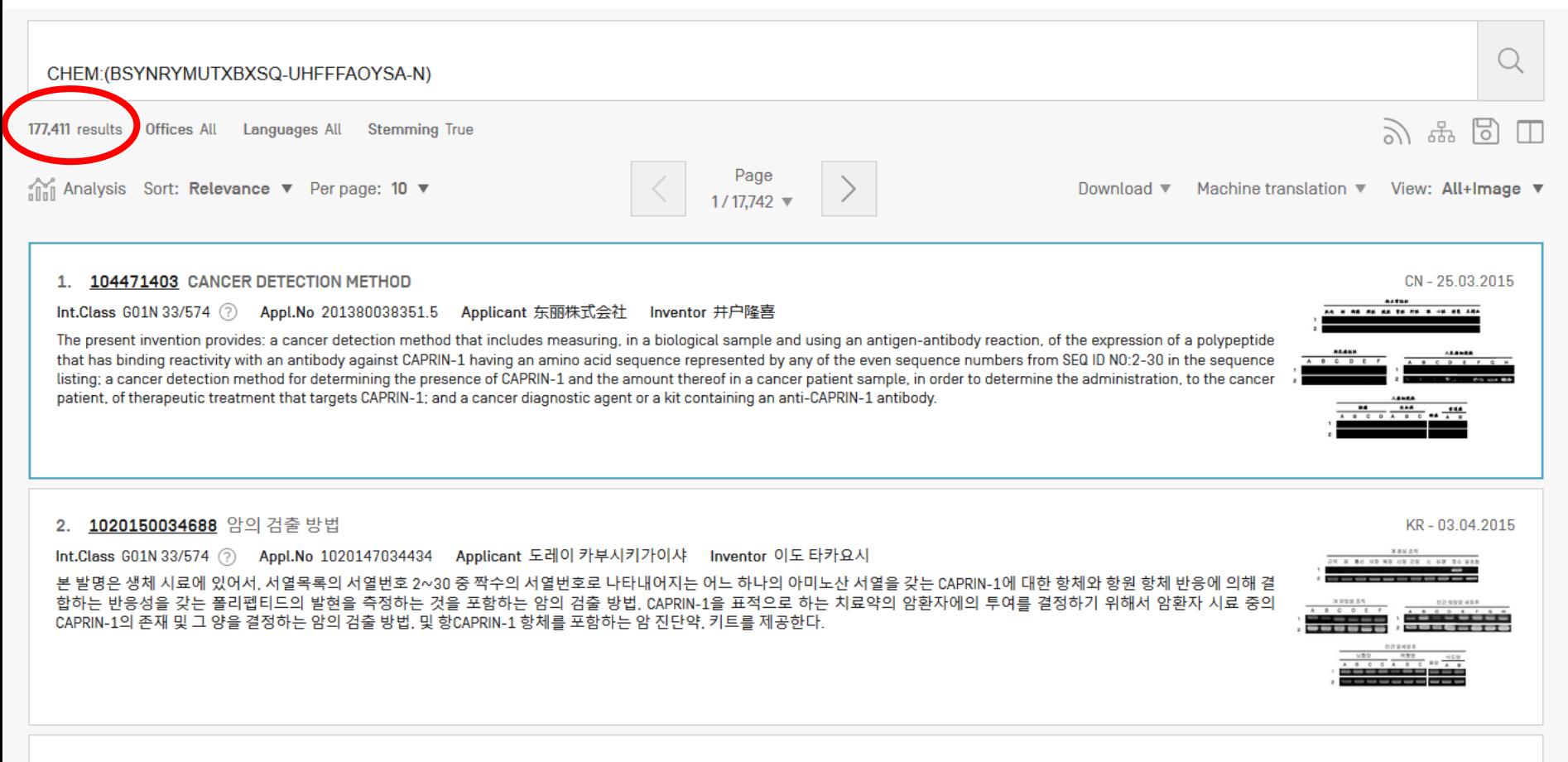

#### 3. 107530363 METHOD OF TREATING OR PREVENTION OF ATHEROTHROMBOTIC EVENTS IN PATIENTS WITH HISTORY OF MYOCARDIAL INFARCTION

CN-02.01.2018

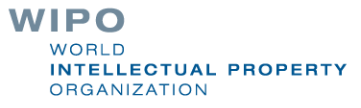

# **Combine with applicant ADVANCED SEARCH -**

◯ Please enter a valid field... for use UP/DOWN keys, and TAB or ENTER to select CHEM:(BSYNRYMUTXBXSQ-UHFFFAOYSA-N) AND app

**Applicant Address** 

**Applicant Address Country** 

**Applicant All Data** 

### **Applicant Name**

**Applicant Nationality** 

**Applicant Residence** 

**Application Date** 

**Application Number** 

Main Applicant Name

National Phase Application Number

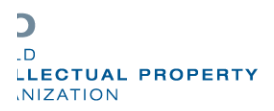

### **ADVANCED SEARCH +**

 $\bullet$ CHEM: (BSYNRYMUTXBXSQ-UHFFFAOYSA-N) AND PA: novartis

O Query Assistant Query Examples

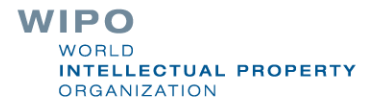

### 1. W02003033001 - COMBINATIONS COMPRISING COX-2 INHI **ASPIRIN**

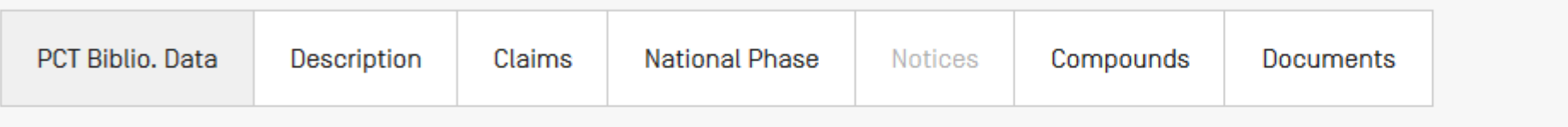

Latest bibliographic data on file with the International Bureau

#### **Publication Number**

W0/2003/033001

#### **Publication Date**

24.04.2003

#### International Application No.

PCT/EP2002/011380

### **International Filing Date**

10.10.2002

#### **Chapter 2 Demand Filed**

13.03.2003

IPC  $(?)$ 

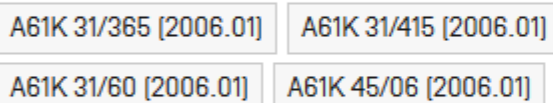

View more classifications

#### **Applicants**

#### Title

[EN] COMBINATIONS COMPRISING COX-2 INHIBITORS AND ASPIRIN [FR] COMBINAISONS CONTENANT UN INHIBITEUR DE COX-2 ET DE L'ASPIRINE

#### **Abstract**

#### (EN)

A pharmaceutical compsition is provided for treatment of conditions in mammals which a COX-2 inhibitor and low-dosa aspirin for simultaneous, sequential or separate use.

#### [FR]

L'invention se rapporte à une composition pharmaceutique utile dans le traitement d'éta comprenant à la fois un inhibiteur de COX-2 et de l'aspirine faiblement dosée pour une utilisa

#### Also published as

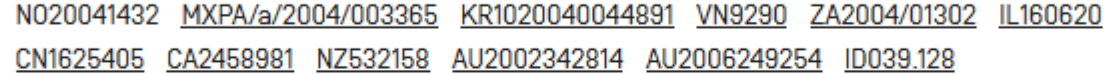

It has been proposed to treat a condition selected from the group consisting of acute coronary ischemic syndrome, thrombosis, thromboembolism, thrombotic first or subsequent thrombotic stroke, in a patient having the condition, comprising administering to the patient a therapeutically effective amount of an antipla amount of a COX-2 inhibitor [US Patent No. 6,136,804; Merck]. This combination therapy is stated to provide enhanced treatment options as compared to adminis alone. Aspirin is identified as an antiplatelet agent that may be used in this combination therapy and recommended for use at dosages generally in the range fi found, in accordance with the present invention, that diseases involving platelet aggregation, such as those identified above, may be treated or avoided during t administered in combination with aspirin at do and furthermore that particular advantageous results are obtained if a 5-alkyl-2 in combination with aspirin as antiplatelet inh O ЮH

0

0.

Accordingly the present invention provides a pl inhibitor and low-dose aspirin, for simultaneor

Further the invention provides the use of a COX inhibition.

In a further embodiment the invention provides inhibitor in combination with low-dose aspirin eatment of conditions in mammals which are responsive to COX-2 inhibition whic

a medicament, for use in combination with low-dose aspirin for treatment of co

uffering from a condition which is responsive to COX-2 inhibition comprising admi

Yet further the invention provides use of low-dose aspirin to treat acute coronary ischemic syndrome, thrombosis, thromboembolism, thrombotic occlusion an infarction, and first or subsequent thrombotic stroke, in a patient having the condition, when the low-dose aspirin is administered in combination with an effect aspirin is administered together with the COX-2 inhibitor for cardio-protection, e.g. in view of the anti-platelet aggregation activity of aspirin

In the present description the term "treatment" includes both prophylactic or preventative treatment as well as curative or disease modifying treatment, includi suspected to have contracted the disease as well as ill patients. In preferred embodiments of the invention "treatment" comprises primary or secondary preven

The invention is generally applicable to the treatment of conditions in mammals which are responsive to COX-2 inhibition. For instance, for the treatment of cycl inflammation, pyresis, pain, osteoarthritis, rheumatoid arthritis, migraine headache, neurodegenerative diseases (such as multiple sclerosis), Alzheimer's disea COX-2 inhibitors are further useful for the treatment of neoplasia particularly neoplasia that produce prostaglandins or express

cyclooxygenase, including both benign and cancerous tumors, growths and polyps. COX-2 inhibitors may be employed for the treatment of any neoplasia as for Publication No. WO 98/16227, published 23 April 1998, in particular epithelium cell-derived neoplasia. COX-2 inhibitors are in particular useful for the treatment of breast cancer and, especially gastrointestinal cancer, for example cancer of the colon, and skin cancer, for example squa us cell or basal cell cancers and mela

The compositions, uses and methods of the present invention represent an improvement to existing therapy of conditions in mammals which are responsive to (

## Combine with a country

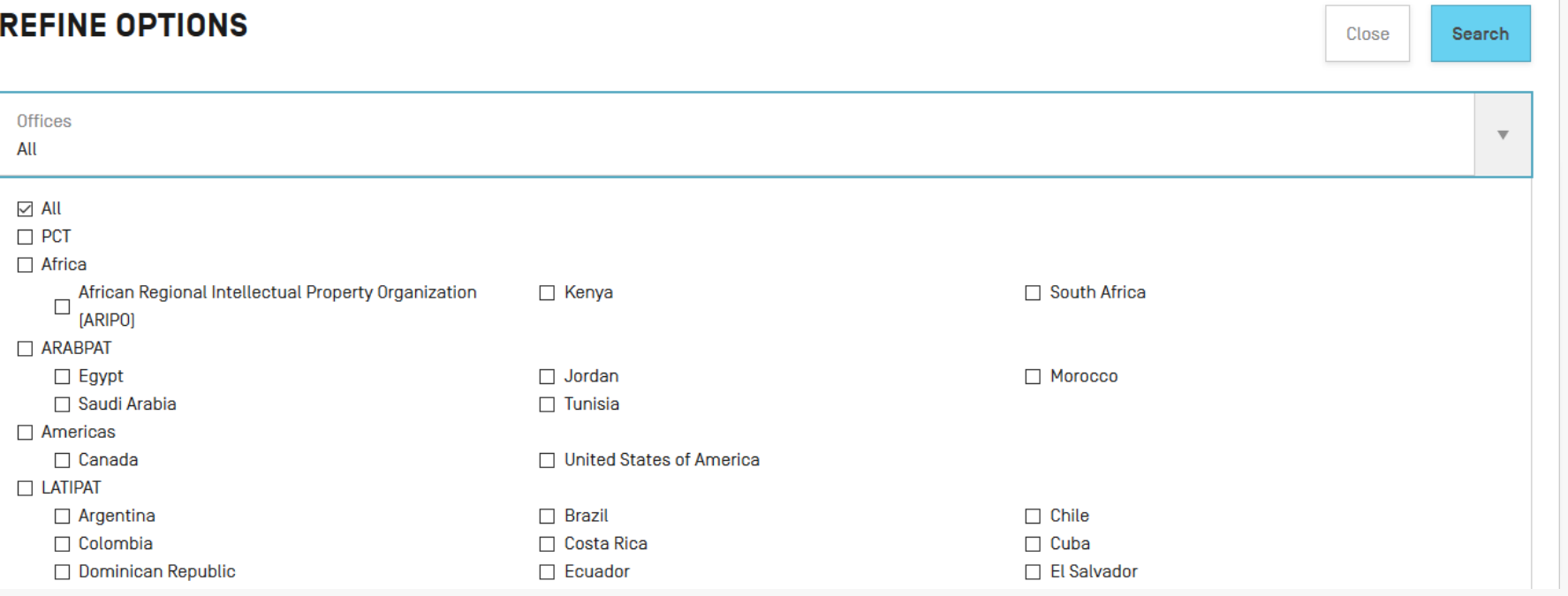

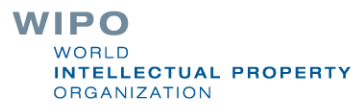

# Combine 2 compounds

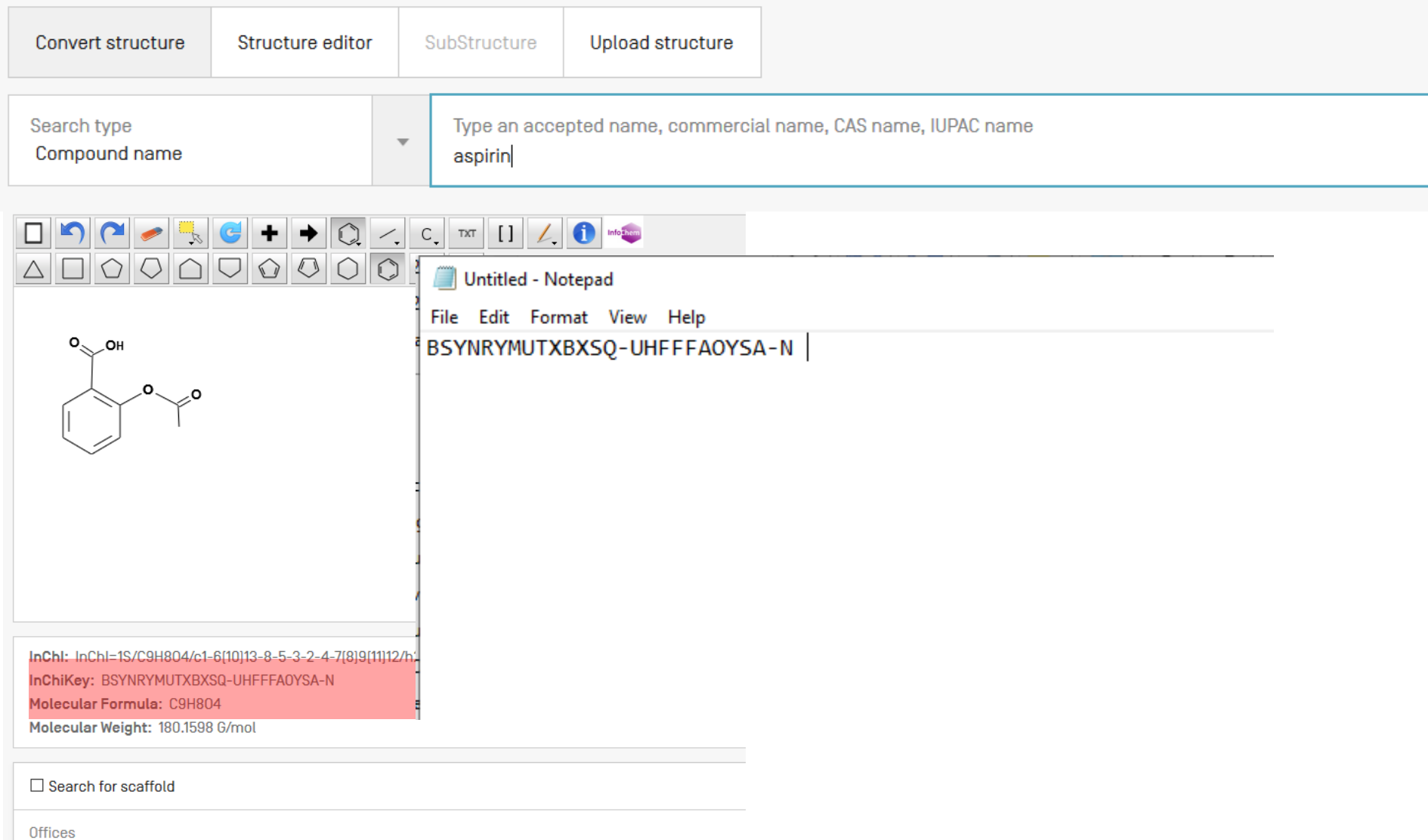

The present invention relates to orally disintegrating tablets, useful in particular for the treatment of pain, comprising a fixed dose combination of acetylsalicylic acid acetaminophen, caffeine and corresponding manufacturing processes.

In an effort to develop more convenient dosage forms with an increased likelihood of improved compliance for certain product indications and patient populations, solid dosage forms are developed that can be ingeste simply by placing them in the oral cavity, e.g. on the tongue. The products are designed to disintegrate rapidly on contact with saliva, thus eliminating the need to chew the tablet, swallow an intact tablet, or take the t with any liquids [7, 8, 9].

A fixed dose combination is a pharmaceutical preparation which contains one or more active pharmaceutical ingredients combined in a single dosage form presented in certain fixed doses. Typically, these fixed dose combination drug products offer benefits over the individually dosed single dose preparations, e.g. efficacy, dose reduction, ease of administration, safety, convenience, compliance,

A known fixed dose combination for the treatment of pain is the triple combination of acetylsalicylic acid, acetaminophen and caffeine. A triple combination of the above ingredients is also listed as a drug product all with specifications within USP 31; the monograph is entitled "Acetaminophen | Aspirin and Caffeine Tablets"

Paracetamol

OH

HŃ

 $[1]$ 

Acetylsalicylic acid, also known as aspirin [USAN], is 2[acetyloxy]benzoic acid, C9H8O4, with a molecular mass of 180.157 crystalline powder. Acetylsalicylic acid is slightly soluble in water, freely soluble in alcohol and soluble in chloroform and  $\epsilon$ air but hydrolyses in contact with moisture to acetic and salicylic acids. Its pKa-value is 3.49. Acetylsalicylic acid exhibits

Acetylsalicylic acid has a slightly bitter and pronounced acidic taste. Acetylsalicylic acid is used as an analgesic to reliev an anti-inflammatory medication. Due to its anti-clotting effect acetylsalicylic acid [aspirin] is also indicates in long-terr

salicylic acid , CAS 50-78-2, appears as colourless or white crystals or white alicylic acid should be stored in airtight containers. The compound is stable in d nt stability profile. The compound is sensitive to temperature as well.

s and pains. Furthermore, the compound has an antipyretic effect, and is also us r prevention of heart attacks, strikes and blood clot formation [2].

Ö Acetaminophen [USAN], also termed paracetamol , is N-[4-hydroxyphenyl]acetamide , CsHgNO2, with a molecular mass o Acetaminophen, CAS 103-90-2, appears as white odourless crystalline powde which is sparingly soluble in water, soluble 1 in 20 of boiling water, and in 1 in 10 of alcohol. The compound is very slightly soluble in ether and in methylene chloride. Its pKa-value is 9.38. The compound has a pronounc bitter taste. The drug substance is widely used as analgesic compound and antipyretic medication. In combination with non-steroidal anti-inflammatory drugs or opioid analgesics, acetaminophen is used also in the management of more severe pain [2].

Caffeine, which is 1,3,7-trimethyl-1H-purine-2,6(3H,7H)-dione, C<sub>8</sub>H<sub>10</sub>N<sub>4</sub>O<sub>2</sub>, with a molecular mass of 194.19 q/mol. Caffeine, CAS 58-08-2, appears as odourless, white needles or powder, which sublime readily. Caffeine sparingly soluble in water and freely soluble in boiling water and in chloroform. Caffeine is slightly soluble in dehydrated alcohol and in ether. Its pKa-value is in the order of 0.6. The compound has a pronounced, long lasting, distinct bitter taste [2].

Drug products comprising these actives ingredients in a certain ratio are known for decades, e.g. in 1946 Germany's Dr. Karl Thomae GmbH developed Thomapyrin® and Bristol-Myers Squibb introduced its Excedrin® Ext Strength within the United States within the early 60ties. Both products are non-prescription, over-the-counter pain relievers [3, 4].

The current German Thomapyrin® drug product [Thomapyrin® classic] comprises 250 mg acetylsalicylic acid, 200 mg acetaminophen and 50 mg caffeine. The current marketed drug product is formulated as an immediate release tablet.

Immediate release Excedrin Extra Strength for the US market comprises 250 mg acetylsalicylic acid, 250 mg acetaminophen and 65 mg caffeine. In contrast to the European product, the US preparation contains slig higher drug substance loads for acetaminophen and caffeine, i.e. 50 mg and 15 mg, respectively. In addition, the US product is formulated as film-coated tablet instead of a plain tablet.

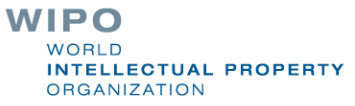

## Example formula searching

### 4-(3-chloro-2-fluoroanilino)-7-methoxy-6-((1-(Nmethylcarbamoylmethyl)piperidin-4-yl)oxy)quinazoline

Search type Compound name

 $\overline{\mathbf{v}}$ 

Type an accepted name, commercial name, CAS name, IUPAC name

4-[3-chloro-2-fluoroanilino]-7-methoxy-6-[[1-[N-methylcarbamoylmethyl]piperidin-4-yl]oxy]quinazoline

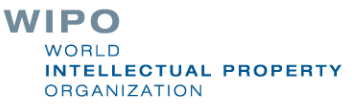

1. 2303276 FUMARATE SALT OF 4-[3-CHLORO-2-FLUOROANILINO]-7-METHOXY-6-{[1-[N-METHYLCARBAMOYLMETHYL]PIPERIDIN-4-YL]OXY}QUINAZOLINE

Int.Class A61K 31/517 2 Appl.No 09746098 Applicant ASTRAZENECA AB Inventor BOARDMAN KAY ALISON

4-[3-chloro-2-fluoroanilino]-7-methoxy-6-[[1-[N-methylcarbamoylmethyl]piperidin-4-yl]oxy}quinazoline difumarate, pharmaceutical compositions containing the difumarate, the use of the difumarate in the treatment of hyperproliferative disorders such as cancer and processes for the manufacture of the difumarate are described.

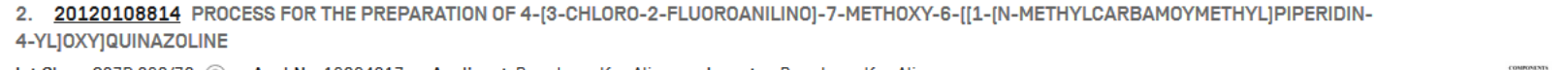

Int.Class C07D 239/72 ? Appl.No 13264217 Applicant Boardman Kay Alison Inventor Boardman Kay Alison

Processes for the preparation of 4-[3-chloro-2-fluoroanilino]-7-methoxy-6-[[1-[N-methylcarbamoylmethyl]piperidin-4-yl]oxy}quinazoline, salts thereof, and the intermediates used in the process are described.

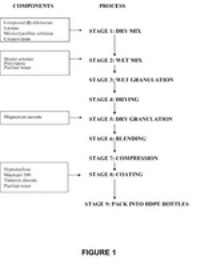

3. 109562176 COMBINATIONS FOR THE TREATMENT OF NEOPLASMS USING QUIESCENT CELL TARGETING AND EGFR INHIBITORS

Int.Class A61K 45/06 2 Appl.No 201780037696.7 Applicant FELICITEX THERAPEUTICS INC Inventor VILENCHIK MARIA

The present invention provides compositions and methods for the treatment of neoplasms, in particular, by targeting of quiescent cancer cells with therapeutic agents in combination with other treatments effective against certain neoplastic conditions, in particular, anti-cancer treatment with EGFR inhibitor agents.

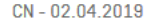

EP-06.04.2011

US-03.05.2012

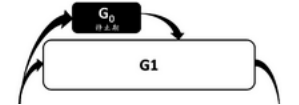

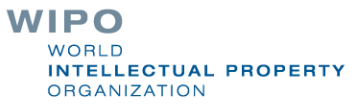

# Example: Ritonavir

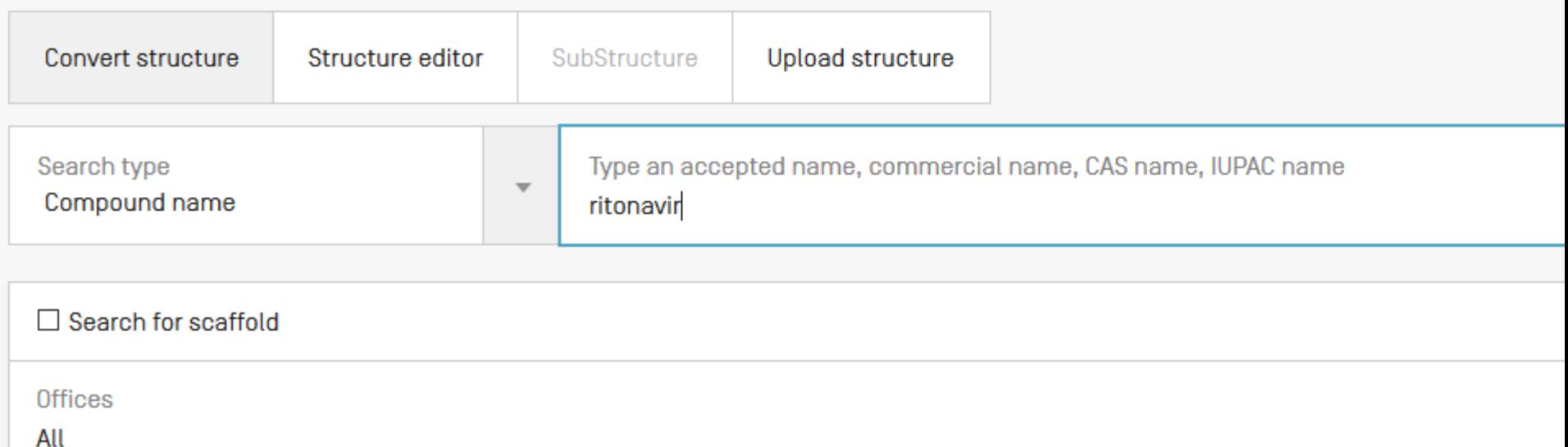

**Res** 

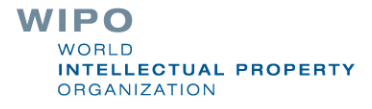

### Analysis Sort: Pub Date Asc  $\blacktriangledown$  Per page: 10  $\blacktriangledown$

#### $\sf Page$  $1/2,738$   $\sqrt{ }$

 $\left\langle \right\rangle$ 

#### Machine translation v View: All+Image v Download v

Close

### **ANALYSIS**

Filters Charts

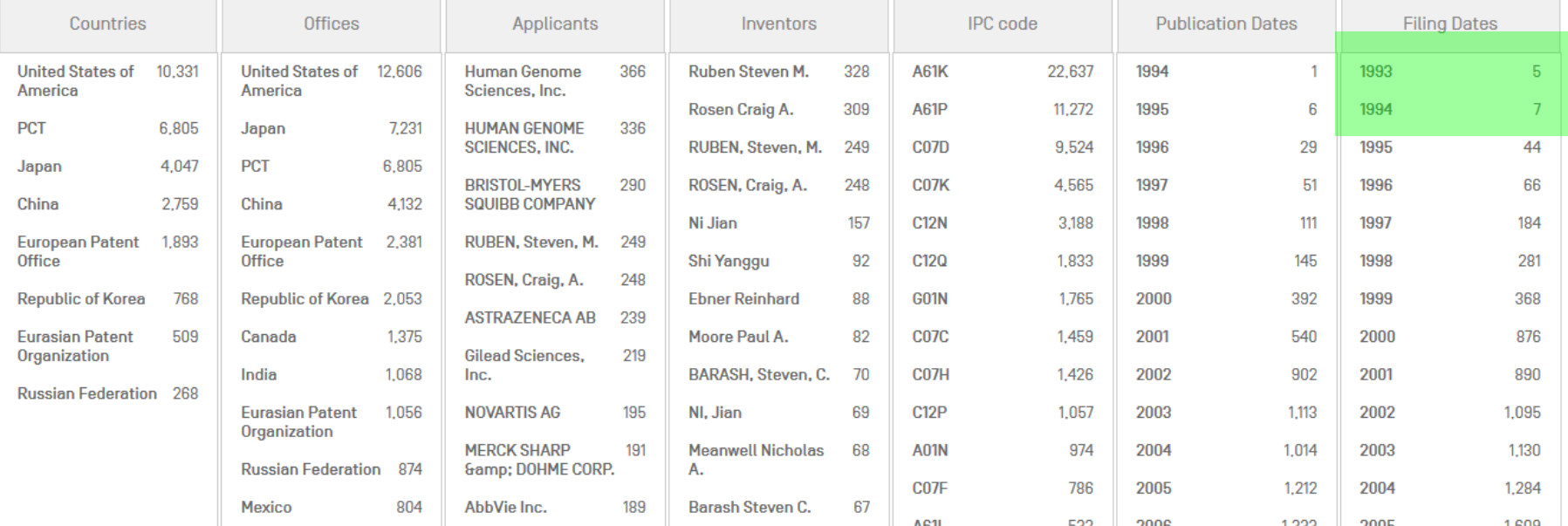

**WIPO** WORLD **INTELLECTUAL PROPERTY ORGANIZATION** 

## Patent landscape Report on Ritonavir-

- Ritonavir is an antiretroviral drug from the protease inhibitor class used to treat HIV infection and AIDS. Ritonavir is included in the WHO Model List of Essential Medicines (EML)1.
- The originator company is Abbott Laboratories, which markets Ritonavir under the brand name Norvir, or in combination with the protease inhibitor Lopinavir, as Kaletra or Aluvia. The U.S. Food and Drug Administration (FDA) approved the drug **in March 1996** for oral solution and in June 1999 for capsules.

http://www.wipo.int/edocs/pubdocs/en/patents/946/wipo\_pub\_946.pdf

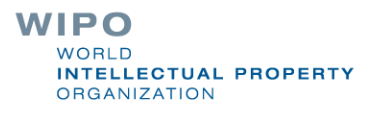

### Sub-structure search – the concept

I Identification of elements in larger structures

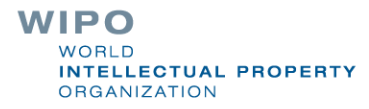

## Substructure search

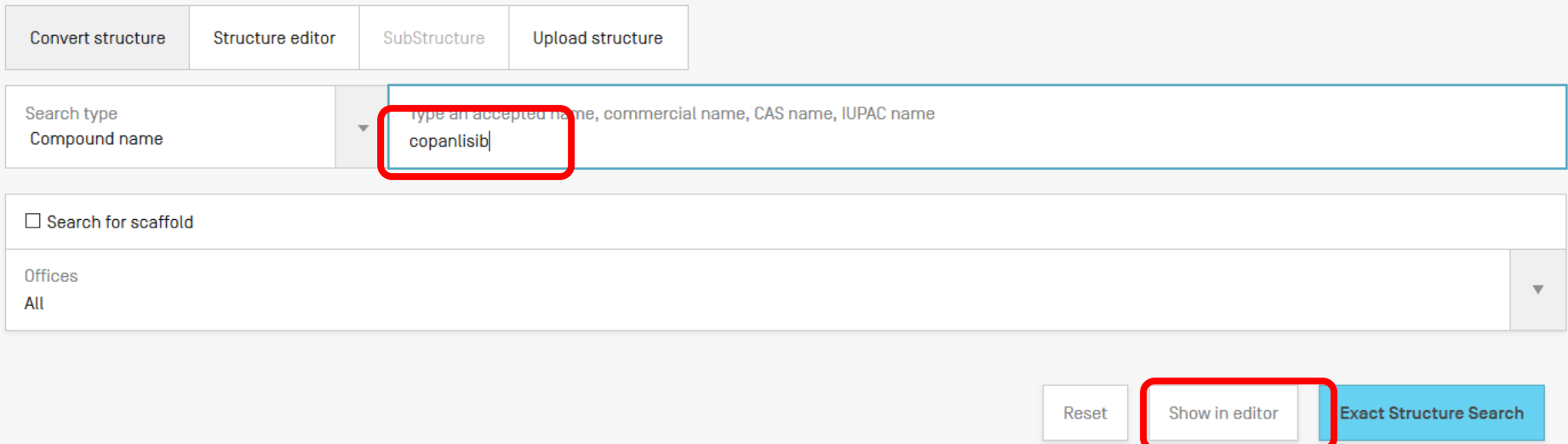

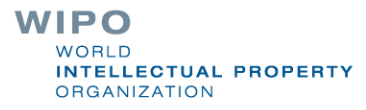

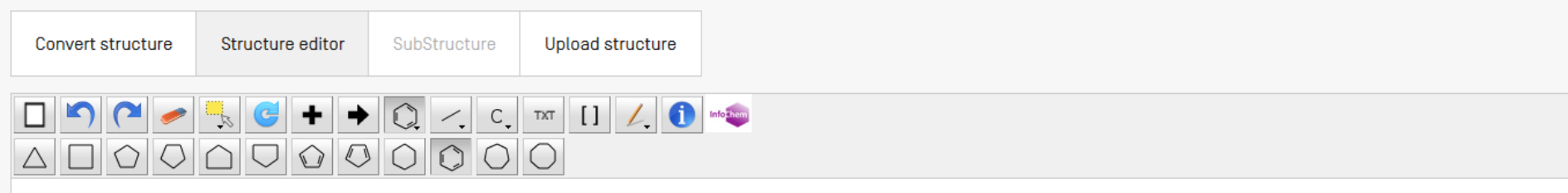

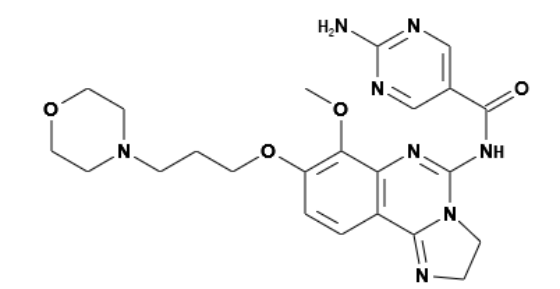

InChl: InChl=1S/C23H28N804/c1-33-19-17(35-10-2-6-30-8-11-34-12-9-30)4-3-16-18(19)28-23(31-7-5-25-20(16)31)29-21(32)15-13-26-22(24)27-14-15/h3-4,13-14H,2,5-12H2,1H3,(H2,24,26,27)(H,28,29,32) InChiKey: PZBCKZWLPGJMA0-UHFFFA0YSA-N

Molecular Formula: C23H28N804

Molecular Weight: 480.5278 G/mol

□ Search for scaffold

Offices

All

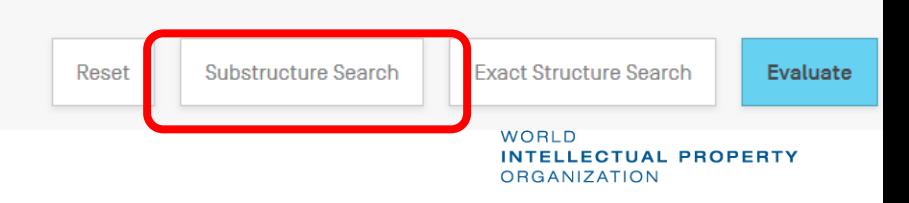

 $\overline{\mathbf{v}}$ 

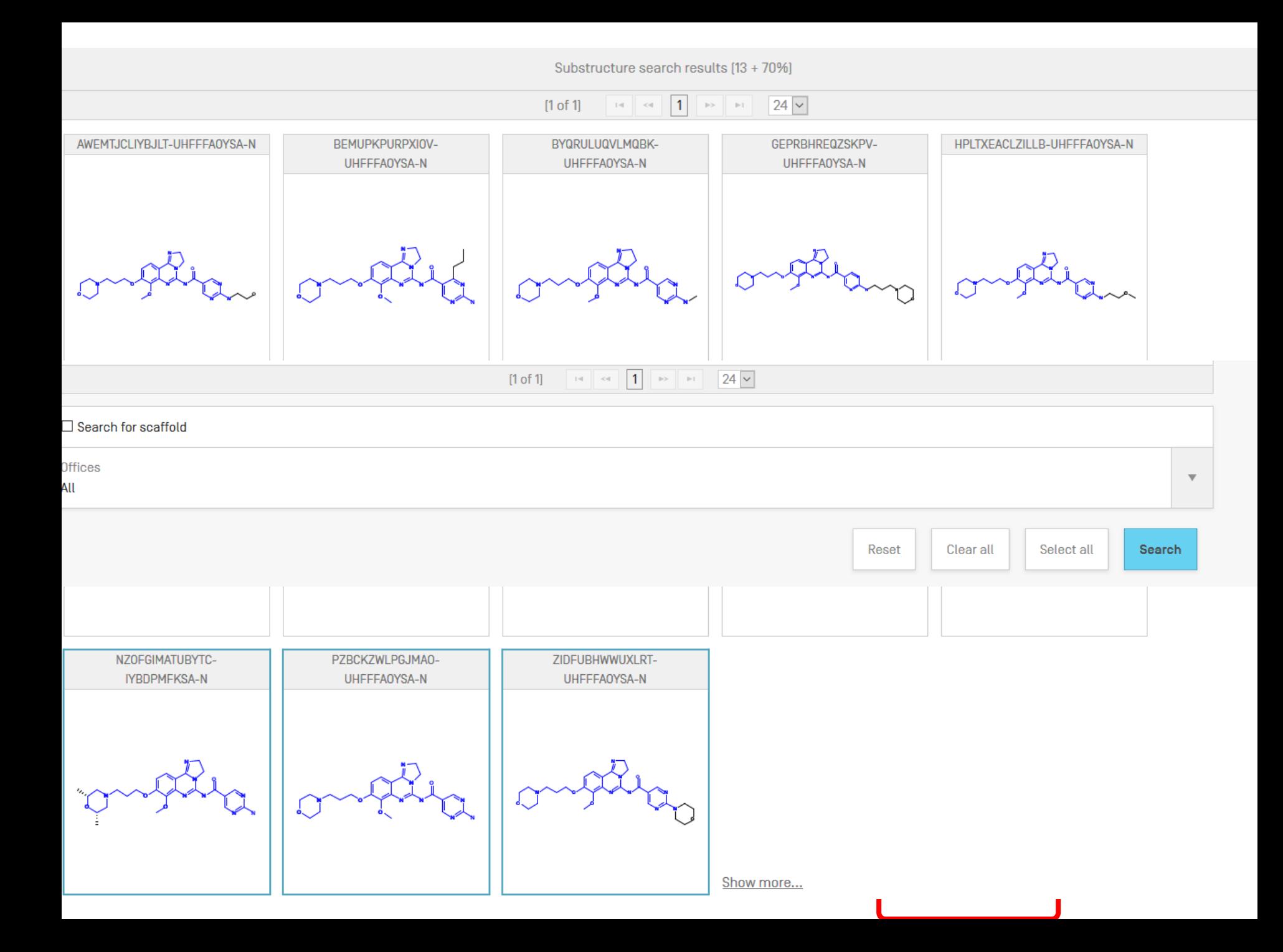

### **Restrict to the claims field**

CHEM: (Inchikey BEFORE10000 description)

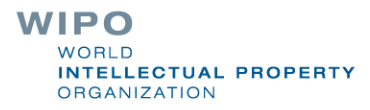

# Can I search?

- **Stereoisomer**
- Monomer
- **Enantiomer**
- CAS name
- Polymer, Poly(vinyl alcohol)
- **Inorganic cluster**
- Metal-organic framework
- Transformable into InchI reactions
- Reaction search
- DNA sequence listing
- Reaction search

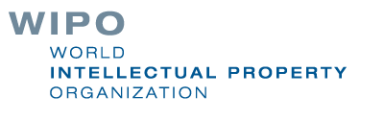

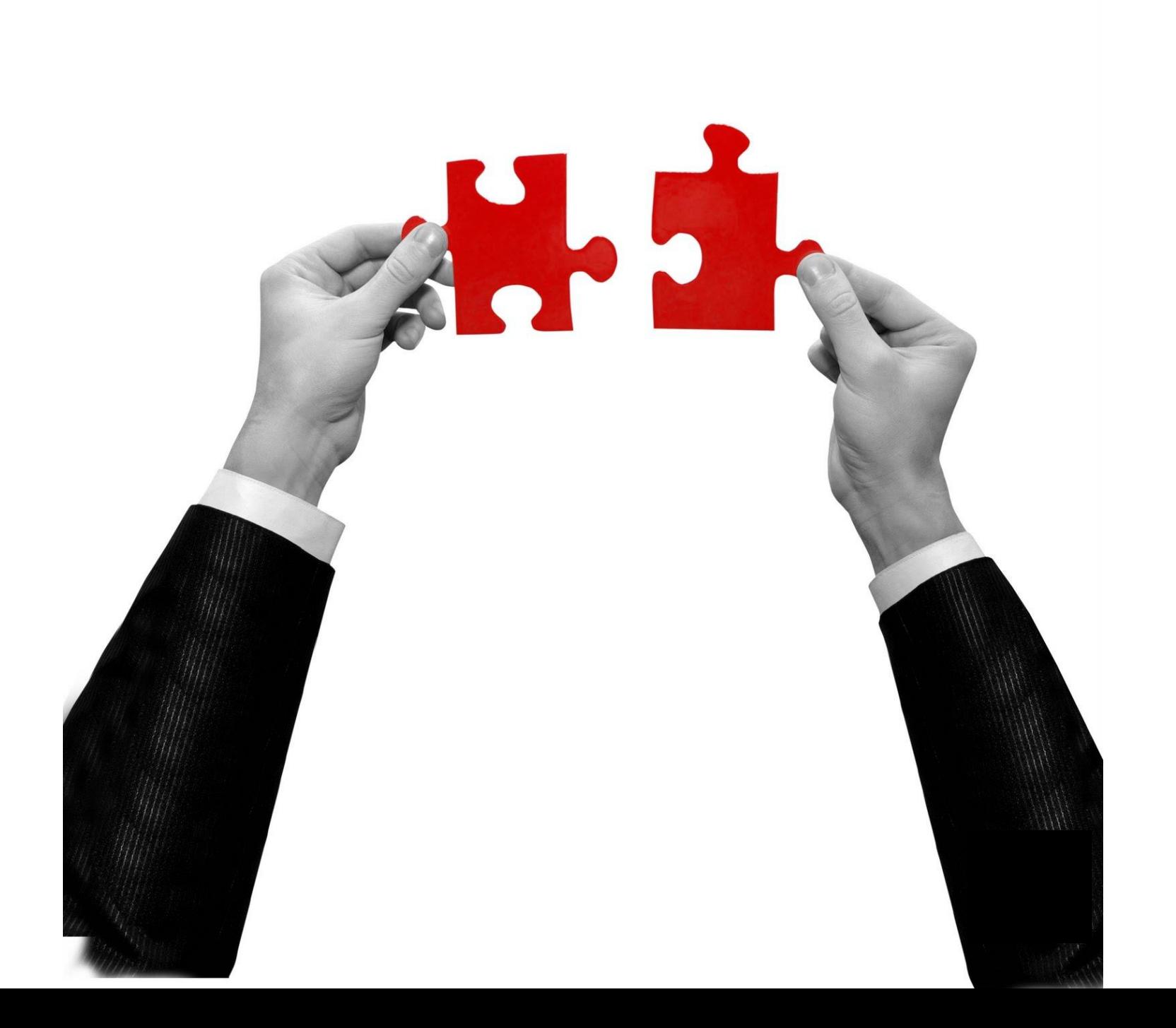

### Result combination

**Combine search with chemical structure search Combine search with CLIR** 

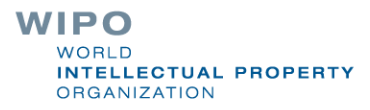

## For queries with compounds

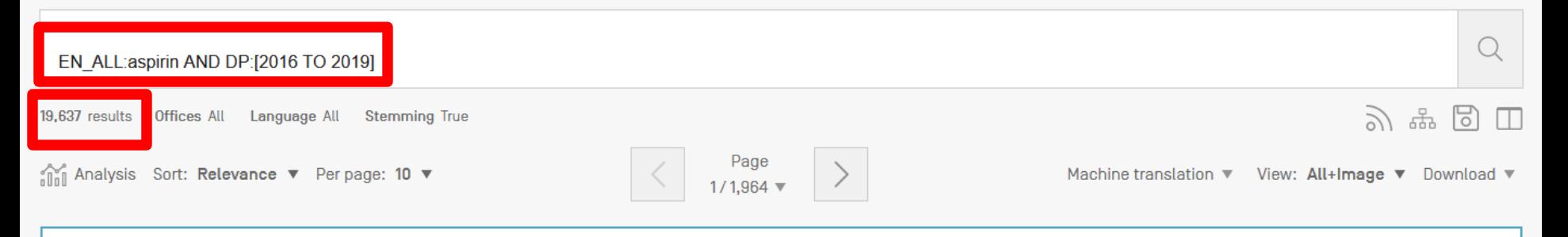

1. 20180296577 PRODUCTION OF ASPIRIN-TRIGGERED RESOLVINS WITHOUT THE USE OF ASPIRIN IN A DIETARY OMEGA-3 SUPPLEMENT

Int.Class A61K 31/618 (?) Appl.No 15951755 Applicant Performance Labs PTE. LTD. Inventor Daniel Gubler

The present invention includes a composition and method of producing aspirin in situ, the method comprising: identifying a subject in need of aspirin or aspirin-like compounds; and providing the subject with a composition comprising: a source of methyl salicylate, an acetyl donor, and L-Arginine, wherein the composition is effective to produce aspirin-triggered resolvins in the subject without the deleterious effect of the aspirin or aspirin-like compounds in the stomach.

#### 2. 20170216320 ASPIRIN FORMULATION FOR INCREASED EFFICACY

Int.Class A61K 31/616 (?) Appl.No 15401912 Applicant Vitalis LLC Inventor Joseph Habboushe

Provided are methods for enhancing the efficacy of aspirin. Also provided are methods for reducing pain or preventing or treating heart attack, stroke or blood clot in a subject in need thereof. The methods entail orally administering to the subject a first composition comprising a first amount of aspirin, and a second composition comprising a second amount of aspirin, wherein the first composition is formulated so as to, upon administration, disintegrate or dissolve intraorally providing rapid release of the aspirin of the first composition in the subject, and wherein the second composition is formulated to be substantially more difficult than the first composition to disintegrate or dissolve intraorally but is ingestible and releasable in the gastrointestinal track of the subject. The method can further include administering to the subject a painkiller or an agent suitable for treating a cardiovascular disease or condition.

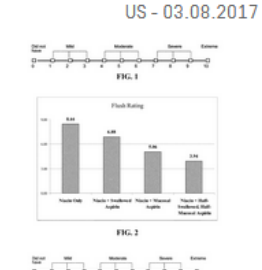

US-18 10 2018

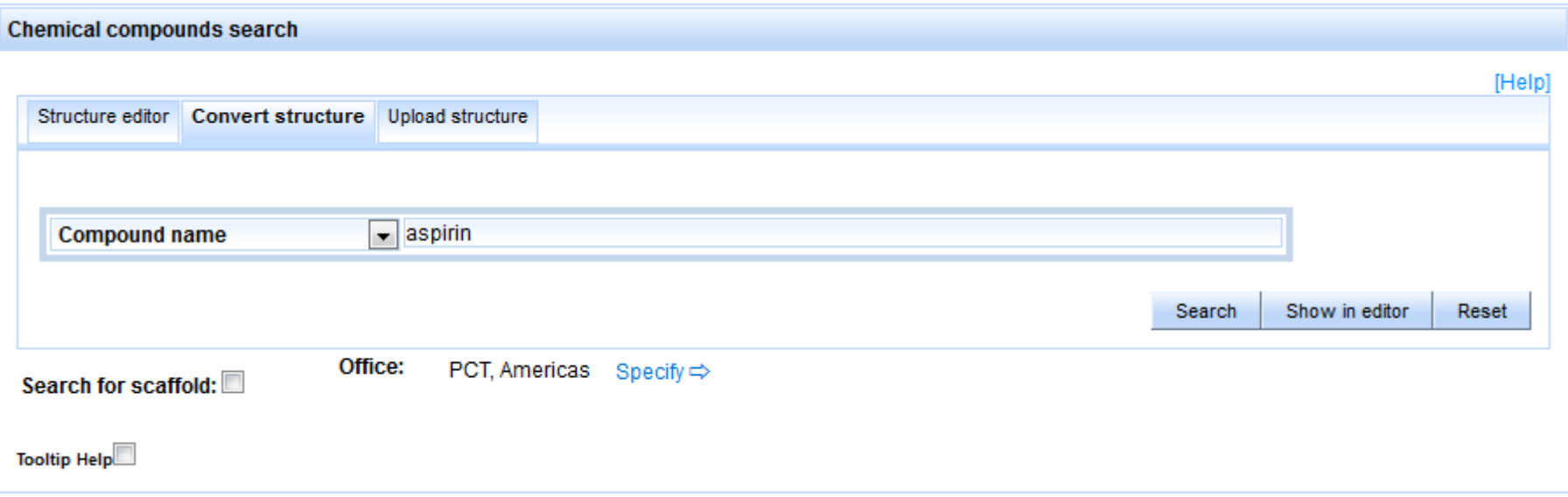

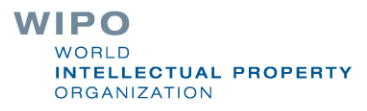

CHEM:(BSYNRYMUTXBXSQ-UHFFFAOYSA-N) AND DP:[2016 TO 2019]

 $\bullet$ 

○ Query Assistant Query Examples

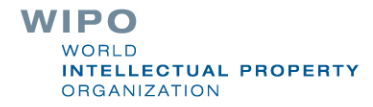

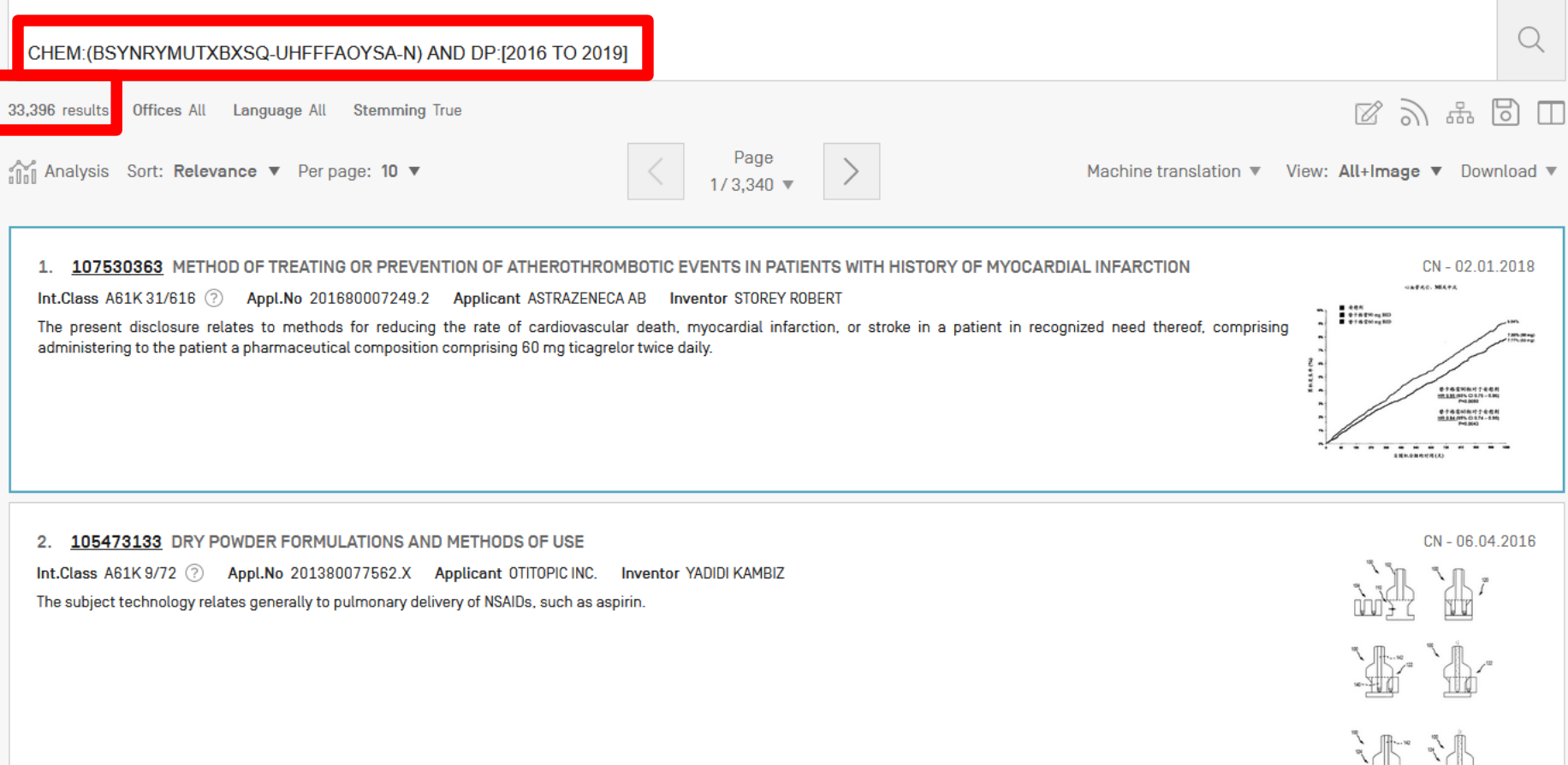

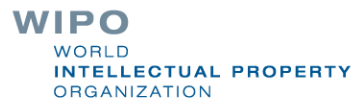

# Combining with CLIR

### **CROSS LINGUAL EXPANSION +**

Search terms...\*

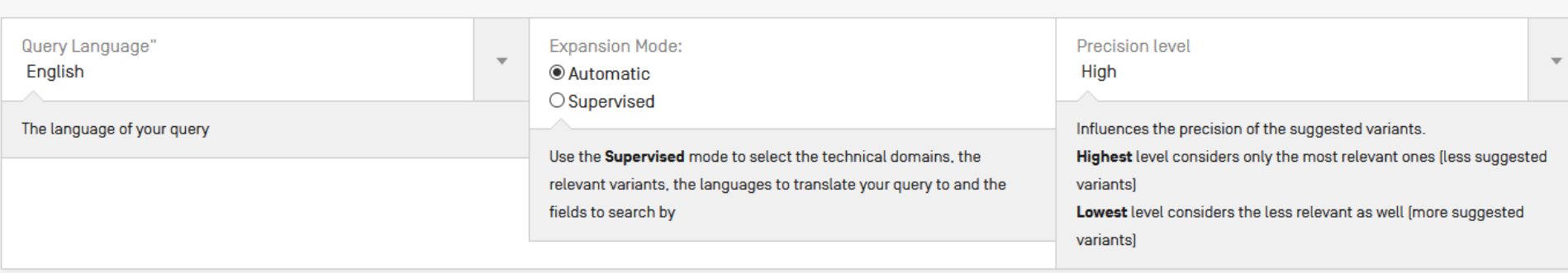

Search

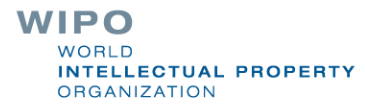
#### EN ALLTXT:"electric bicycle" AND DP:[2015 TO 2019]

O Query Assistant Query Examples

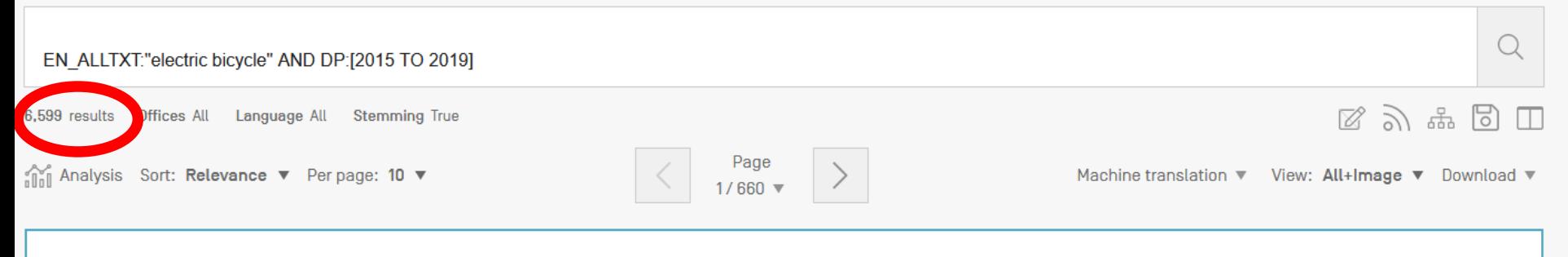

#### 1. 20180127040 ELECTRIC BICYCLE

Int.Class B62H 5/10 2 Appl.No 15695586 Applicant Komiya Yuki Inventor CBDL Patentanwälte

The disclosure relates to an electric bicycle. The electric bicycle comprises an electric motor for at least temporarily assisting or replacing a pedal operation. Assigned to the electric bicycle are at least two keys equipped with different rights, which differ from each other with respect to operating modes of the electric bicycle permitted in conjunction with a relevant key. One of the keys is an administrator key equipped with expanded rights. The expanded rights of the administrator key aids to provide a determination from a plurality of particular operating modes implementable for each of a remaining key from the at least two keys.

US-10.05.2018

EP-10.01.2018

#### 2. 3266693 ELECTRIC BICYCLE

Int.Class B62M 6/90 2 Appl.No 15883863 Applicant PANASONIC IP MAN CO LTD Inventor OGAWA MITSURU

An electric bicycle can increase intervals between connecting terminals and reduce a force for installing a battery unit. The electric bicycle includes a battery unit 20 detachably installed into a battery installation portion 30 provided on the body of the electric bicycle. The battery installation portion 30 and the battery unit 20 include a plurality of connecting terminals 24 and 35 connected to each other. When being installed into the battery installation portion 30, the battery unit 20 is pivoted about a pivot axis 33b. The connecting terminals 24 and 35 of the battery unit 20 and the battery installation portion 30 are disposed in a plurality of rows at different distances from the pivot axis 33b.

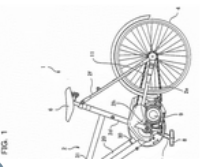

WIPO **WORLD INTELLECTUAL PROPERTY ORGANIZATION** 

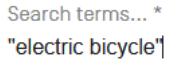

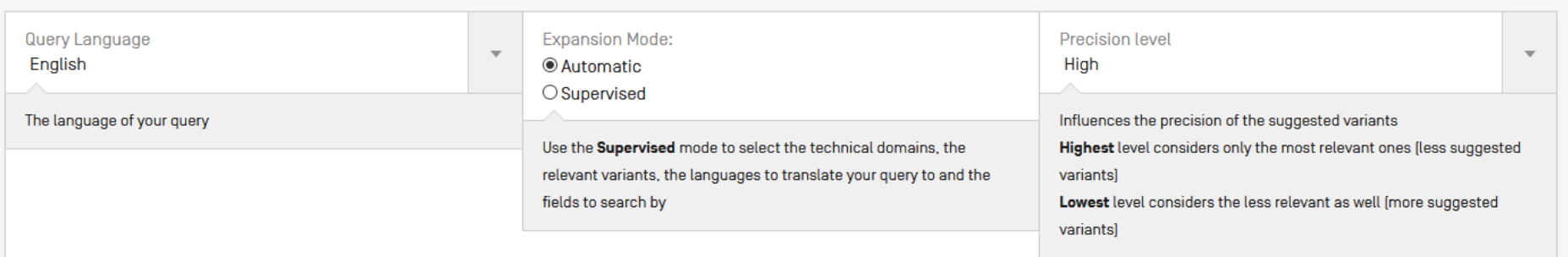

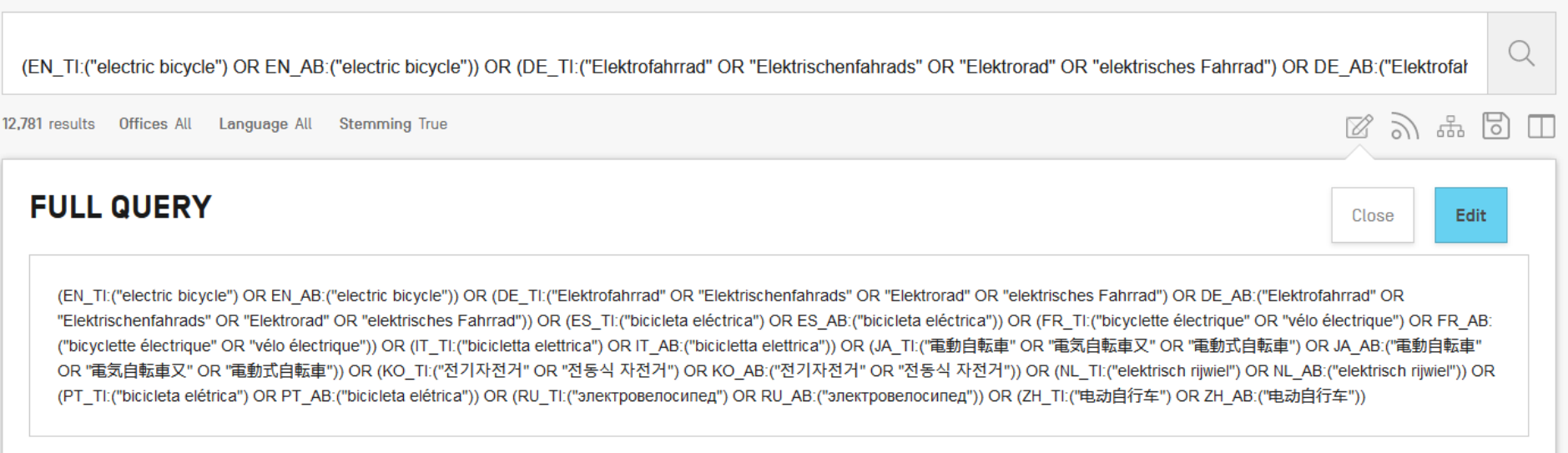

 $\bullet$ ZH\_ALL:电动自行车" OR EN\_ALL "electric bicycle" AND DP:[2016 TO 2019]

○ Query Assistant Query Examples

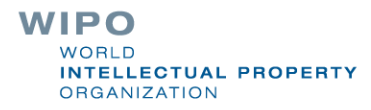

【ZH ALL:"电动自行车" OR EN ALL: "electric bicycle" )AND DP:[2016 TO 2019]

○ Query Assistant Query Examples

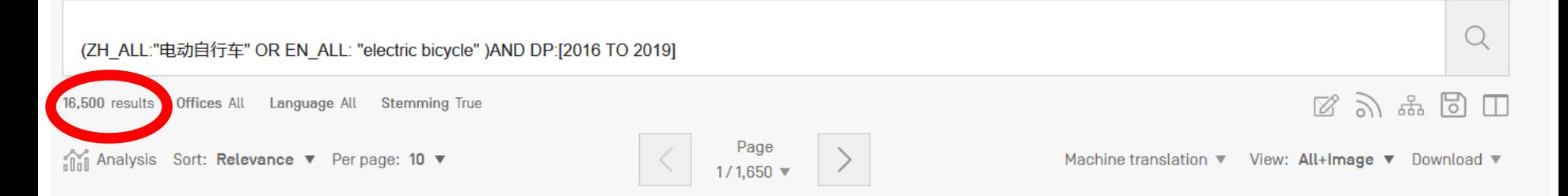

#### 1. 207158696 ELECTRIC BICYCLE ASSEMBLY DEVICE

Int.Class B66F 7/08 2 Appl.No 201720709361.2 Applicant TIANJIN TAIER ELECTRIC BICYCLE CO., LTD. Inventor LI LIANGBIN

The utility model discloses an electric bicycle assembly device, including device body and backup pad, install the spliced pole in the middle of the device body, the elevating platform is installed tospliced pole left and right sides symmetry, the elevating platform includes crossbar, electric controller, hydraulic telescoping rod, draw -in groove, hydraulic pump and slider, the lifter plate is installed to the inside upper end of elevating platform, the welding of lifter plate bottom has the base, the elevating platform upper end is provided with the backup pad, the removal limiting plate isinstalled to the backup pad upper end, the welding restriction is put up in the middle of removing the limiting plate upper surface, the bottom four corners welding of device body has the stabilizerblade, the device body is the middle storage area that is provided with openly, the storage area left side is provided with the toolbox. This electric bicycle assembly device simple structure can fixthe different specification electric bicycle that need the equipment, can adjust the height in assembly process, makes things convenient for the operator to assemble, and the function is practical.

#### 2. WO/2018/209895 BOTTOM BRACKET OF ELECTRIC BICYCLE AND ELECTRIC BICYCLE

Int.Class B62K 19/18 (?) Appl.No PCT/CN2017/108229 Applicant TAICANG YUEBO ELECTRIC TECHNOLOGY CO., LTD. Inventor GAO, Feng

A bottom bracket of an electric bicycle and the electric bicycle using same. The bottom bracket comprises a body [1] with a cylindrical inner wall; the diameters of two ends of the inner wall are less than the diameter of the middle part of the inner wall, so that the middle part of the inner wall peripherally forms a wiring channel [2], and each of the two ends forms a check ring [3]; a connecting hole [4] is further formed in the body [1]; and the connecting hole [4] communicates the wiring channel [2] with the outer wall of the body [1]. The bottom bracket of the electric bicycle can be widely applied to the electric bicycle, hiding of a power line, a signal line [12] and so on of the electric bicycle is realized, the service life of the electric bicycle is prolonged, and the riding experience of the electric bicycle is improved.

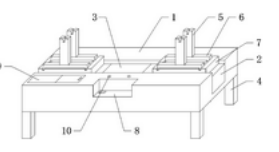

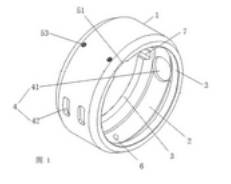

WO-22.11.2018

CN-30.03.2018

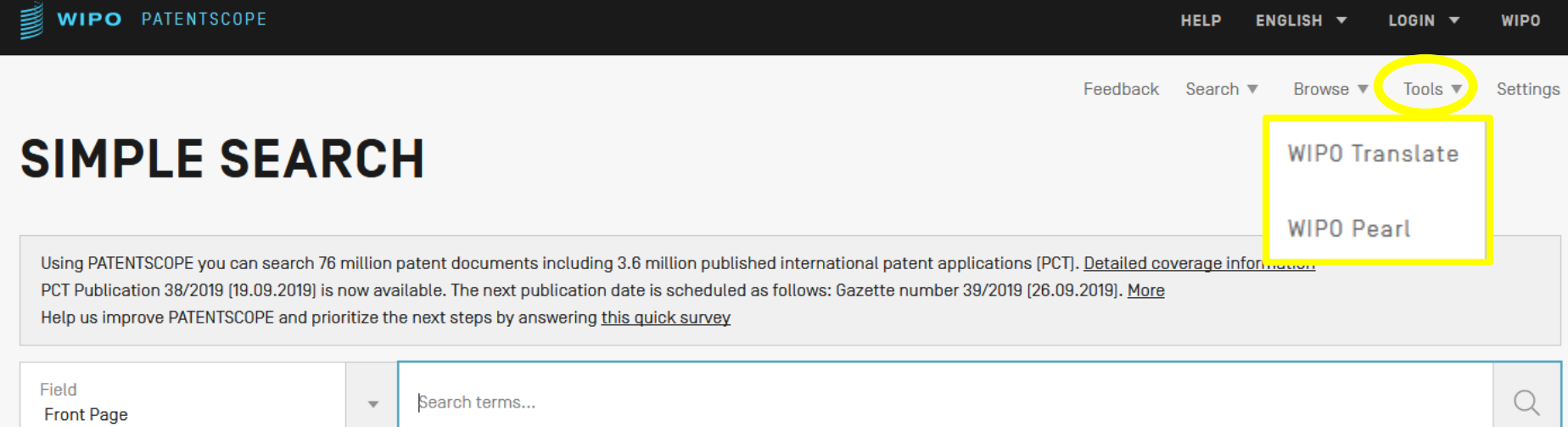

#### **WIPO** WORLD **INTELLECTUAL PROPERTY** ORGANIZATION

Query Examples

### **WIPO Translate**

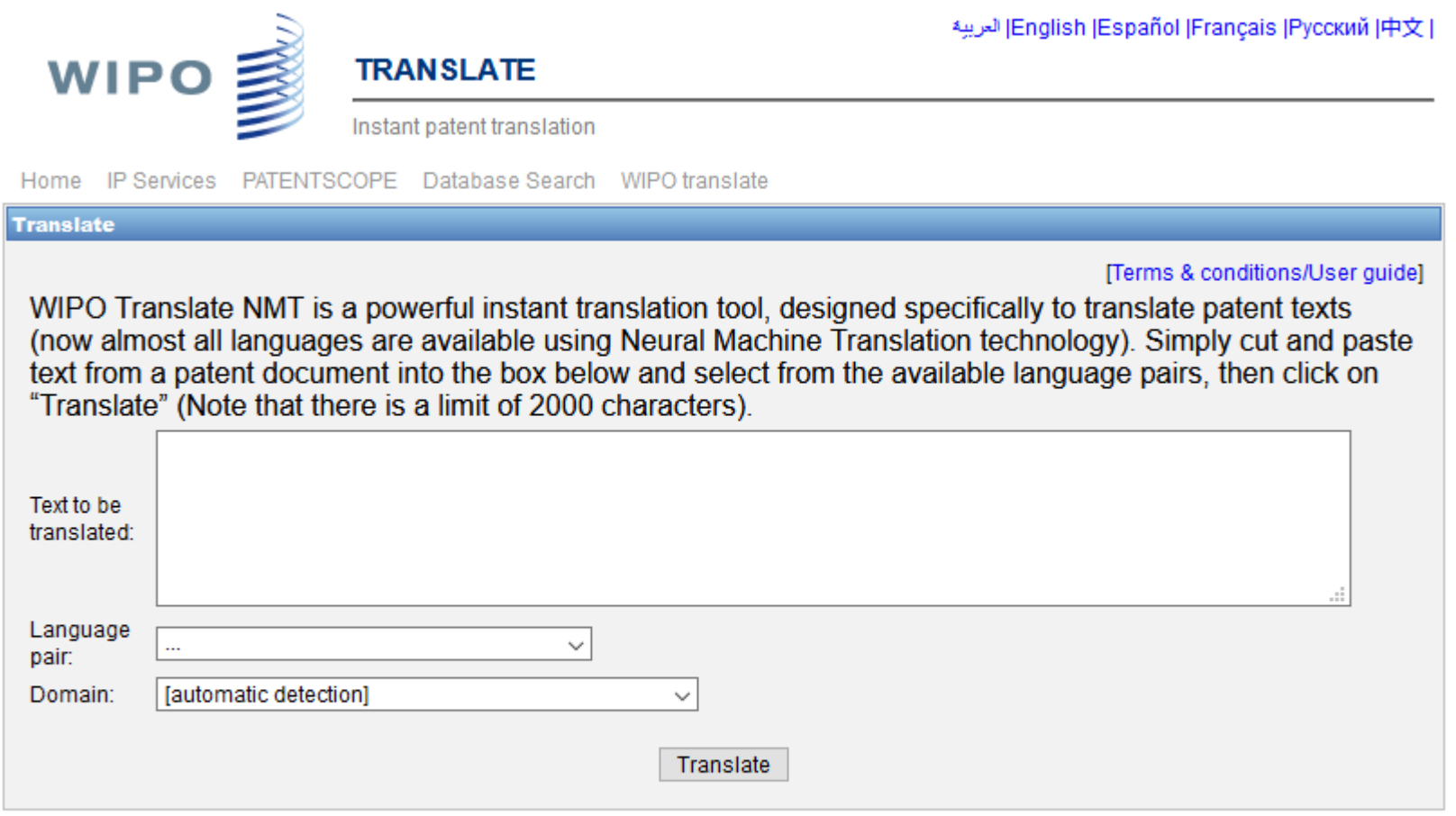

#### **Related links**

 $\overline{a}$ 

- . WIPO Translate: Cutting-Edge Translation Tool For Patent Documents Extends Language Coverage
- . Interested in your own version of WIPO Translate? Find out more

### 32 Technical domains from the IPC

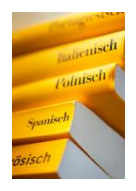

[ADMN] Admin, Business, Management & Soc Sci [AERO] Aeronautics & Aerospace Engineering [AGRI] Agriculture, Fisheries & Forestry [AUDV] Audio, Audiovisual, Image & Video Tech [AUTO] Automotive & Road Vehicle Engineering [BLDG] Civil Engineering & Building Construction [CHEM] Chemical & Materials Technology [DATA] Computer Sci, Telecom & Broadcasting [ELEC] Electrical Engineering & Electronics [ENGY] Energy, Fuels & Heat Transfer Eng [ENVR] Environmental & Safety Engineering [FOOD] Foods & Food Technology [GENR] Generalities, Language, Media & Info Sci [HOME]Home Contents & Household Maintenance [HORO]Precision Mechanics, Jewelry & Horology [MANU] Manufacturing & Materials Handling Tech

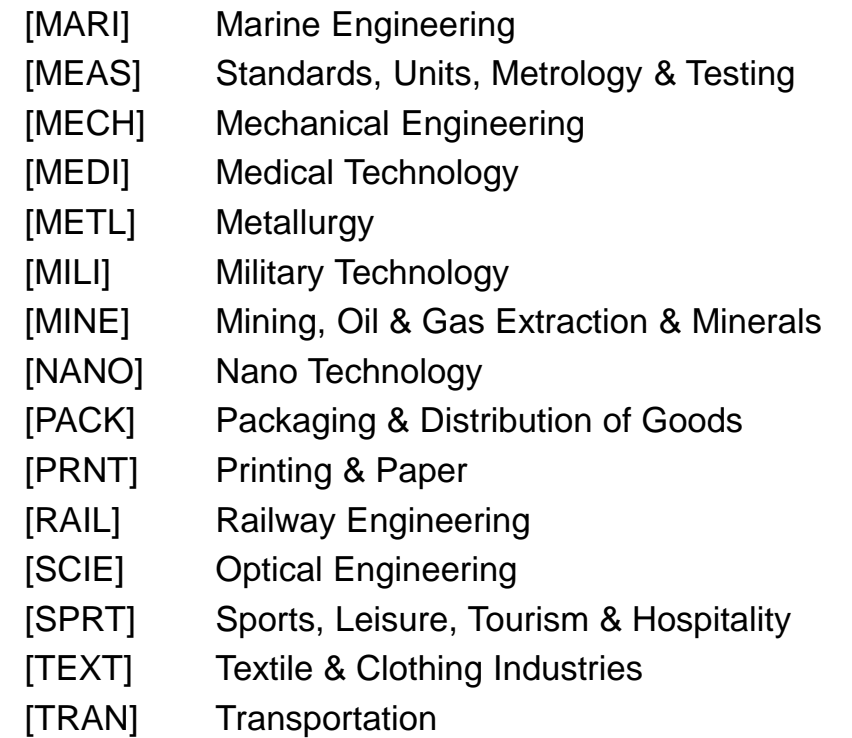

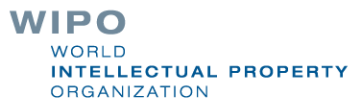

### Language pairs

**ALC UNIT** 

English->Arabic (Neural MT Beta) Arabic->English (Neural MT Beta) English->German (Neural MT) German->English (Neural MT) English->Spanish (Neural MT) Spanish->English (Neural MT) English->French (Neural MT) French->English (Neural MT) English->Japanese (Neural MT) Japanese->English (Neural MT) English->Korean (Neural MT) Korean->English (Neural MT) English->Portuguese (Neural MT) Portuguese->English (Neural MT) English->Russian (Neural MT) Russian->English (Neural MT) English->Chinese (Neural MT) Chinese->English (Neural MT) **JUL Previous models (non-Neural) JUL**  A.

WIPO **WORLD INTELLECTUAL PROPERTY ORGANIZATION** 

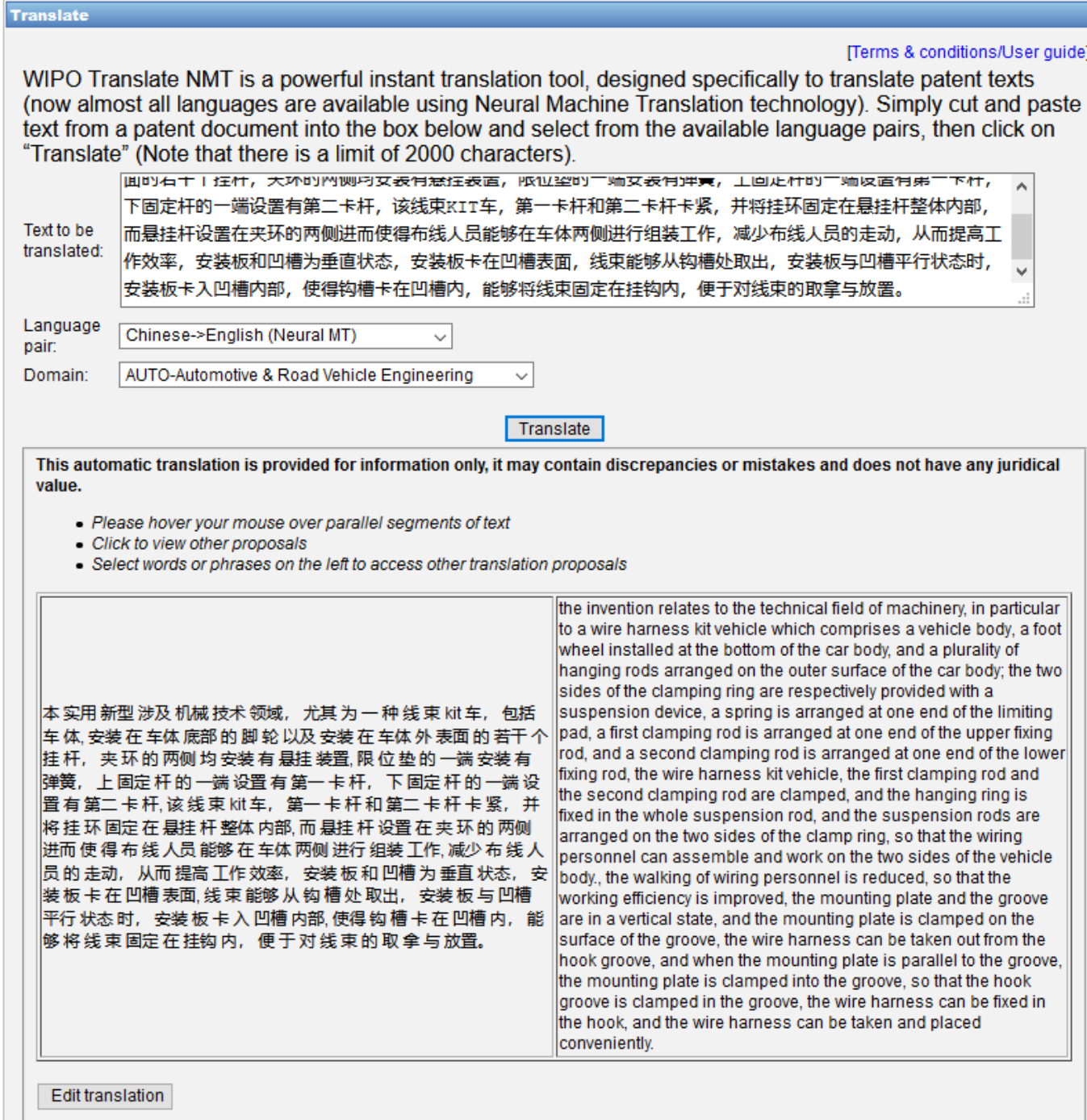

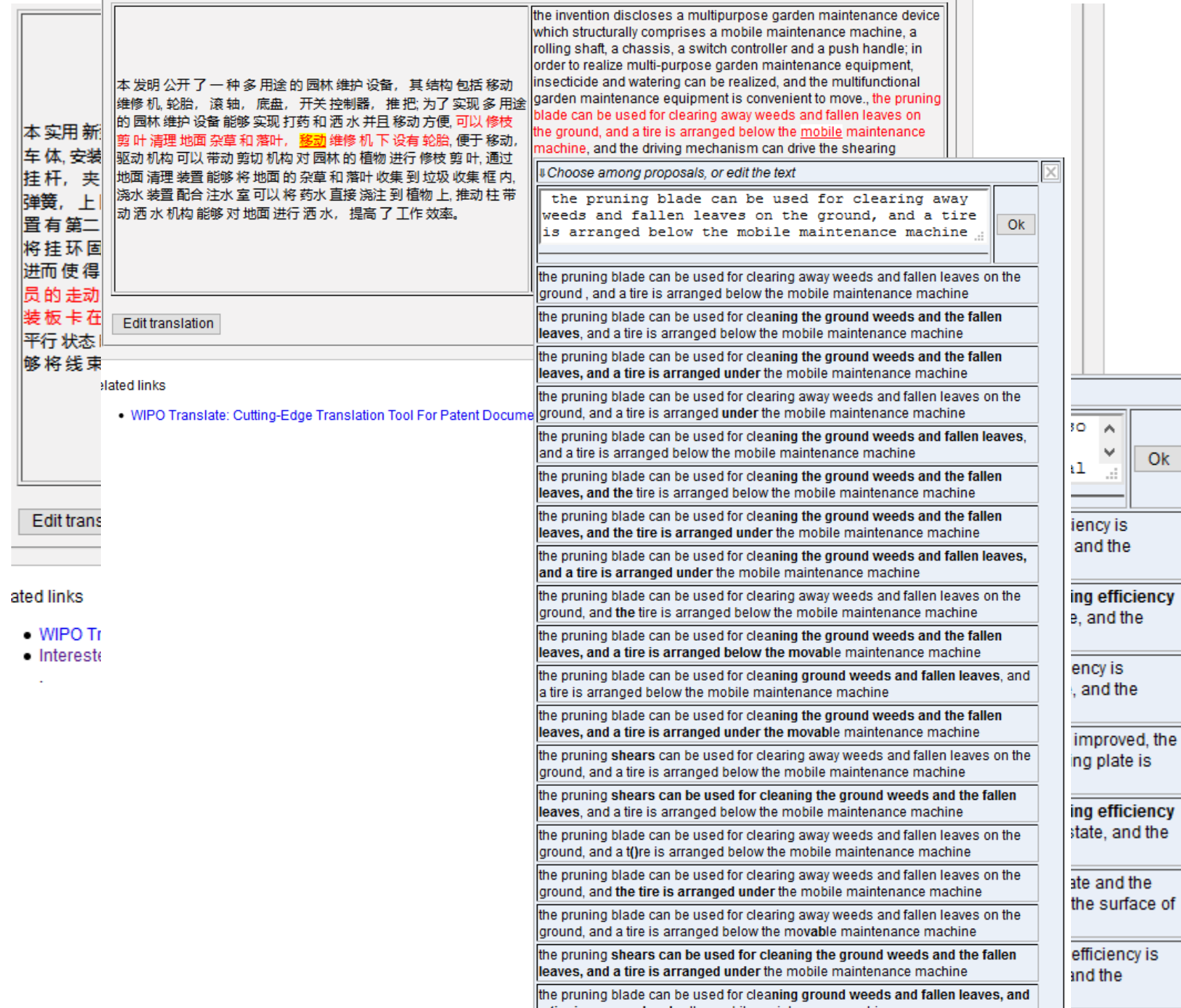

# WIPO Pearl

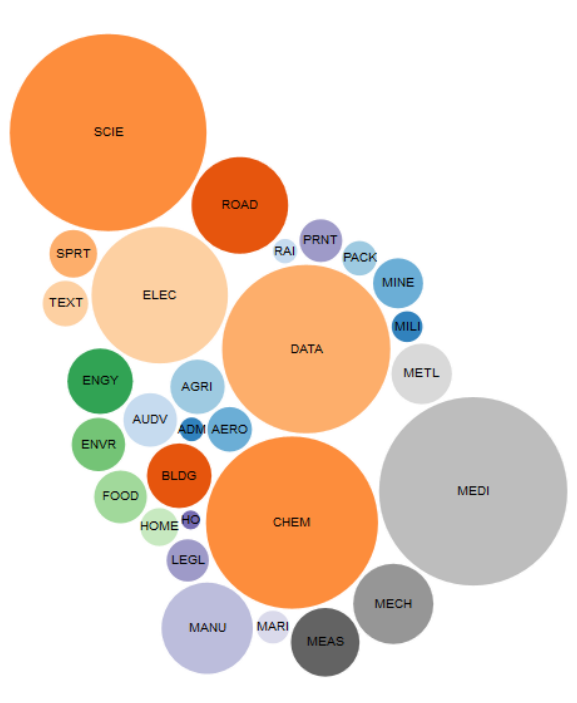

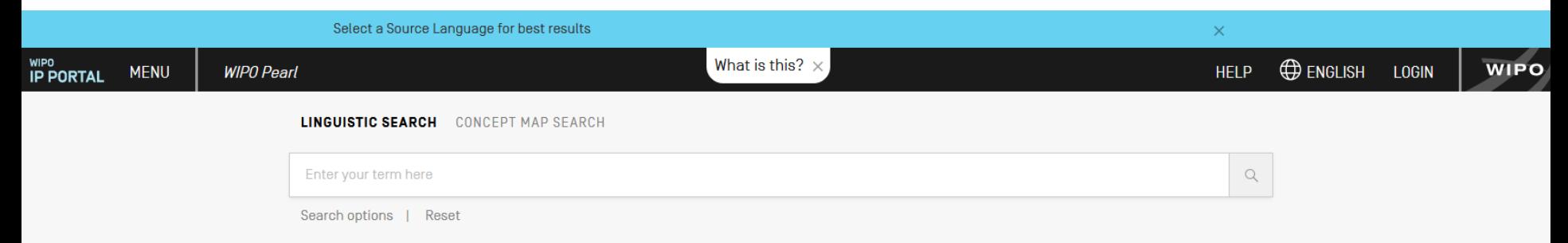

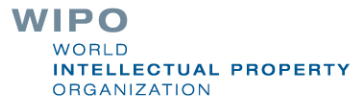

# WIPO Pearl

**NIPO's online terminology database** 

- **18'000 concepts, 180'000 terms**
- **10 languages**
- **Contents validated by WIPO language experts and** terminologists

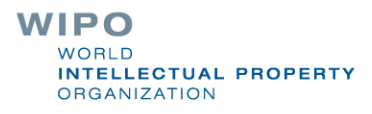

## Example: microchip

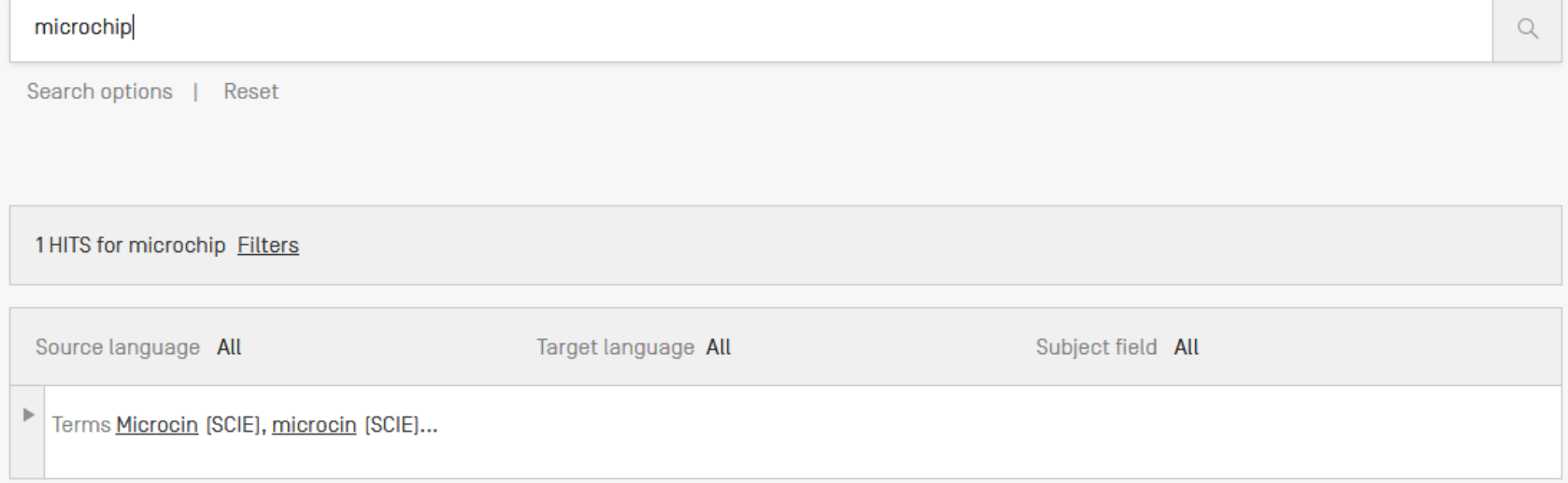

#### **SCIE / BIOCHEMISTRY** Show full record

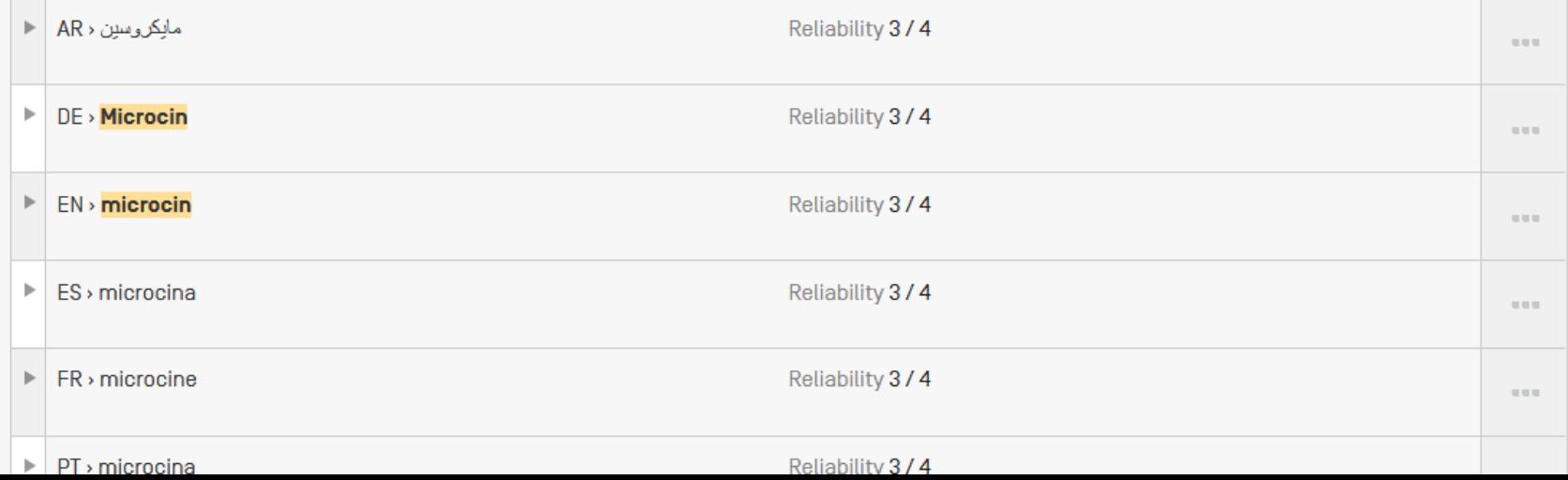

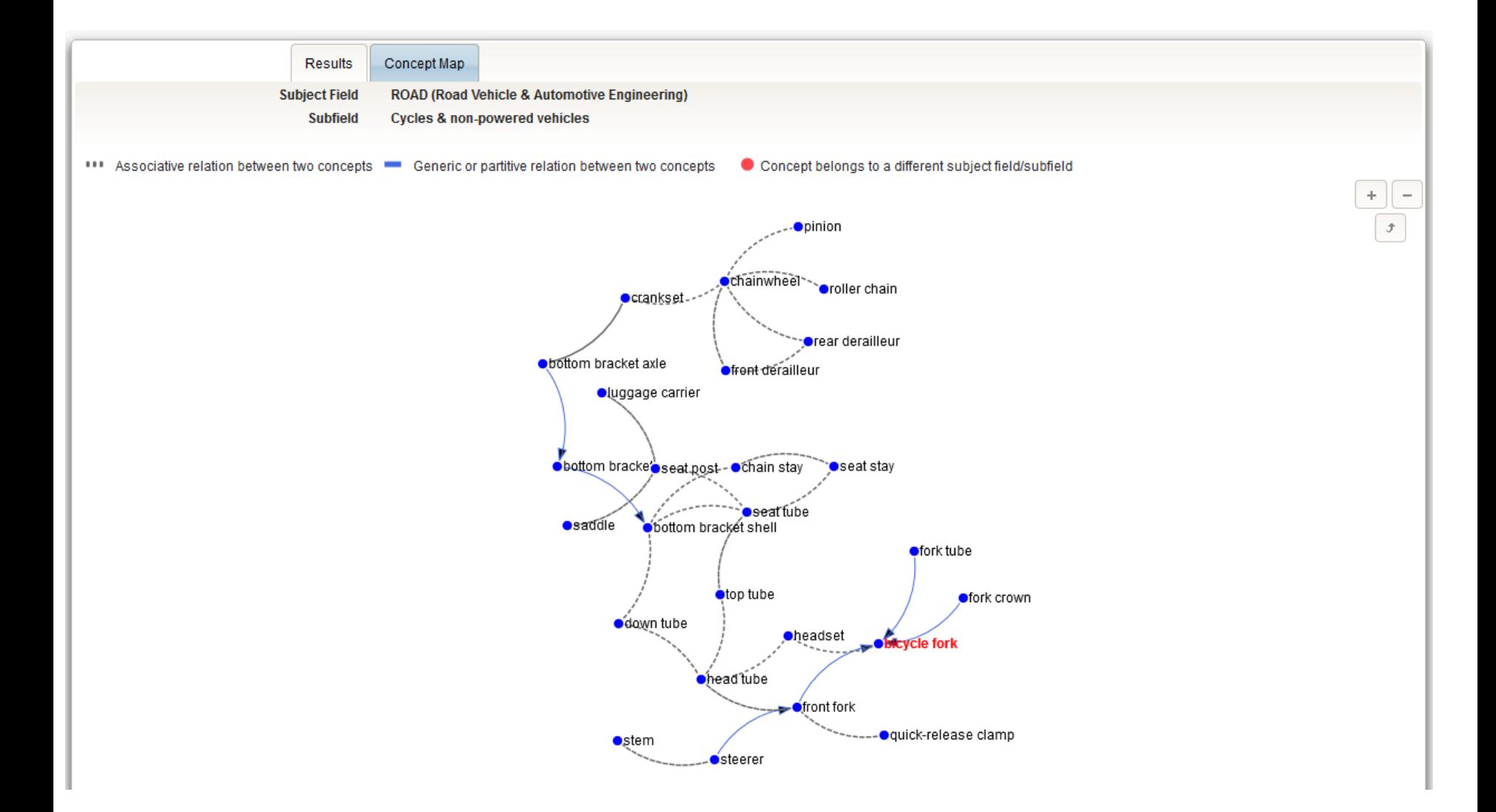

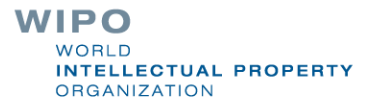

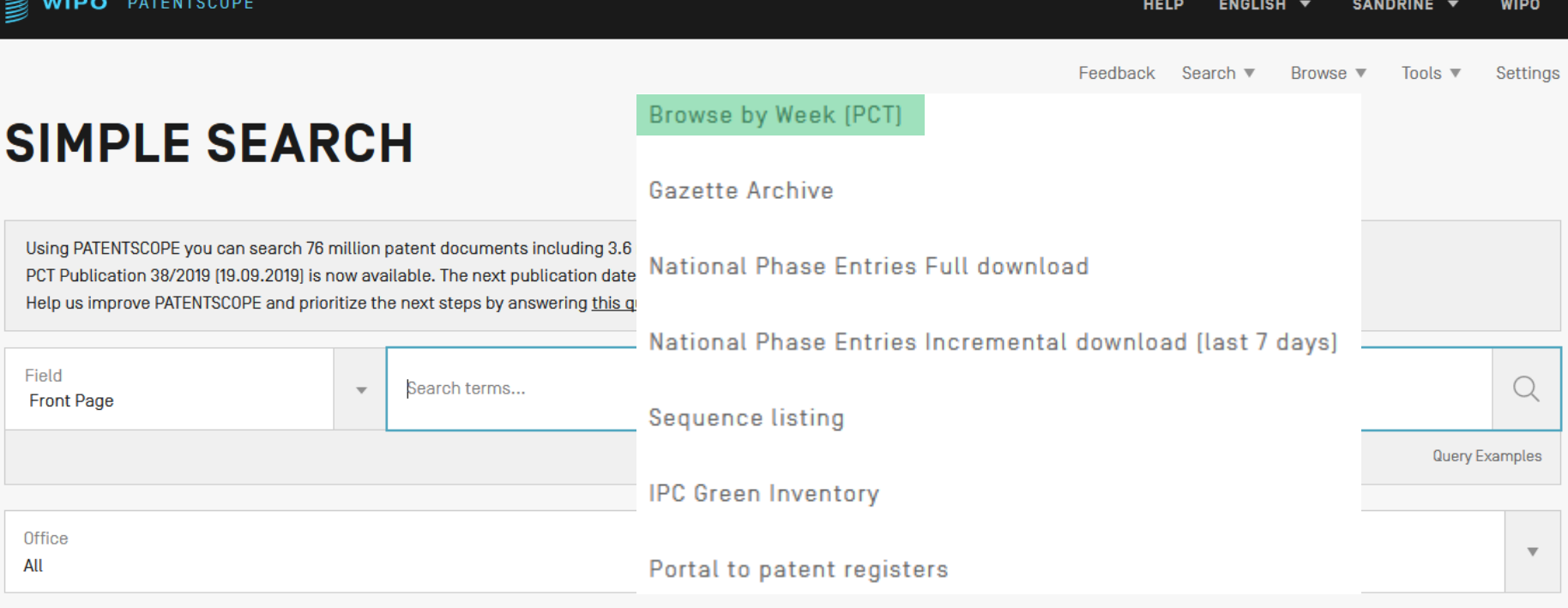

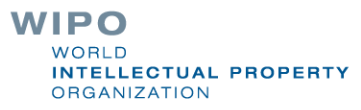

### **BROWSE BY WEEK [PCT]**

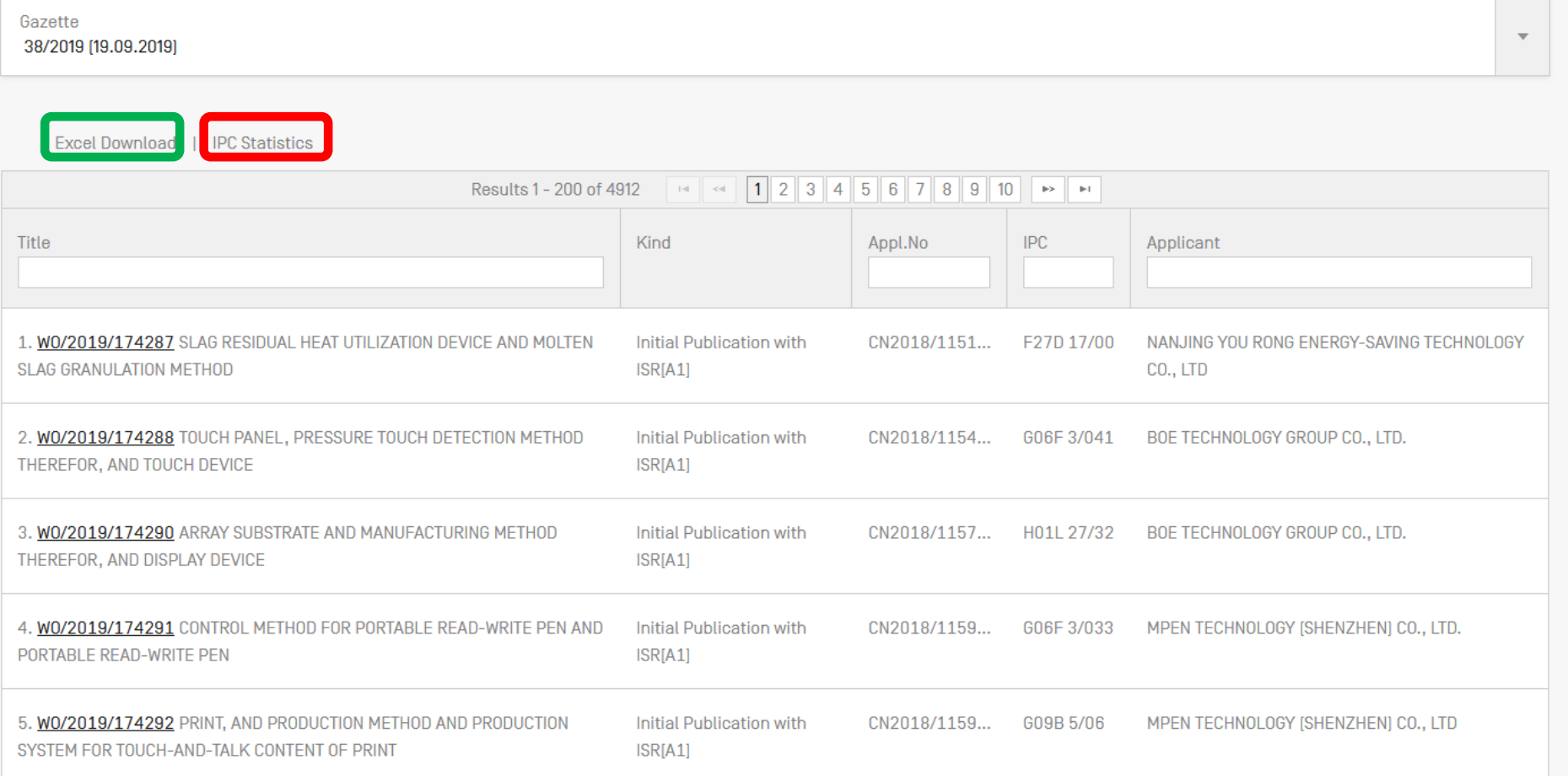

INTELLECTUAL PROPERTY **ORGANIZATION** 

## IPC Statistics

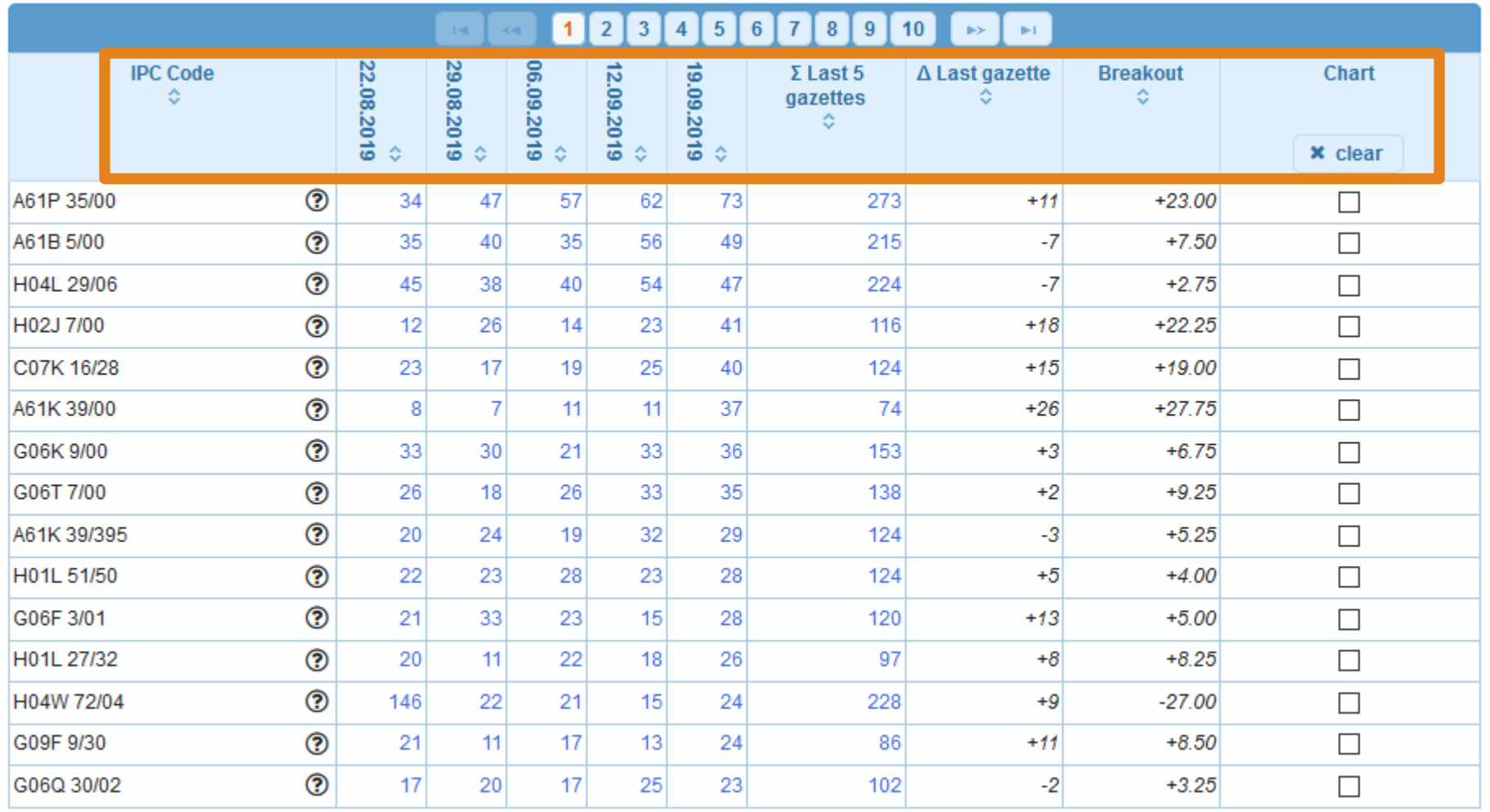

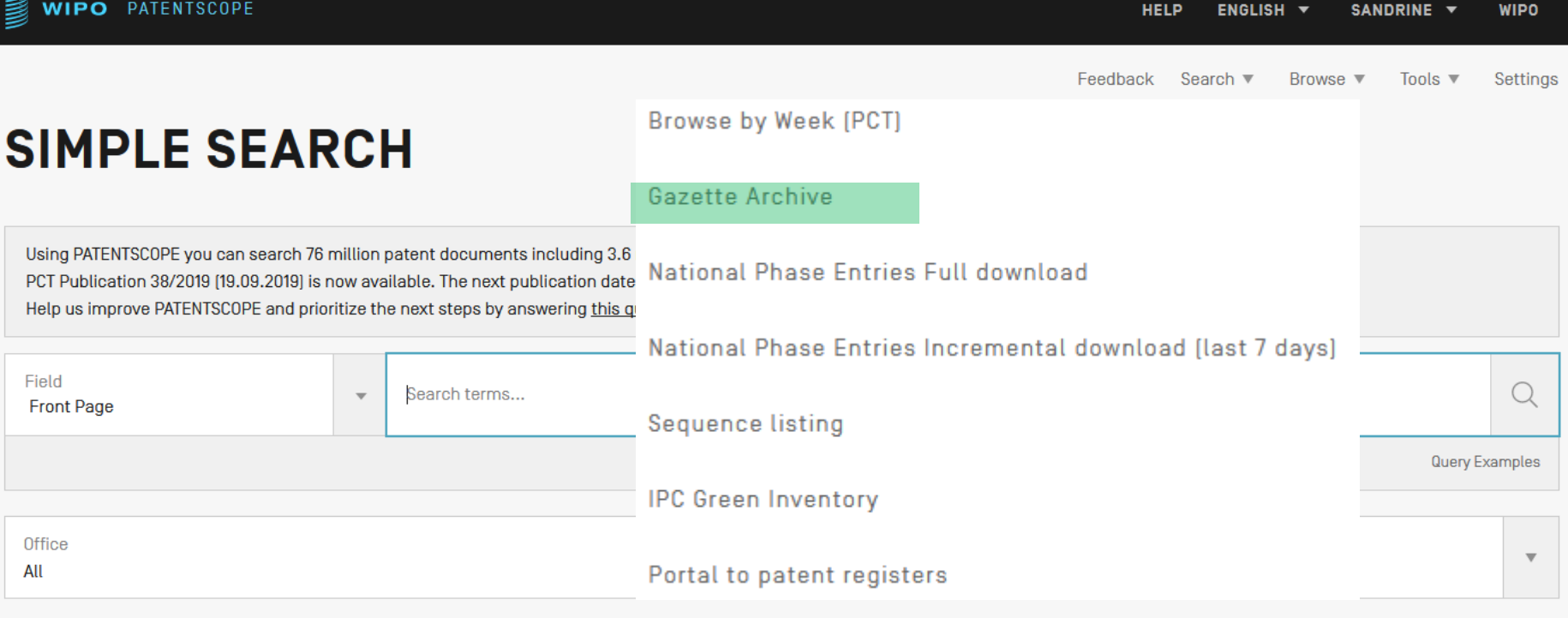

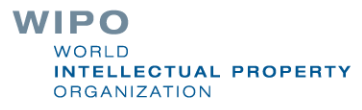

### Gazette Archive

#### Year 2019

Download Year | Download All

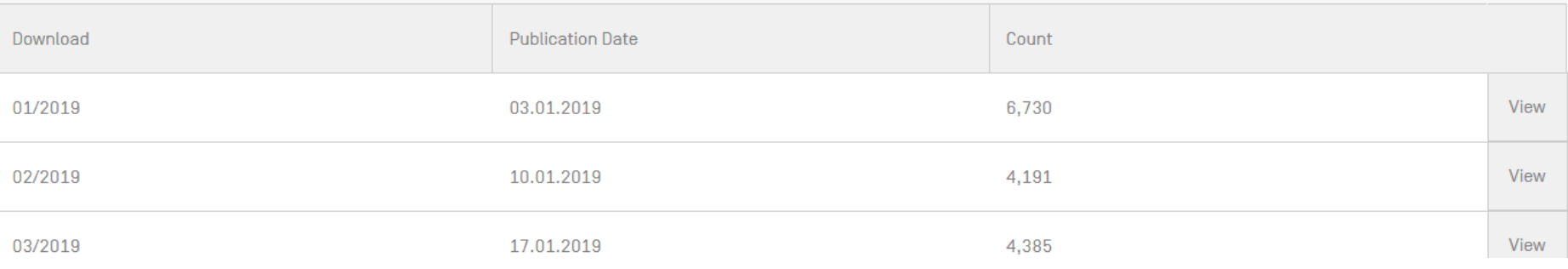

**WIPO** WORLD **INTELLECTUAL PROPERTY ORGANIZATION** 

 $\mathbf{v}$ 

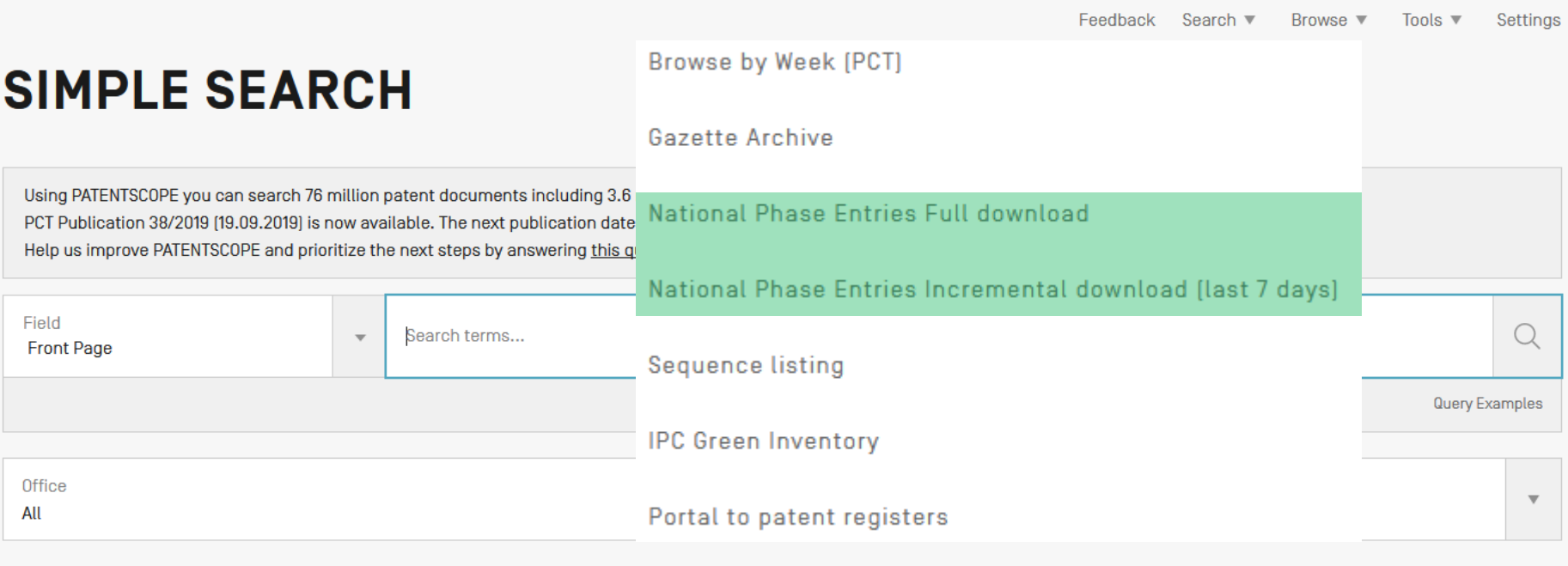

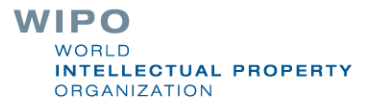

### National Phase Entries

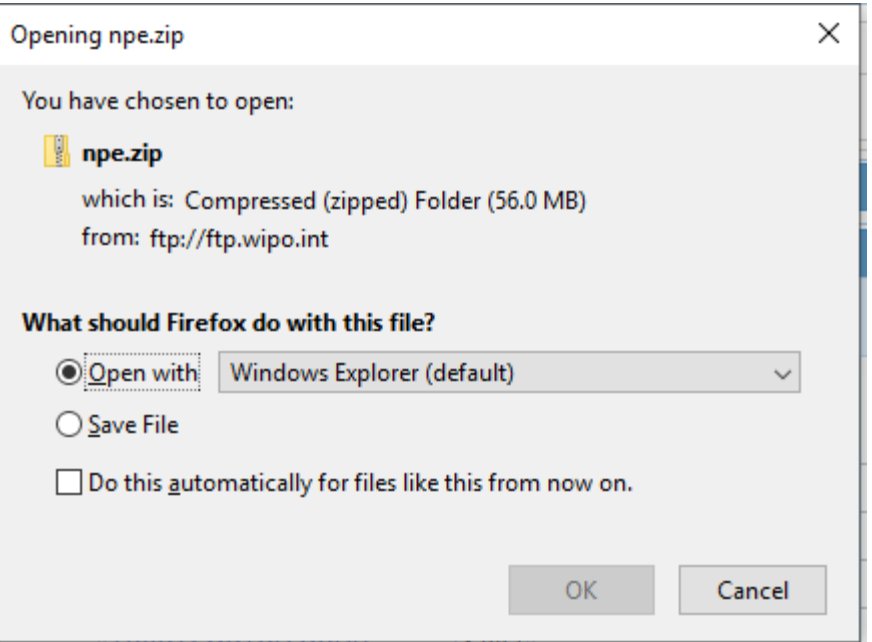

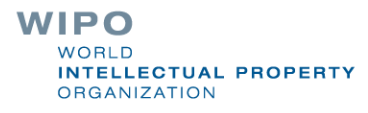

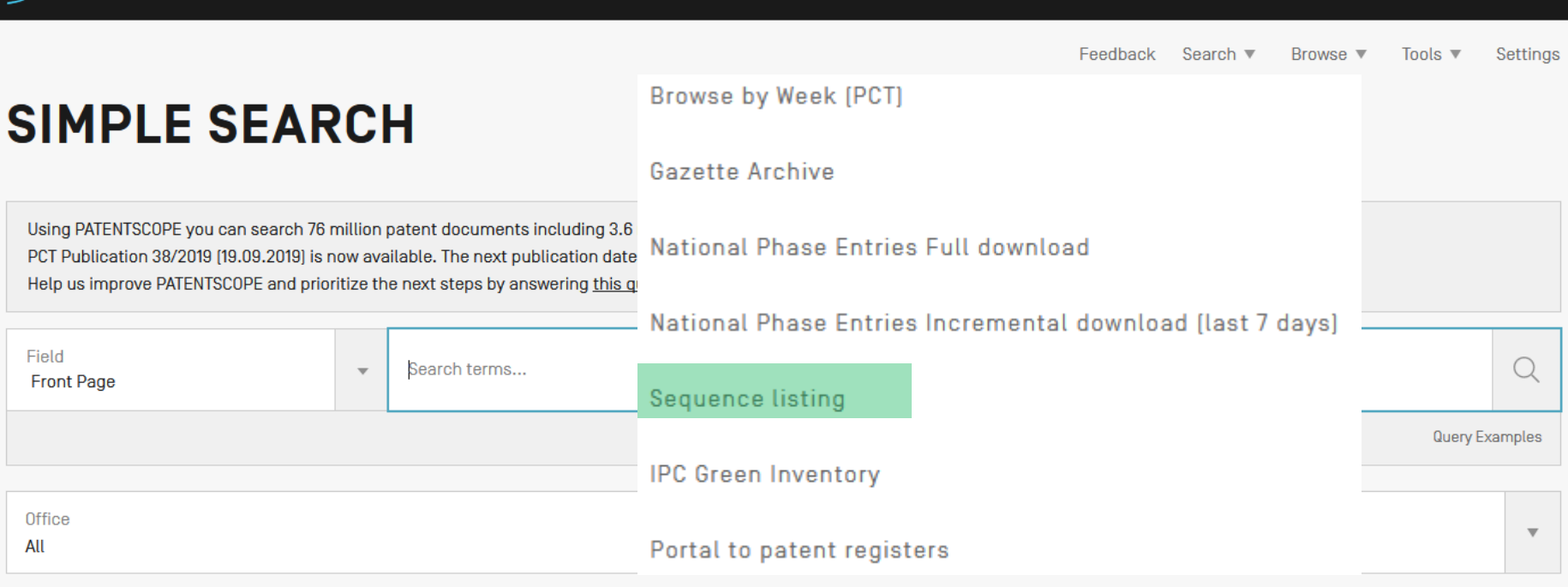

ENGLISH  $\blacktriangledown$ SANDRINE **v HELP WIPO** 

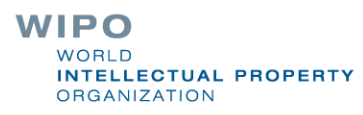

**WIPO** PATENTSCOPE

### **SEARCH SEQUENCE LISTINGS**

This data is also available for bulk download via anonymous ftp from ftp://ftp.wipo.int/pub/published pct sequences/publication/

#### Published Nucleotide and/or Amino Acid Sequence Listings Contained in Published PCT Applications [WinZIP 8.0]

Year: 2019 ▼ Publication Week: September 19, 2019 ▼ Publication Date:

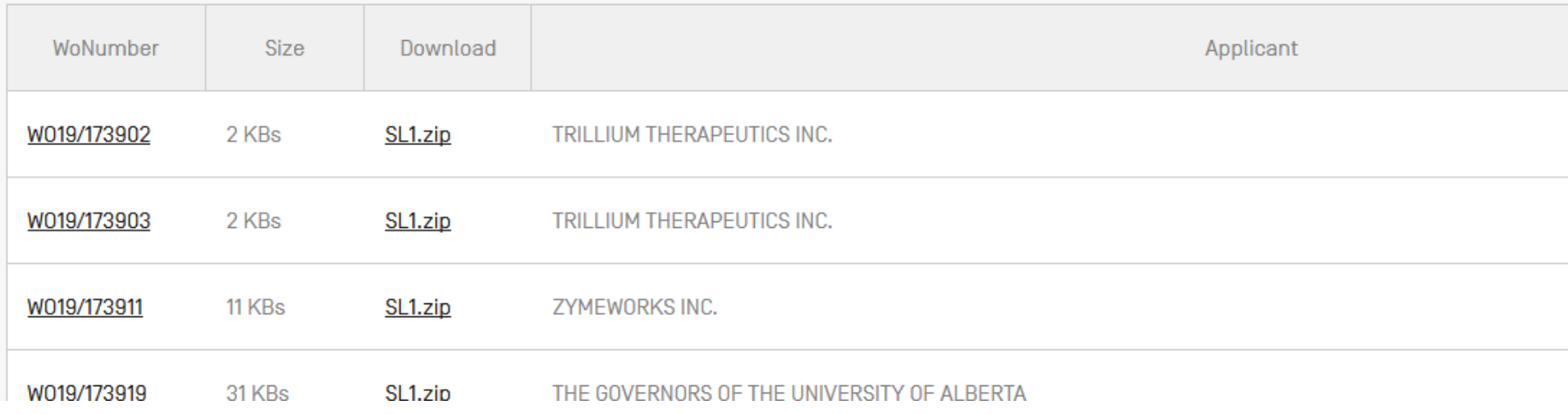

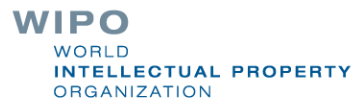

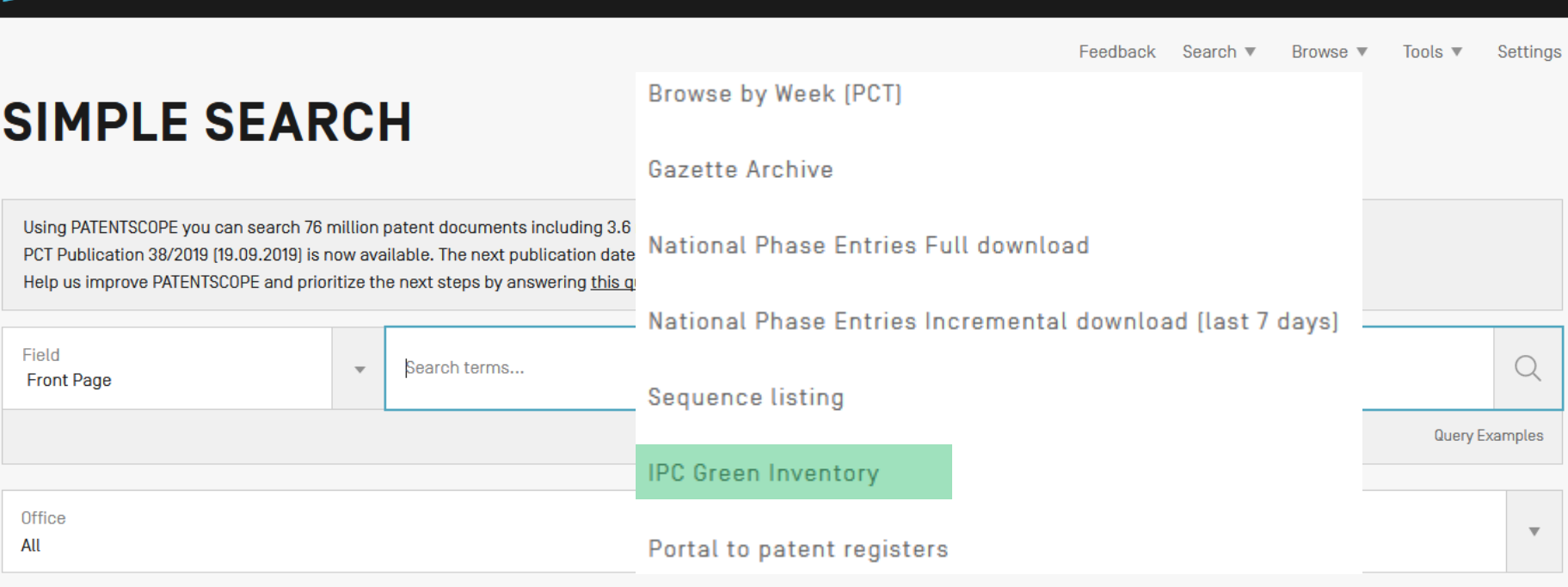

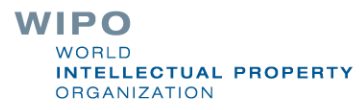

# **IPC Green Inventory**

### **IPC Green Inventory**

The "IPC Green Inventory", developed by the IPC Committee of Experts, facilitates searches for patent information relating to Environmentally Sound Technologies (ESTs), as listed by the United Nations Framework Convention on Climate Change (UNFCCC).

ESTs are currently scattered widely across the IPC in numerous technical fields. The Inventory attempts to collect them in one place.

**Warning** - the Inventory does not purport to be fully exhaustive in its coverage.

#### **Tips!**

- The ESTs are presented in a hierarchical structure. Click on the  $\triangleright$  sign to open the hierarchy.
- The links in the "IPC" column will take you to the corresponding place in the scheme.
- . The links in the PATENTSCOPE column let you automatically search and display all international patent applications available through PATENTSCOPE which are classified in the relevant IPC place. Note: search results may include irrelevant results not relating to the EST.

 $\triangleright$  More tips

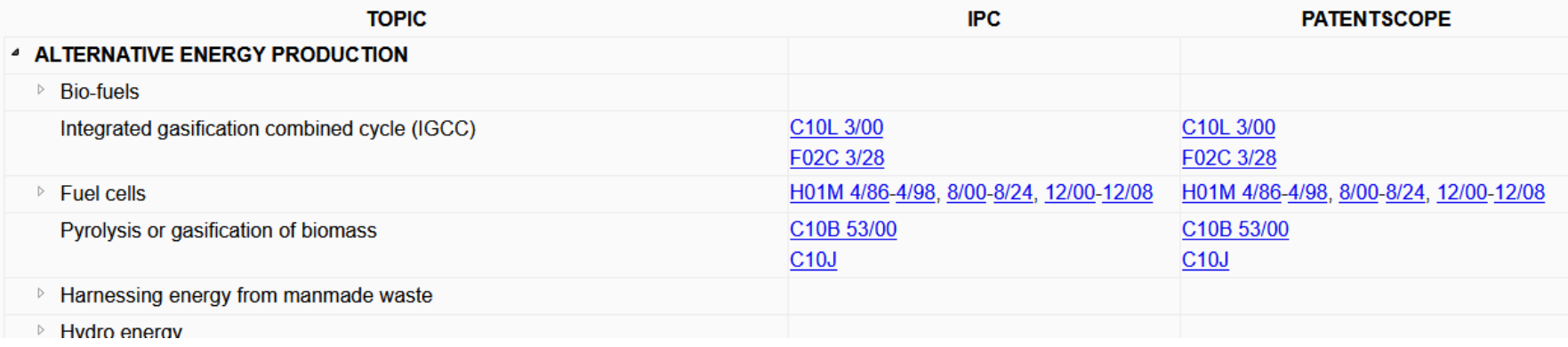

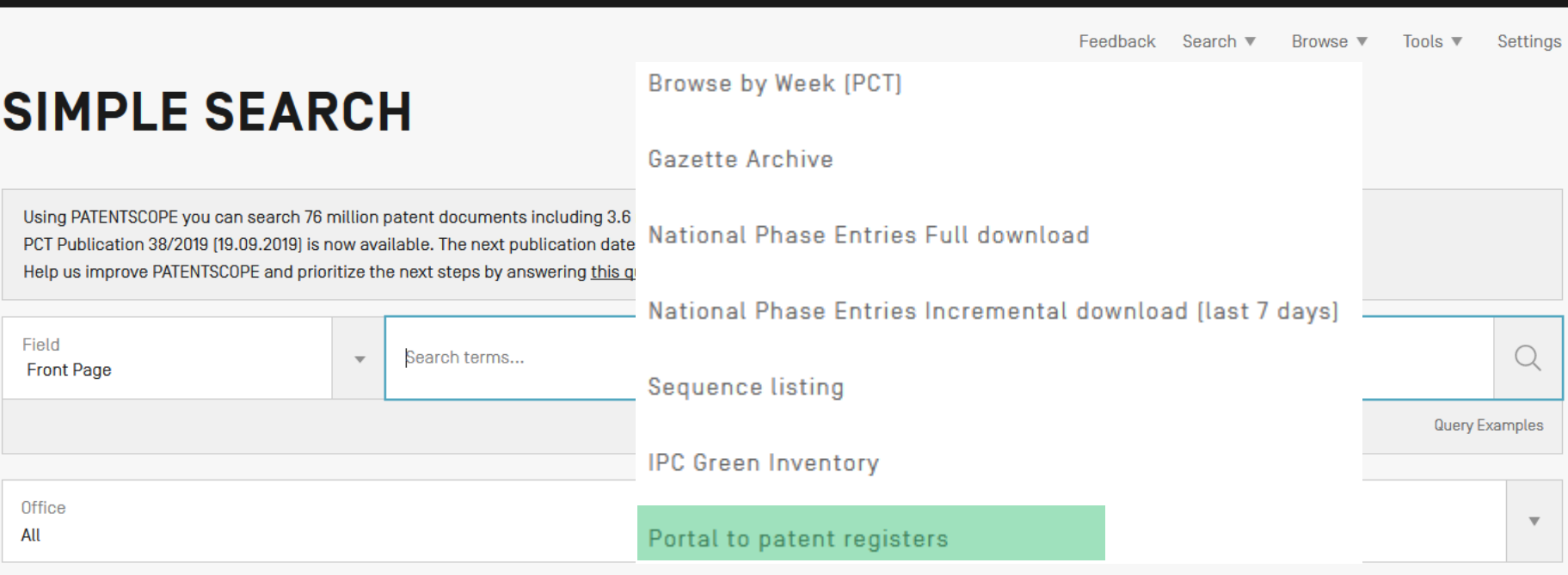

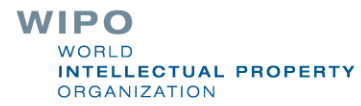

## Portal to patent registers

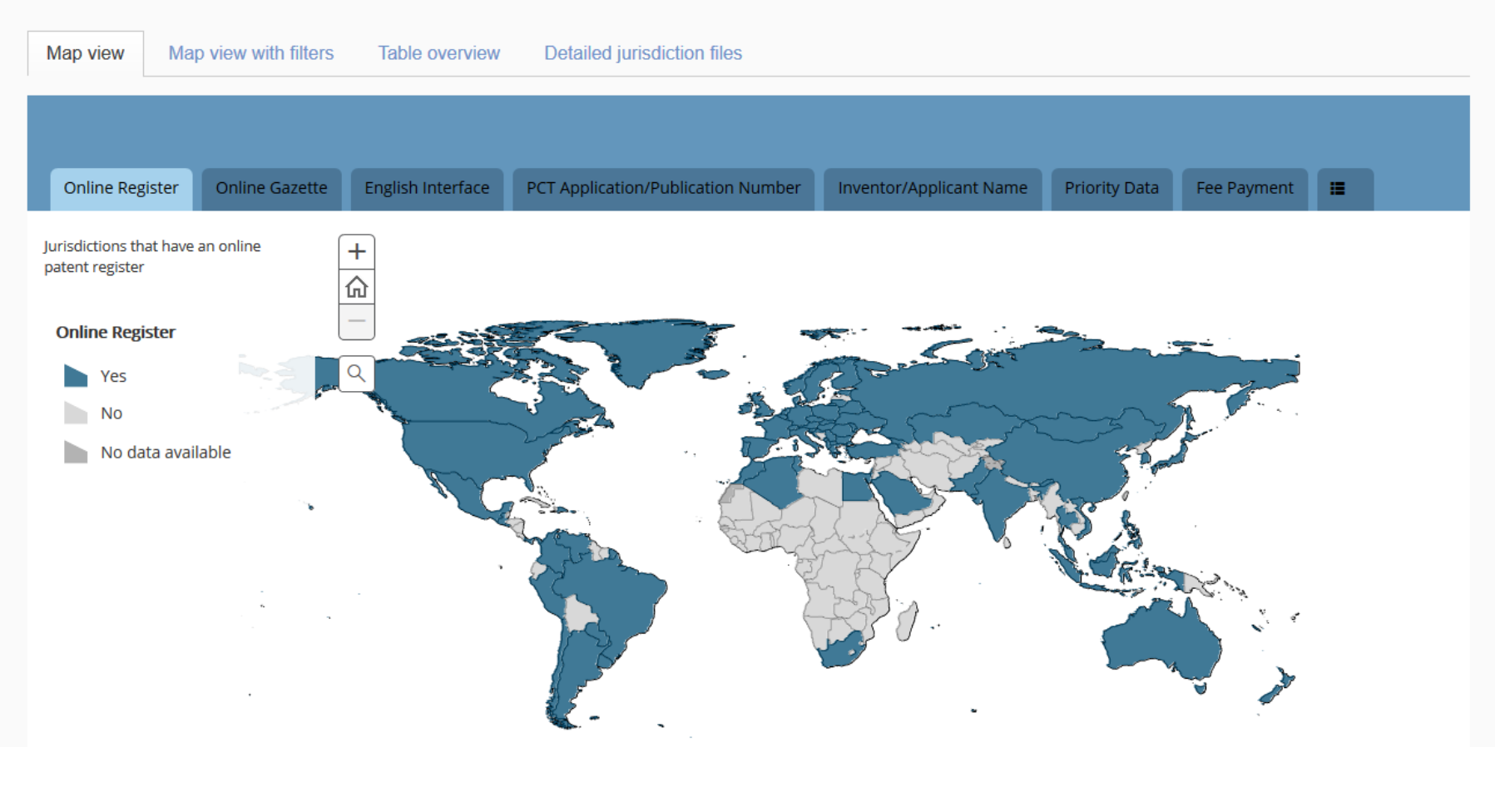

**WIPO** WORLD **INTELLECTUAL PROPERTY ORGANIZATION** 

## Instant help

**Nalidates search query** 

**Suggests terms** 

**Provides list of: IPC** codes **Countries** 

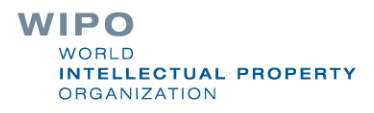

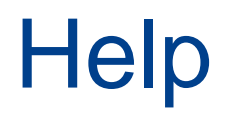

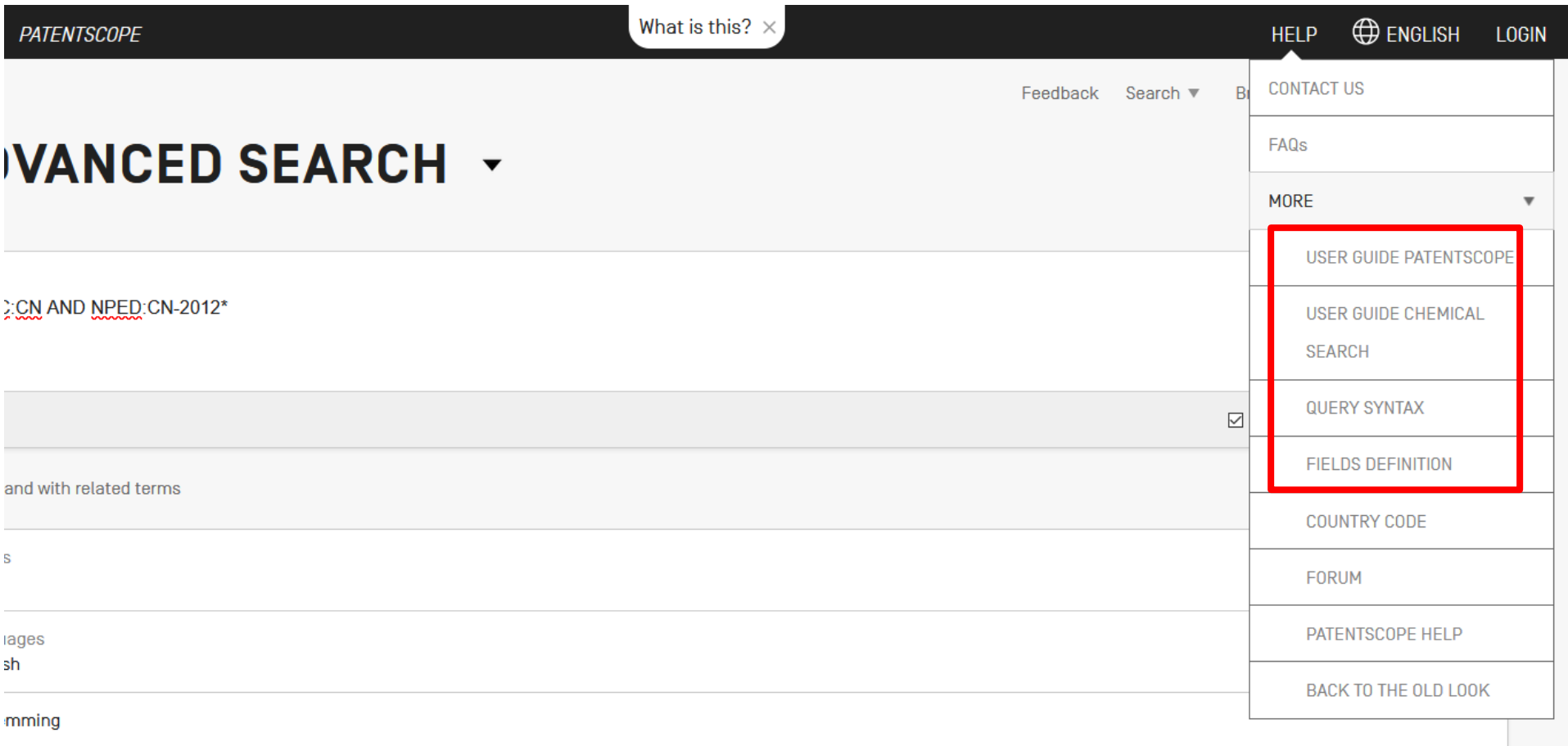

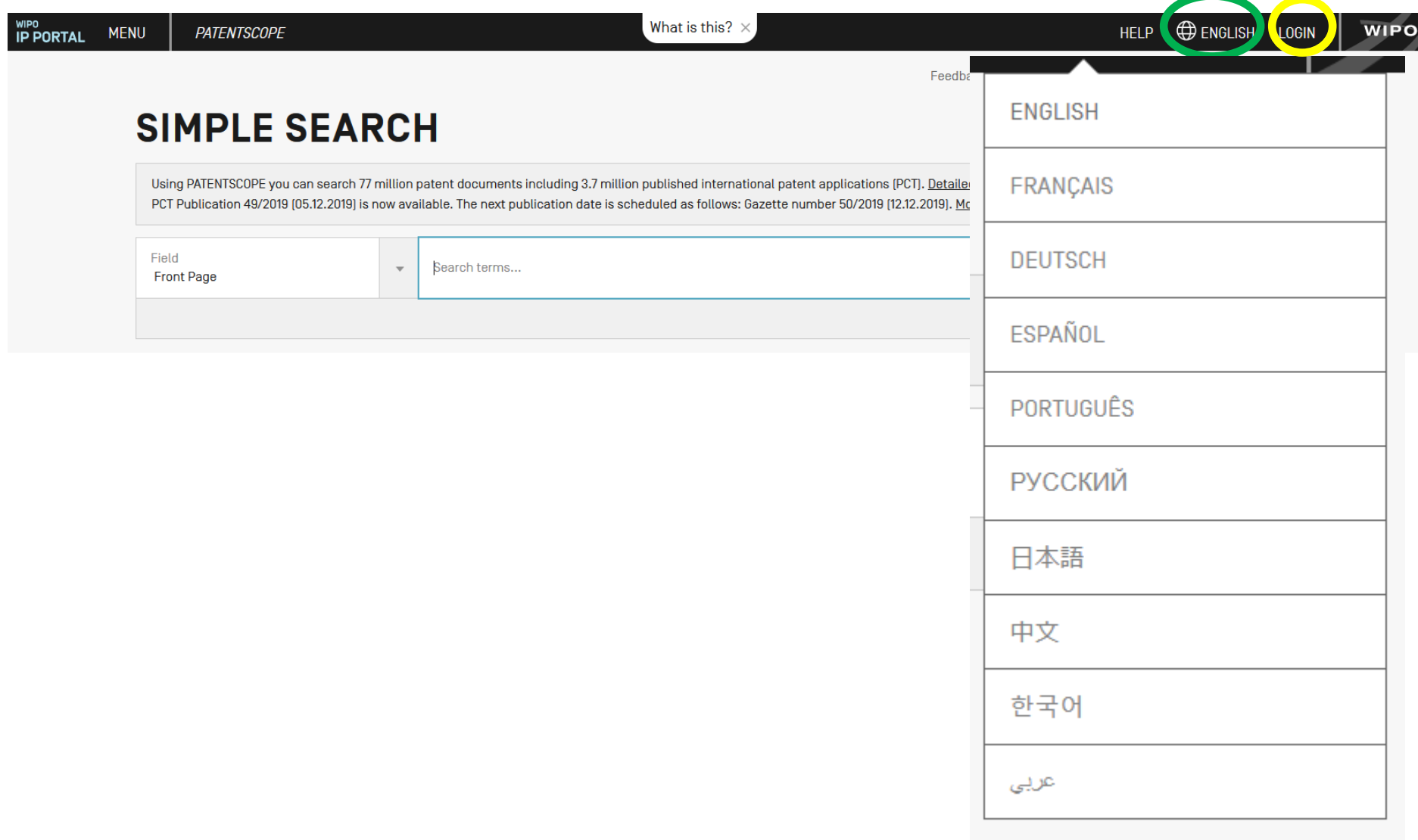

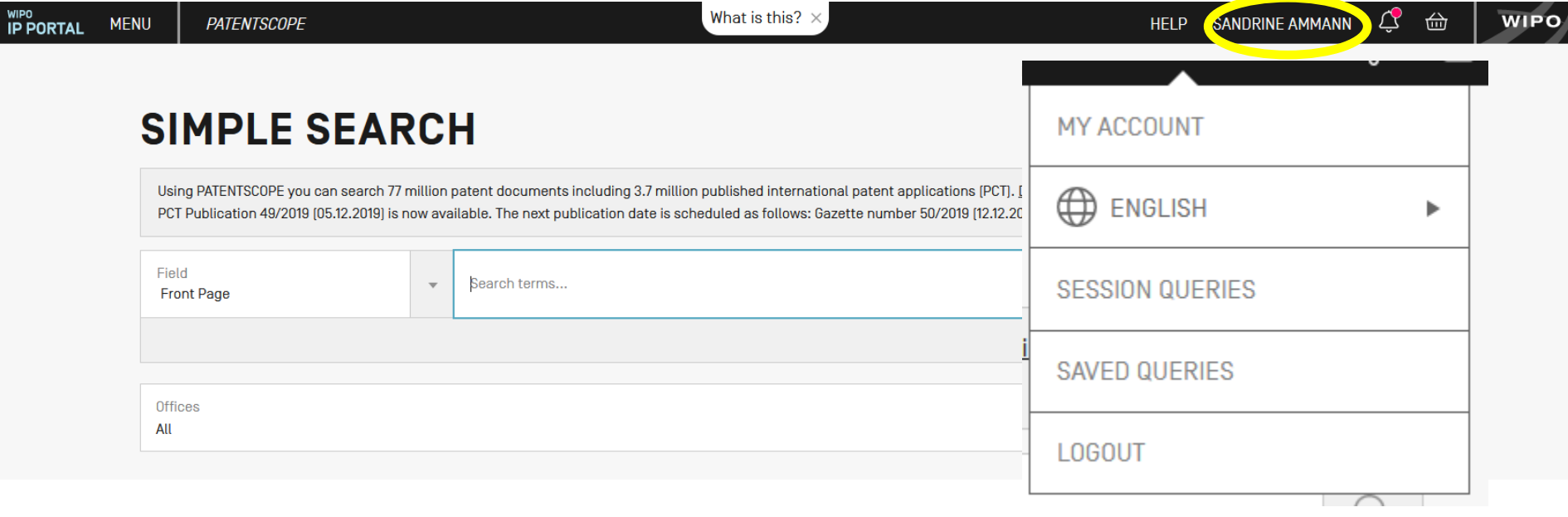

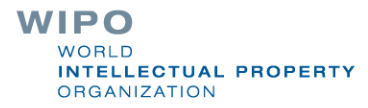

### **HELP**

#### $-$  FAQ

• Feedback&Contact

- INID codes
- Kind codes

### **PATENTSCOPE NEWS**

- . New in PATENTSCOPE: Chemical Sub-Structure Search [Sep 19, 2019]
- The New PATENTSCOPE Interface [Sep 18, 2019]
- Webinar On Upcoming New PATENTSCOPE Interface [Sep 9, 2019]
- PATENTSCOPE : Latest Improvements [Jul 15, 2019]
- · Latvian and Lithuanian Data Now Available in Patentscope [Jul 11, 2019]

### **HOW TO SEARCH**

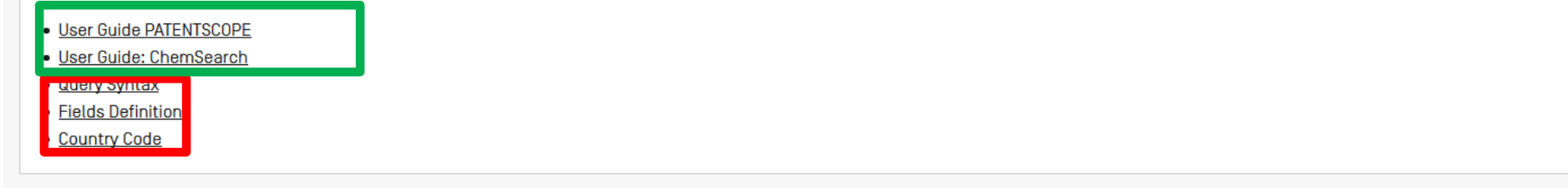

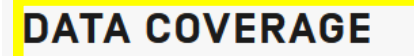

# Coverage: what is included?

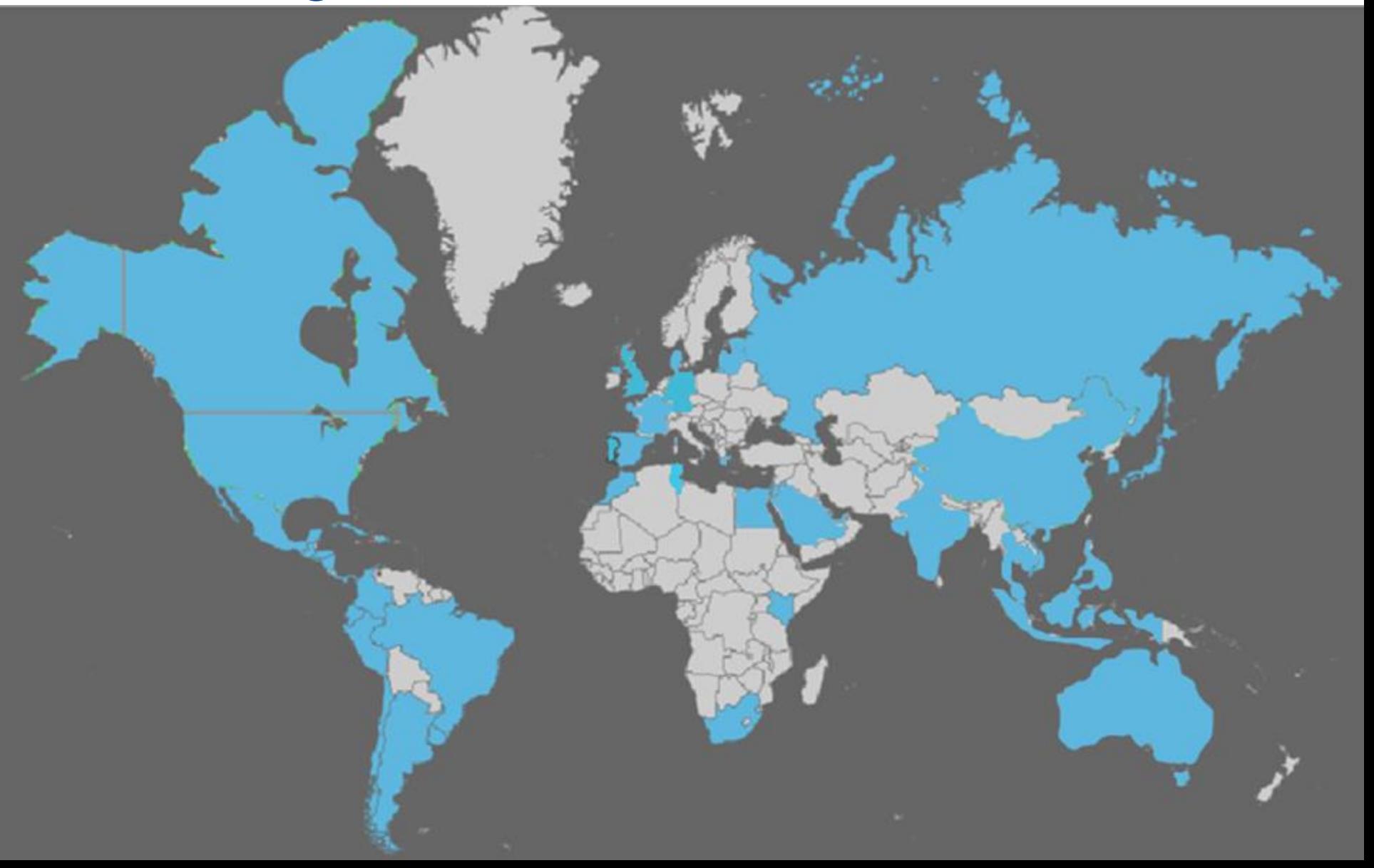

### **NATIONAL COLLECTIONS - DATA COVERAGE**

#### Last Update: 19.09.2019

Offices for which PCT national phase information is available

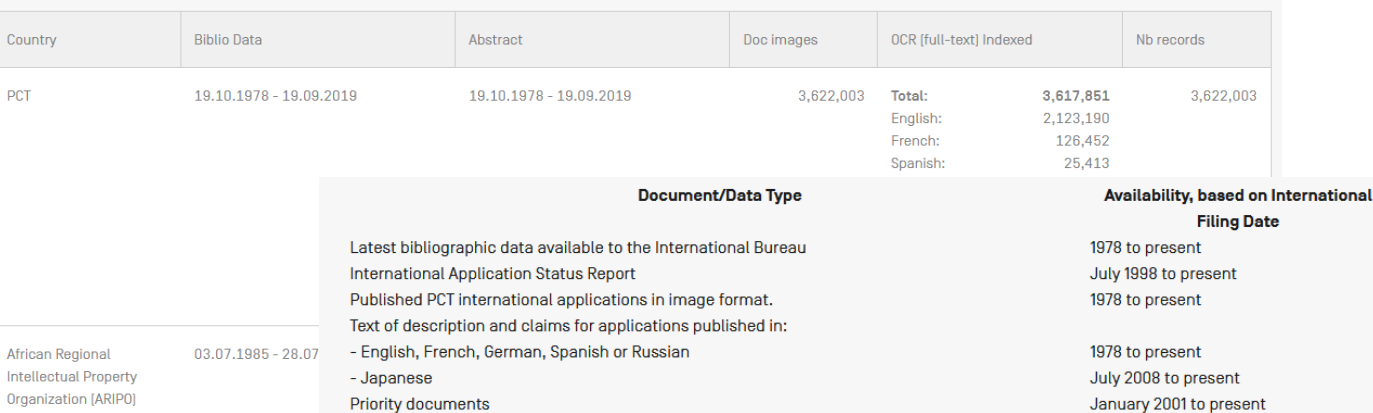

#### Declarations [PCT Rule 4.17] PCT NATIONAL PHASE ENTRY INFORMATION

Since July 1, 2017, designated Offices have been required to notify the International Bureau of information concerning international applications which enter the national phase at their Office.

Display of information in the National Phase tab of PATENTSCOPE for an office indicates that the applicant requested national phase processing for the application concerned in that office. The national entry date and national reference number are supplied by the national office concerned and can be used to retrieve further details from that office, if desired. Please note that absence of information for a given office does not necessarily indicate a non-entry in that office.

While the supply of information has improved since the requirement enter transmission. The information is therefore updated at different frequence

Last Update: 24.10.2017

More information on the requirement and supply of national phase entries

Updated: September 19, 2019 Data coverage for OPD services Country  $\sim$ EP<sub>0</sub> Patent applications filed on 01.06.1978 and onwards African Regional Intellectual Property Organization (ARIPO) Algeria JP<sub>0</sub> Patent applications filed on 01.06.1978 and onwards Angola Patent applications published since 01.01.2008 CA Note: Only limited sets of documents are available [examination reports and search reports] for applications published between January 2008 and September 2015. AU Patent applications filed after 2006 Patent application filed on Jan 1, 2003 and onwards. **US** Prior to 2003, applications are available on a case by case basis.

March 2001 to present

2002 to December 2003

2004 to July 2014

**Notes** 

Documents are only available after 30 months from the first priority date and if at least one elected Office has requested the International Bureau to make these documents available on its behalf under PCT Rule 94.1[c].

Documents are only available after 30 months from the first

For more information on the data format, please visit: http://patentscope.wipo.int/search/en/data\_formats.jsf

priority date.

Soon to come: KIPO, SIPO

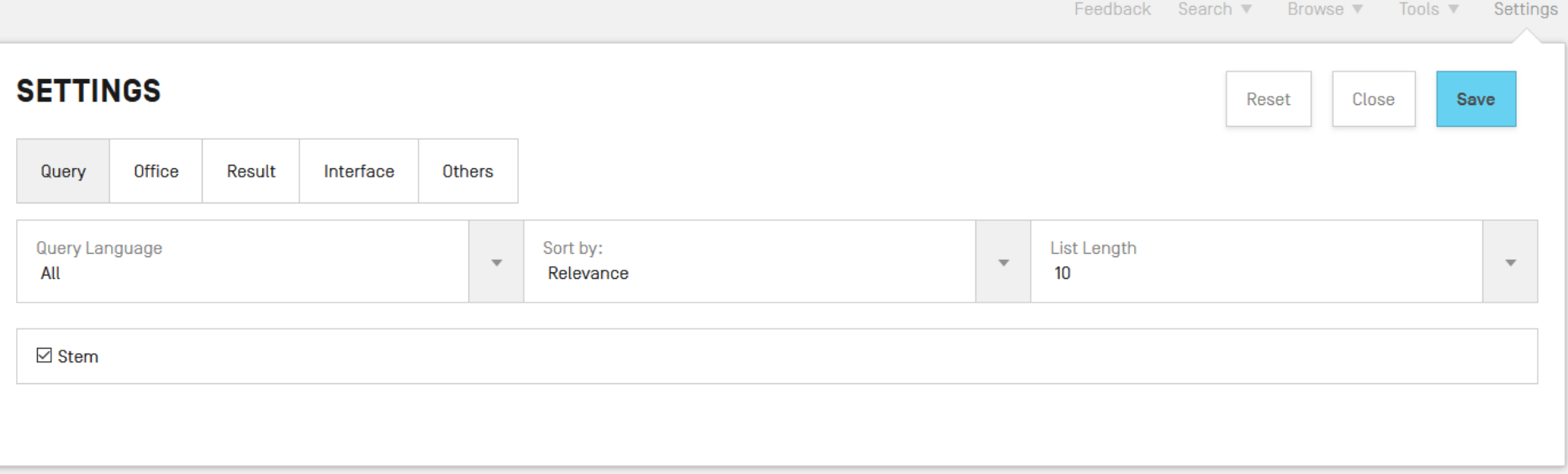

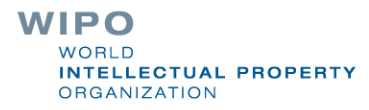

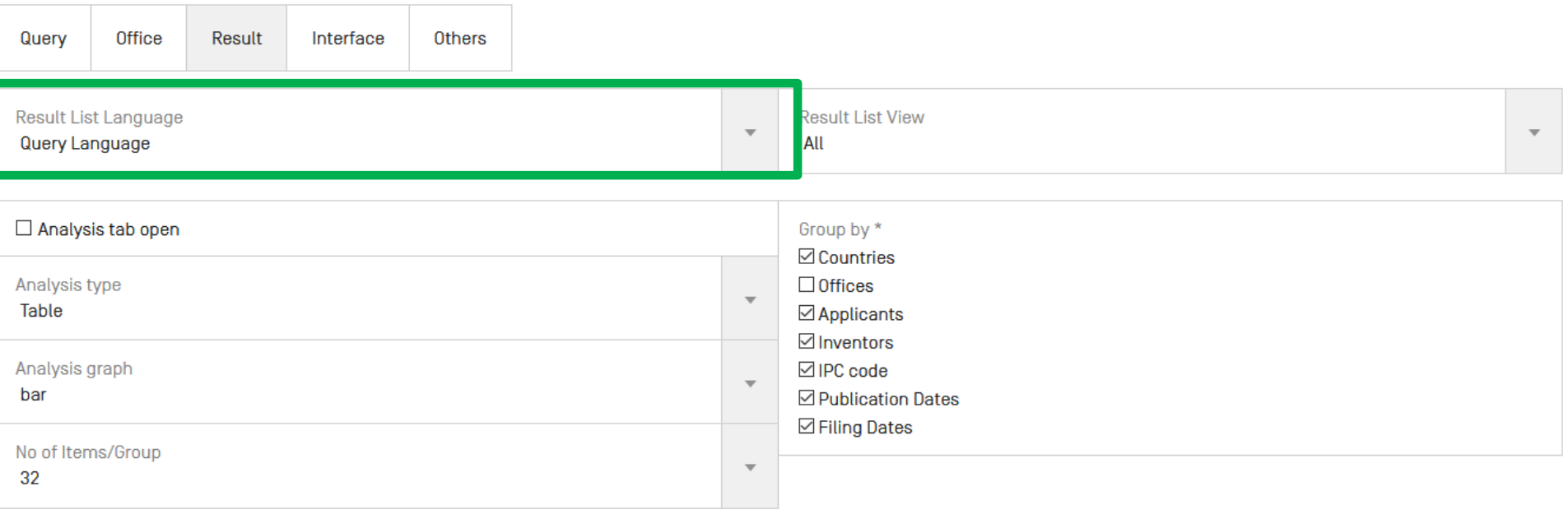

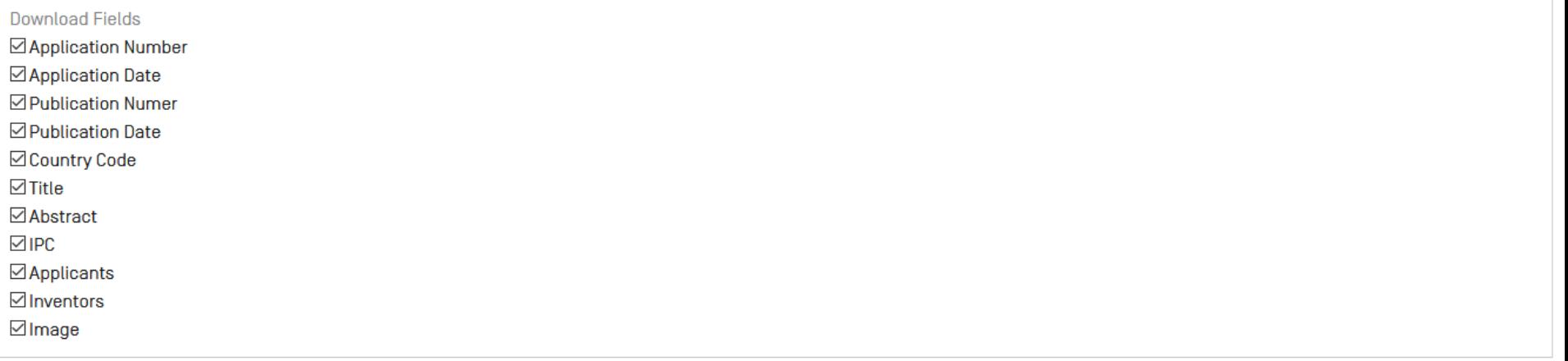

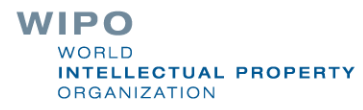
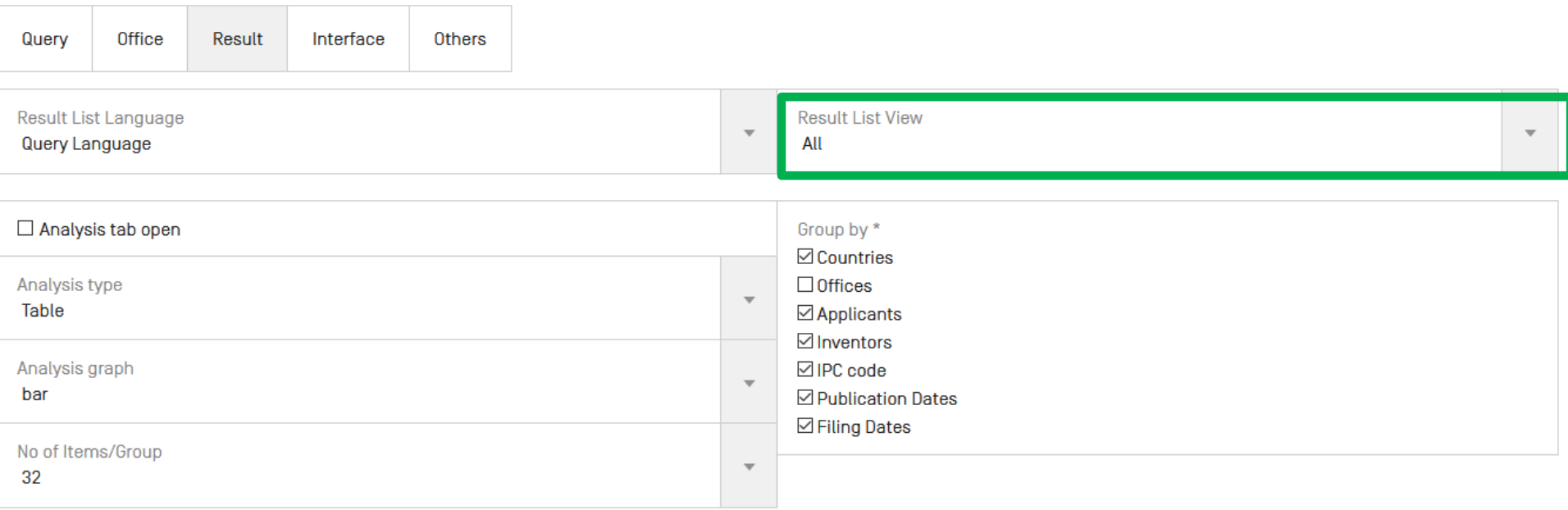

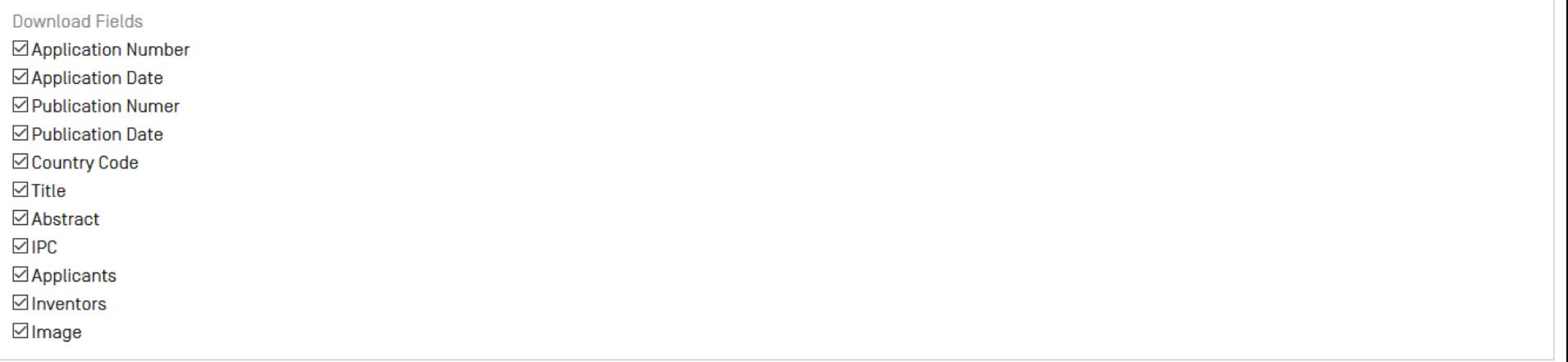

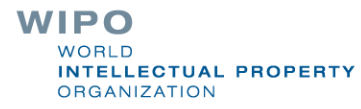

#### 1. 1931437 GOLF PITCH MARK REPAIRER

### Int.Class A63B 57/00 2 Appl.No 06779648 Applicant NORTHCROFT GOLF LTD Inventor BAILEY KEVIN

A golf pitch mark repairer [101] is adapted to be removably retained on an extremity of a golf club, thereby allowing a golfer to utilise the reach afforded by the golf club to facilitate repair of the pitch mark. The pitch mark repairer [101] comprises a sleeve [103] for receiving the golf club extremity, and a retaining mechanism in the form of resilient tabs [111a, 111b) adapted to resist movement of the golf club relative to the pitch mark repairer [101]. The golf club extremity is inserted with a sliding collar [117] positioned towards closed end [105] of sleeve [103]. The sleeve [103] comprises windows [116a, 116b] through which respective portions of resilient tabs [111a, 111b] are urged to protrude outwardly when the golf club extremity is inserted. Thereafter the sliding collar [117] is engaged by sliding it along the sleeve [103] towards its open end [107]. This acts to urge tabs [111a, 111b], and in particular respective valley portions [114a, 114b] thereof, into tighter engagement with the putter handle, resulting in a strong grip on the putter handle.

#### 2. 1438107 GOLF-TEE

Int.Class A63B 57/00 (?) Appl.No 02782743 Applicant ECKERT CHRISTIAN Inventor ECKERT CHRISTIAN The invention concerns a golf-tee containing an object placed in a cavity [11], said object being in particular an input and output medium [13].

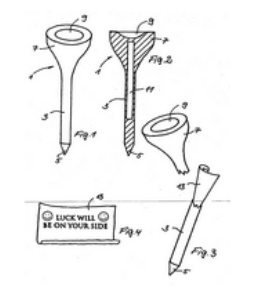

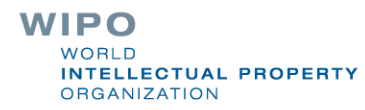

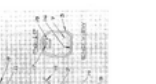

EP-18.06.2008

EP-21.07.2004

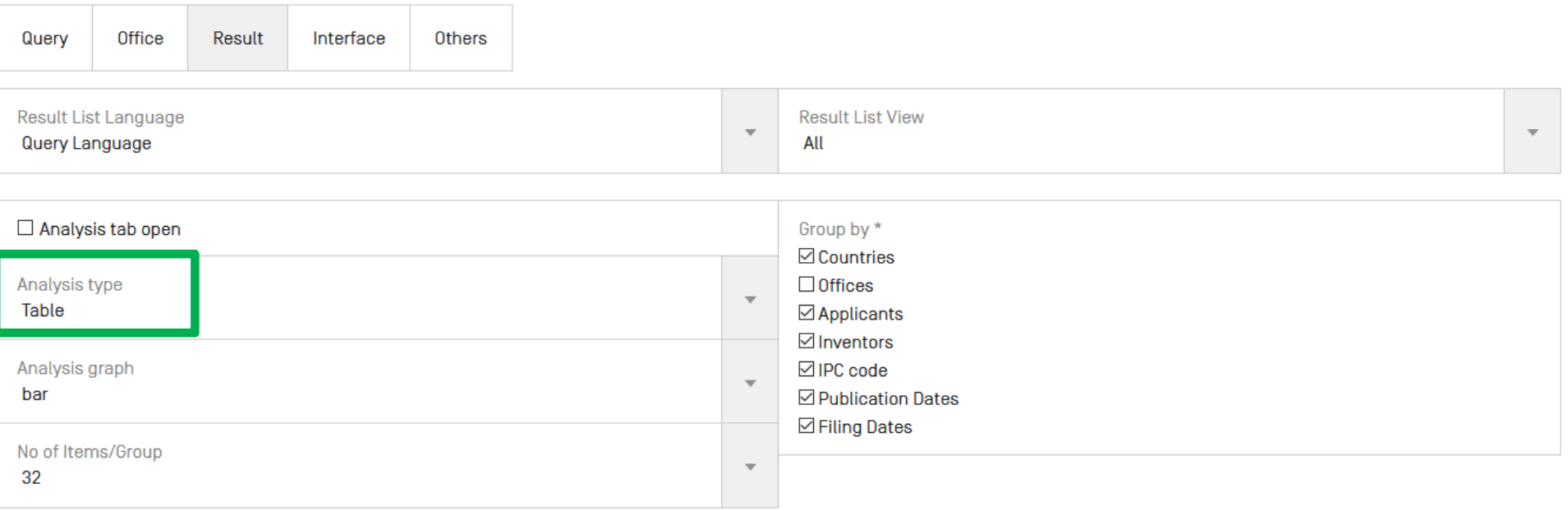

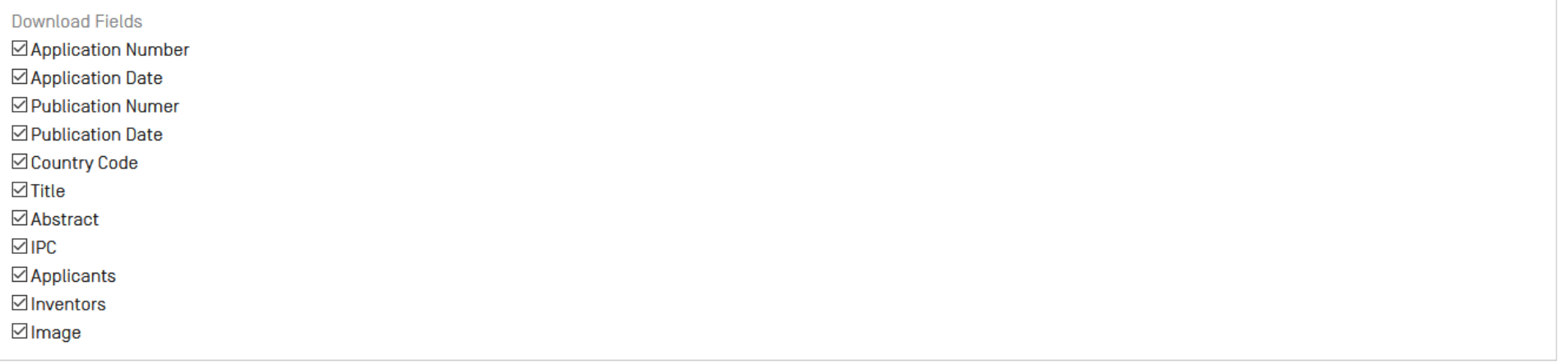

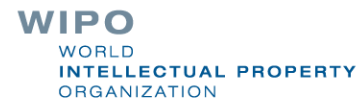

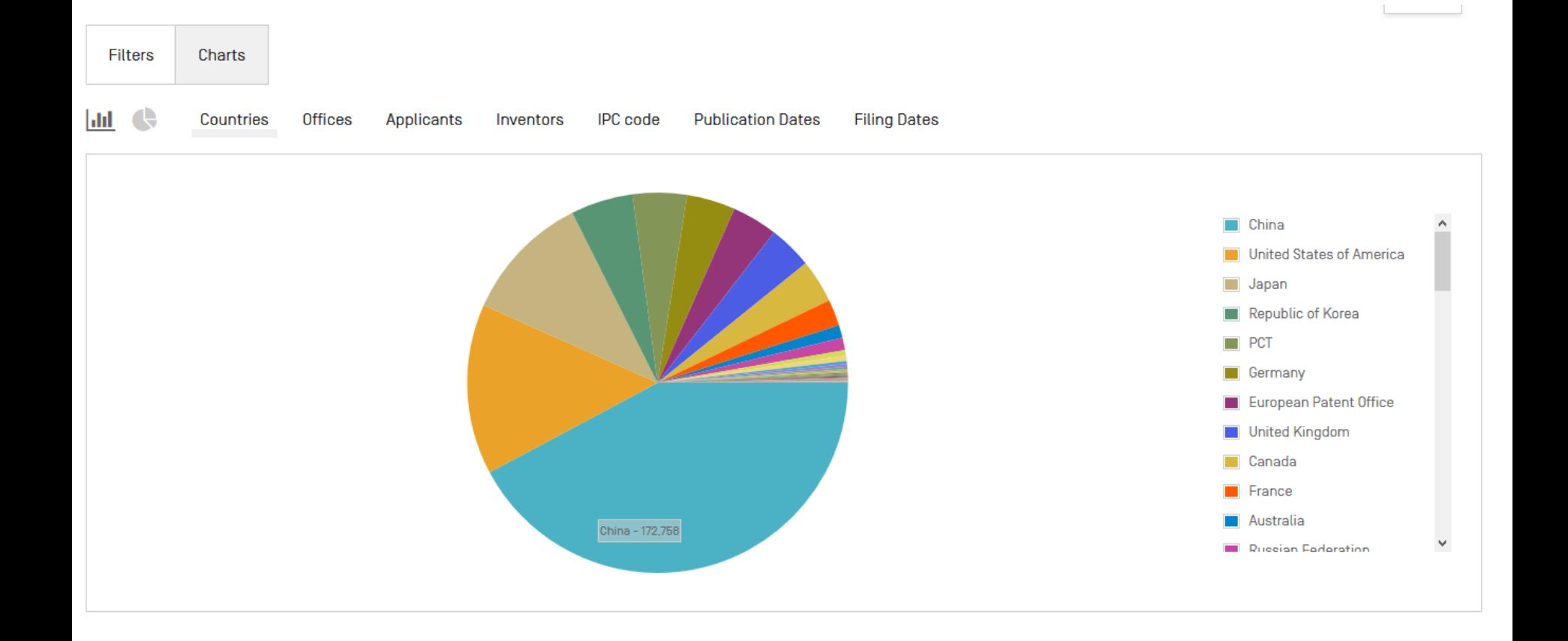

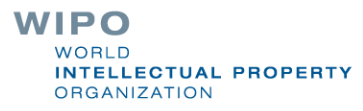

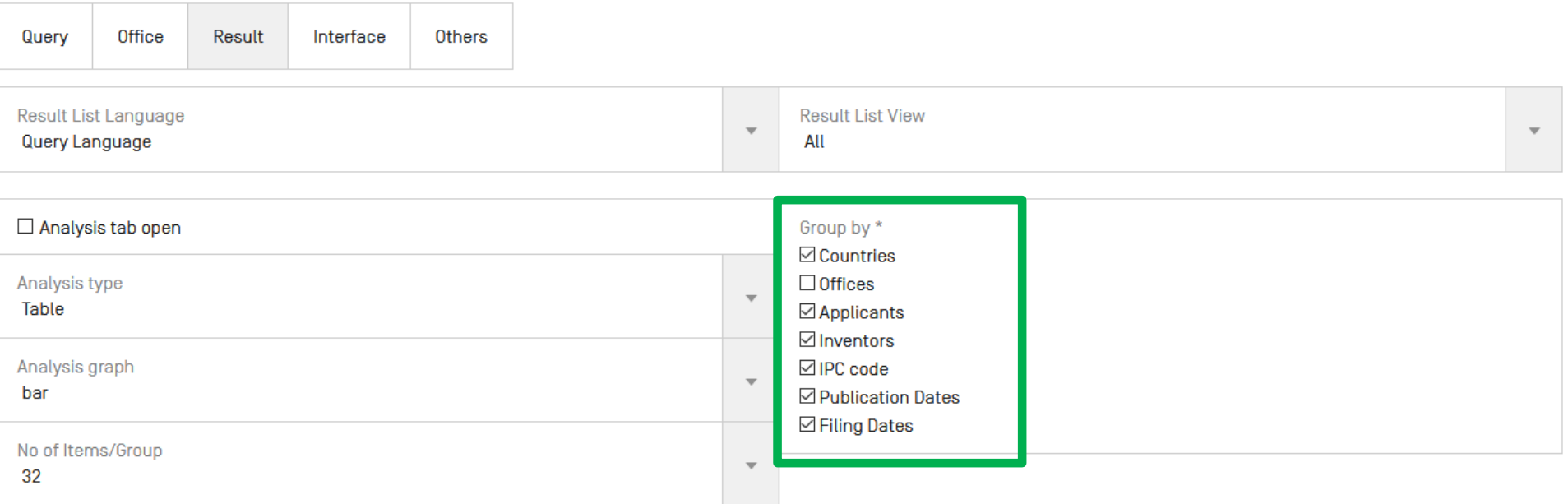

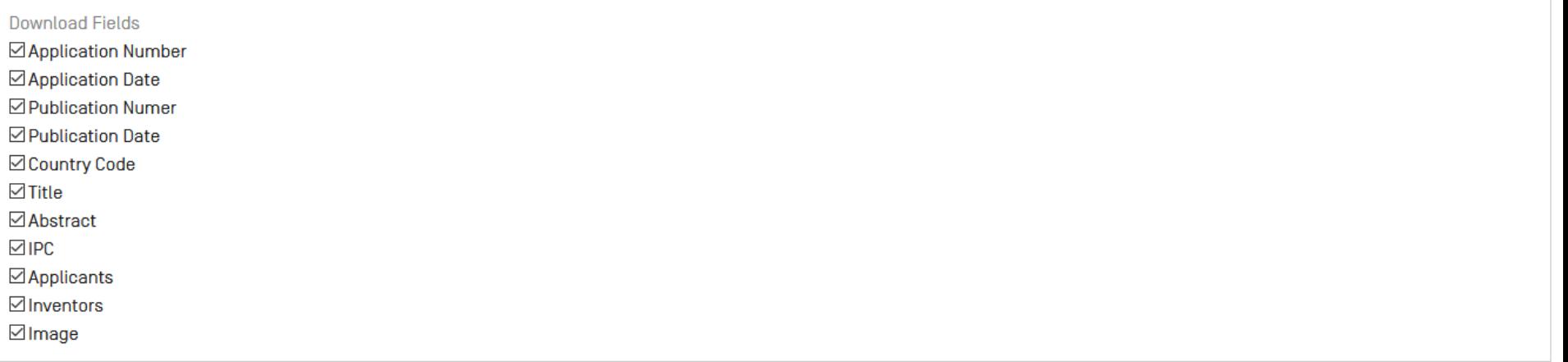

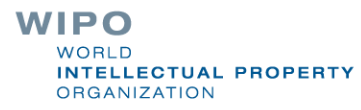

Charts **Filters** Applicants Countries Offices Inventors China 172,756 China 176,143 **HITACHI LTD** 3,524 THE INVENTOR HAS WAIVED THE RIGHT TO 745 **BE MENTIONED United States of America** 59,296 **United States of America** 64,857 **HYUNDAI MOTOR COMPANY** 3,145 **WANG WEI** 603 2.799 44.725 Japan 49,435 **MITSUBISHI ELECTRIC CORP** Japan **LIJUN** 387 **Republic of Korea Republic of Korea** 23,932 1,847 21,616 PEUGEOT CITROEN AUTOMOBILES SA **WANG LEI** 375 **PCT** 18,846 **PCT** 18,846 **TOSHIBA ELEVATOR CO LTD** 1,830 **ZHANG WEI** 364 Germany 16,870 Germany 18,248 **TOYOTA MOTOR CORP** 1,807 **ZHANG LEI** 347 **European Patent Office European Patent Office** 15,873 17,946 HITACHI CAR ENG CO LTD 1,782 LI WEI 346 **United Kingdom** 15,148 Canada 16,150 HONDA MOTOR CO LTD 1,595 LIU WEI 342

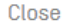

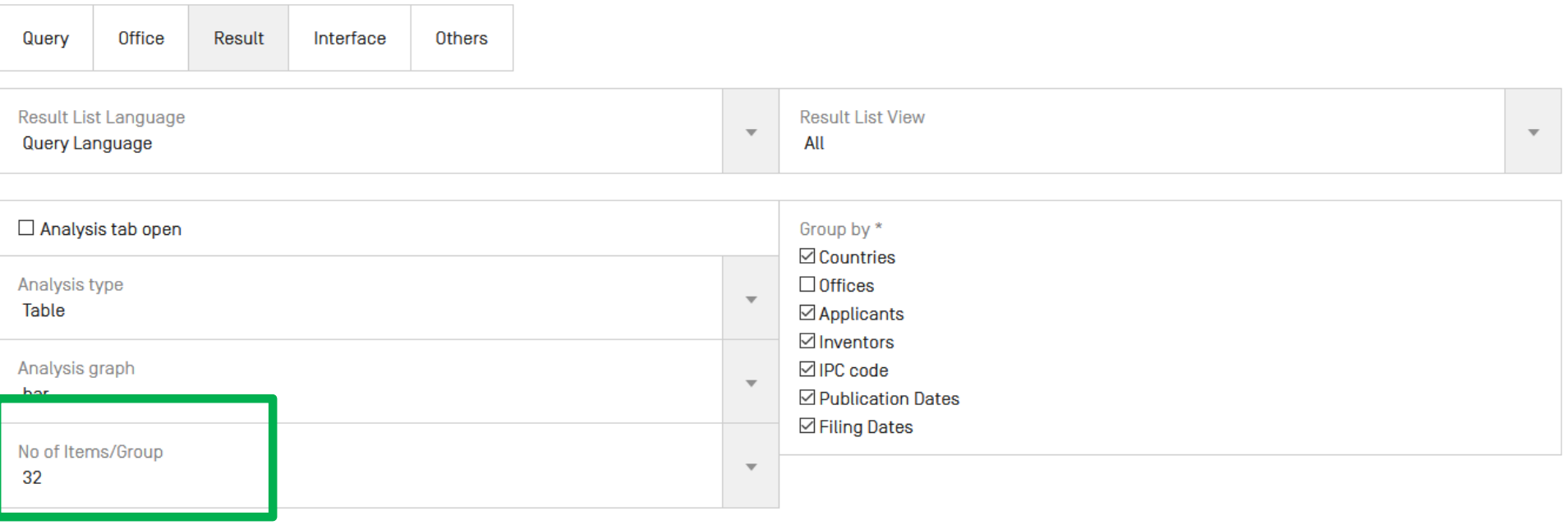

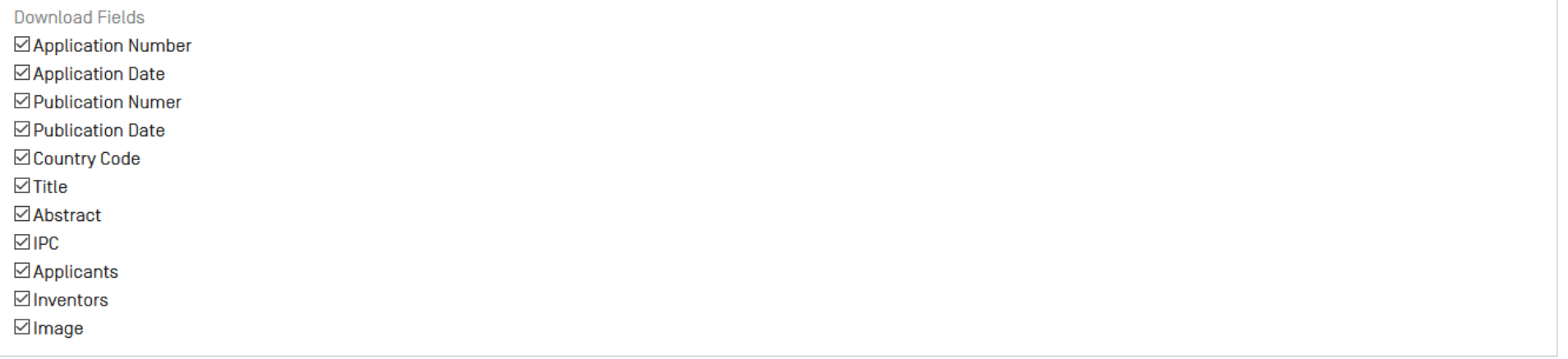

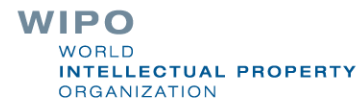

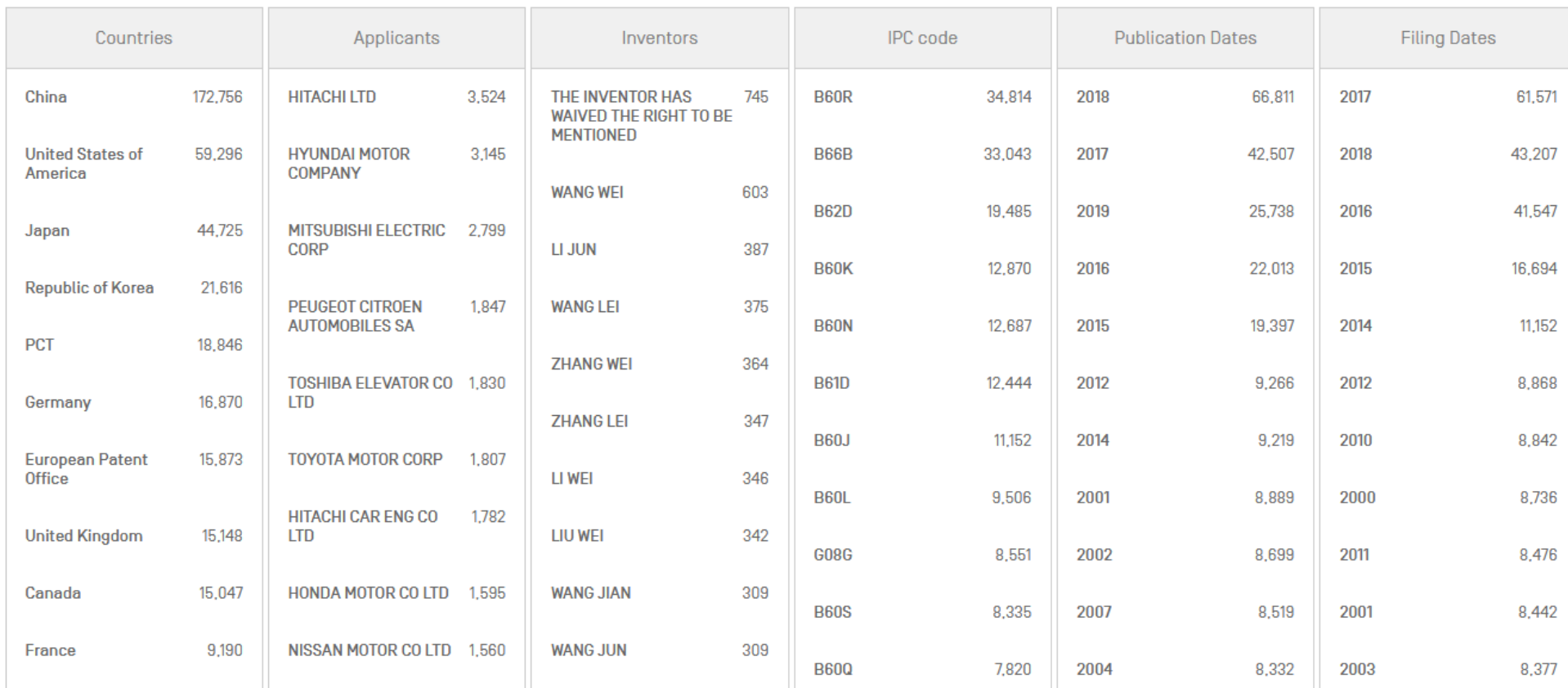

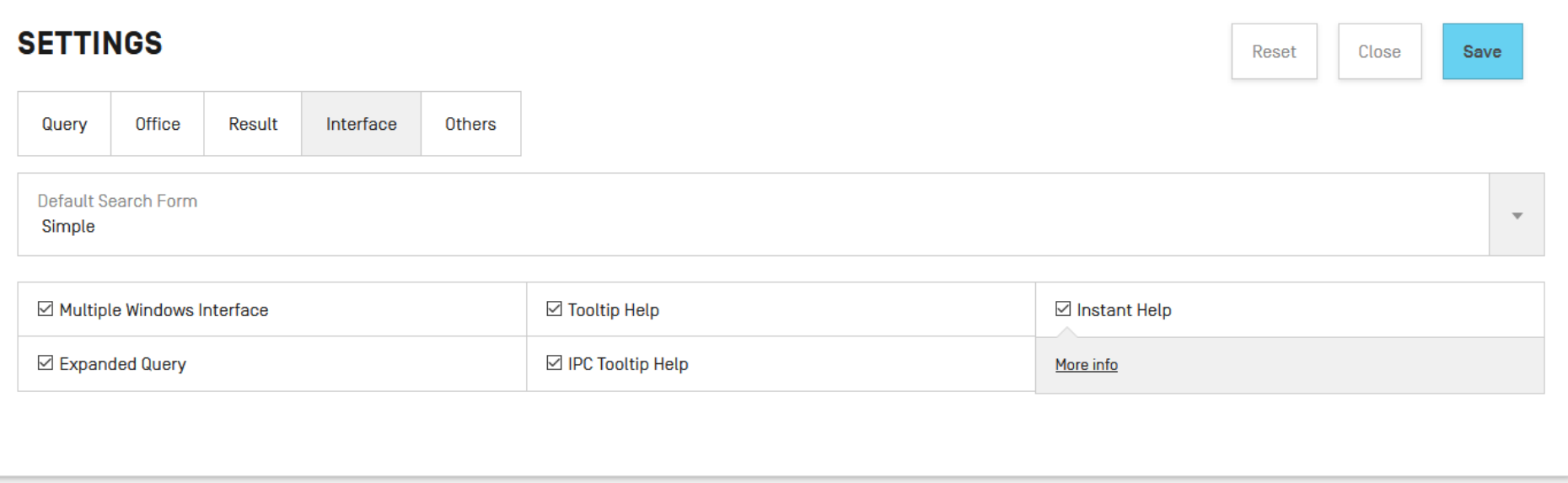

### **WIPO** WORLD **INTELLECTUAL PROPERTY** ORGANIZATION

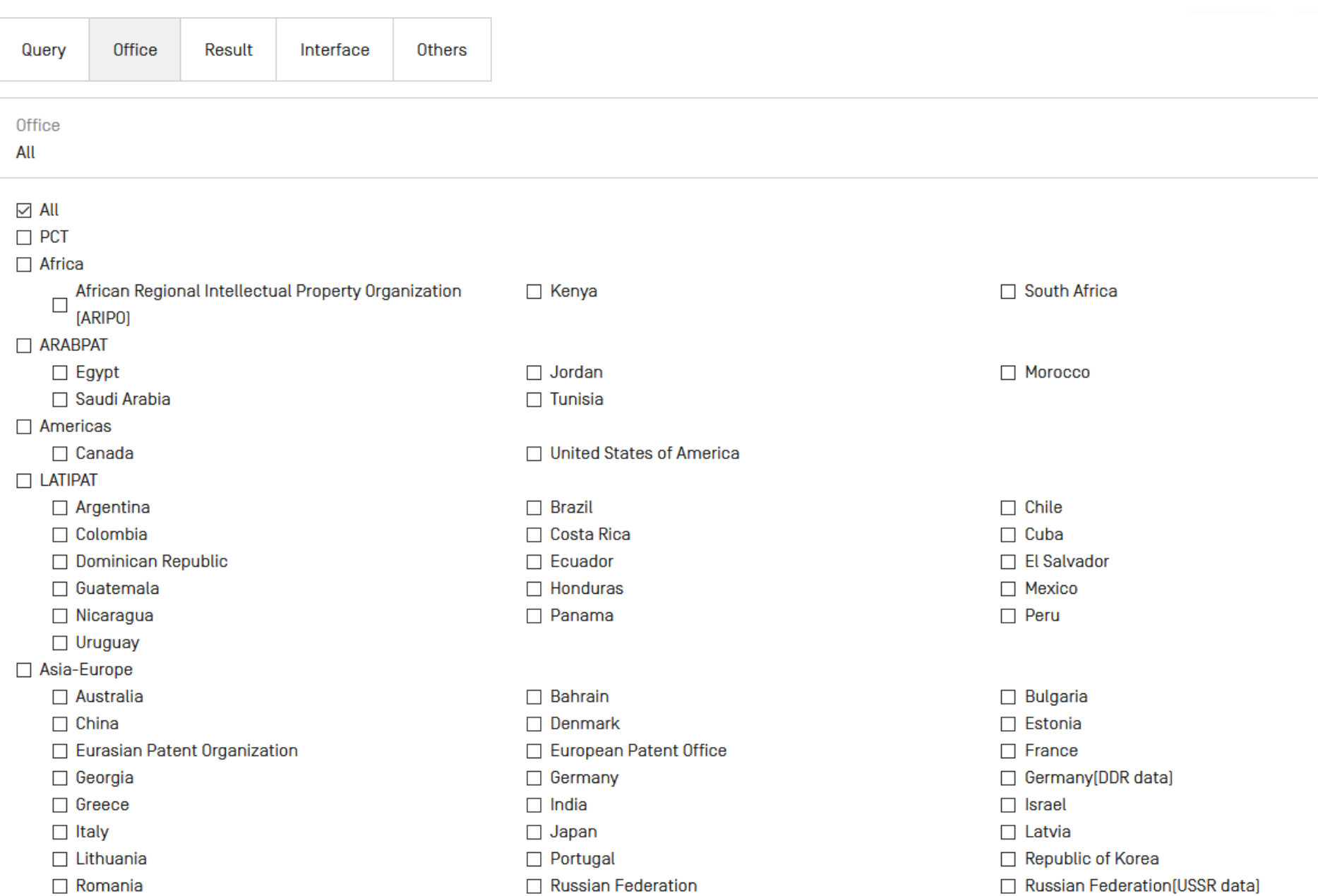

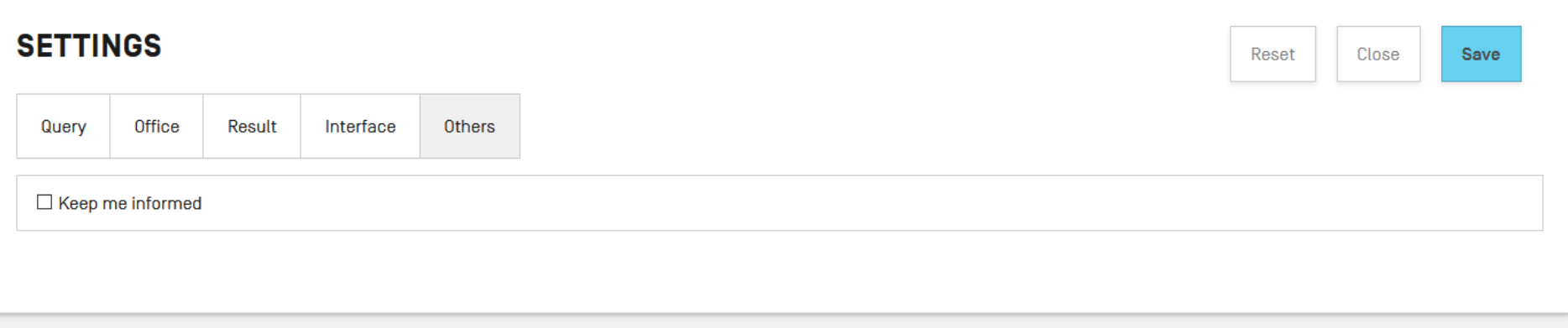

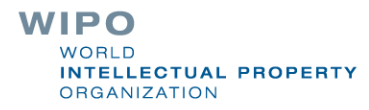

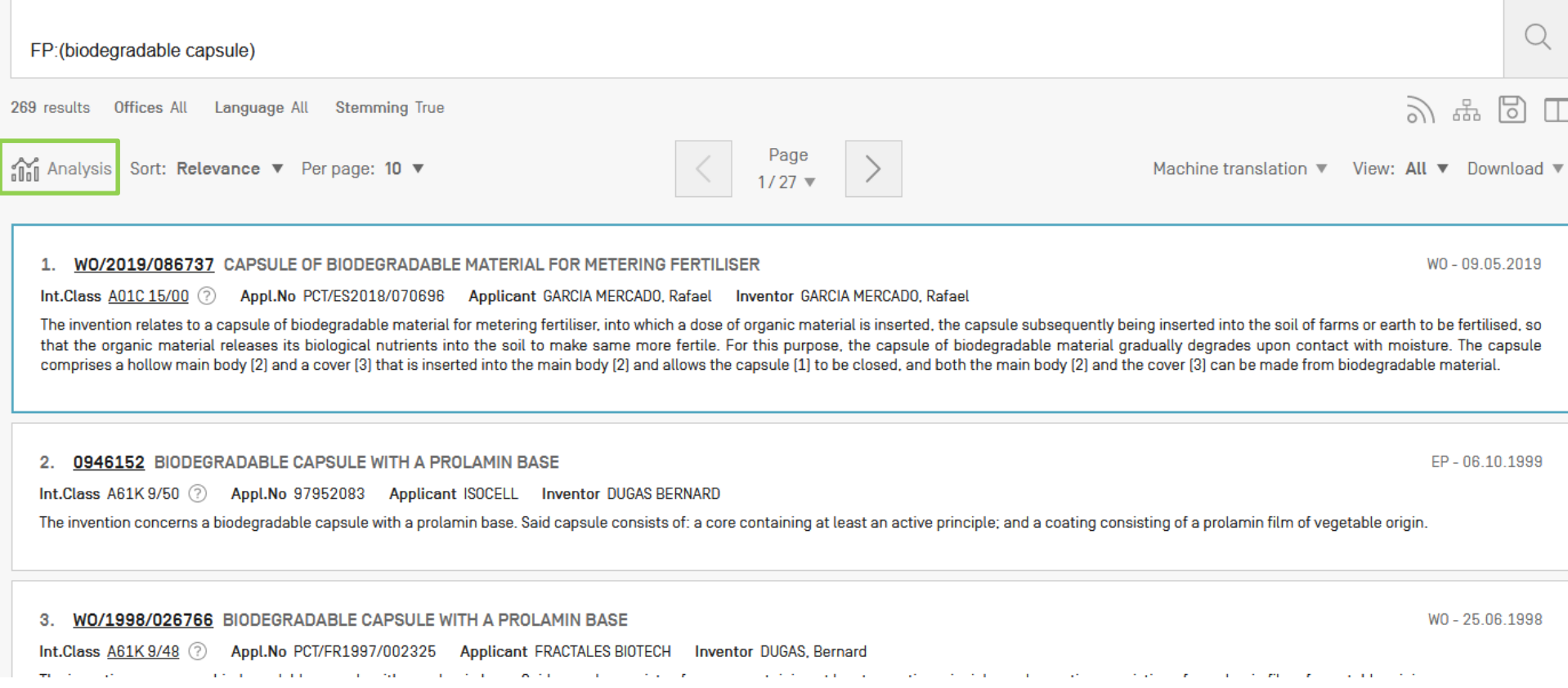

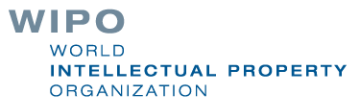

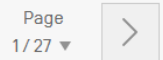

## **ANALYSIS**

Canada

Filters Charts

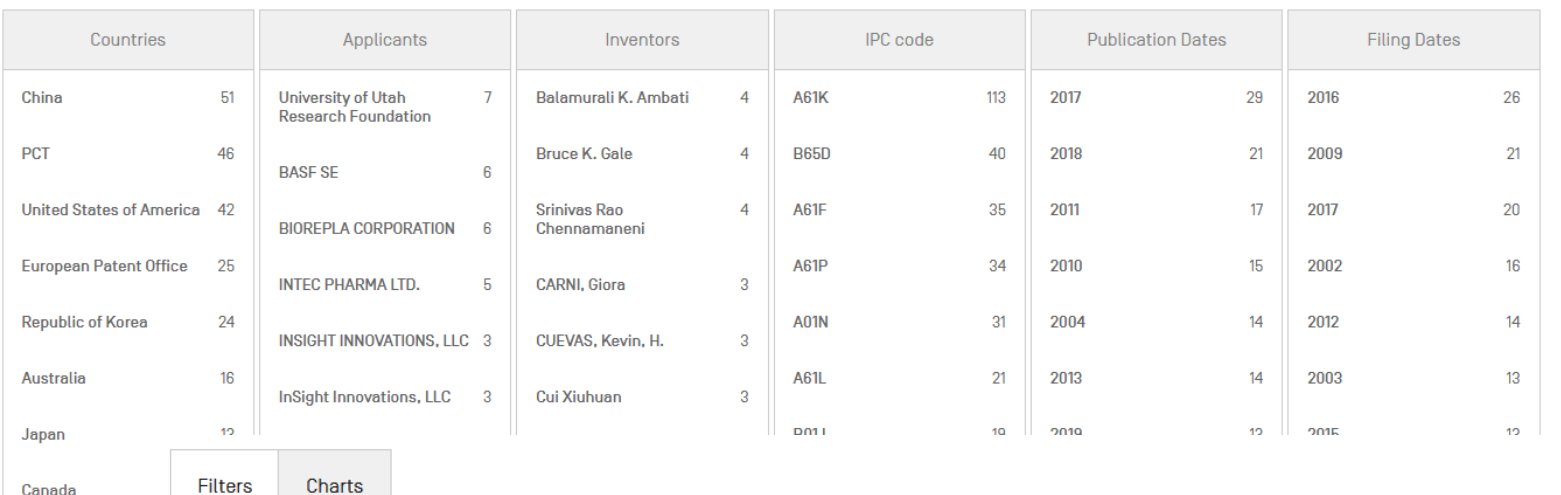

画 (

Filters

Countries

Applicants Inventors **IPC** code **Publication Dates** 

**Filing Dates** 

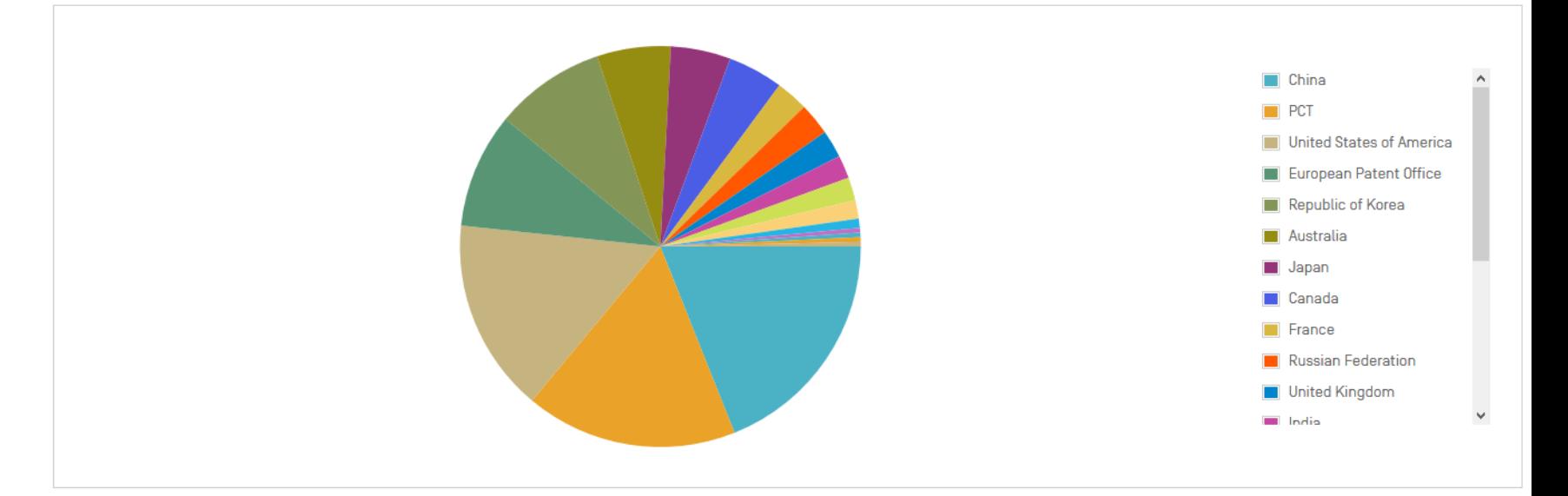

Close

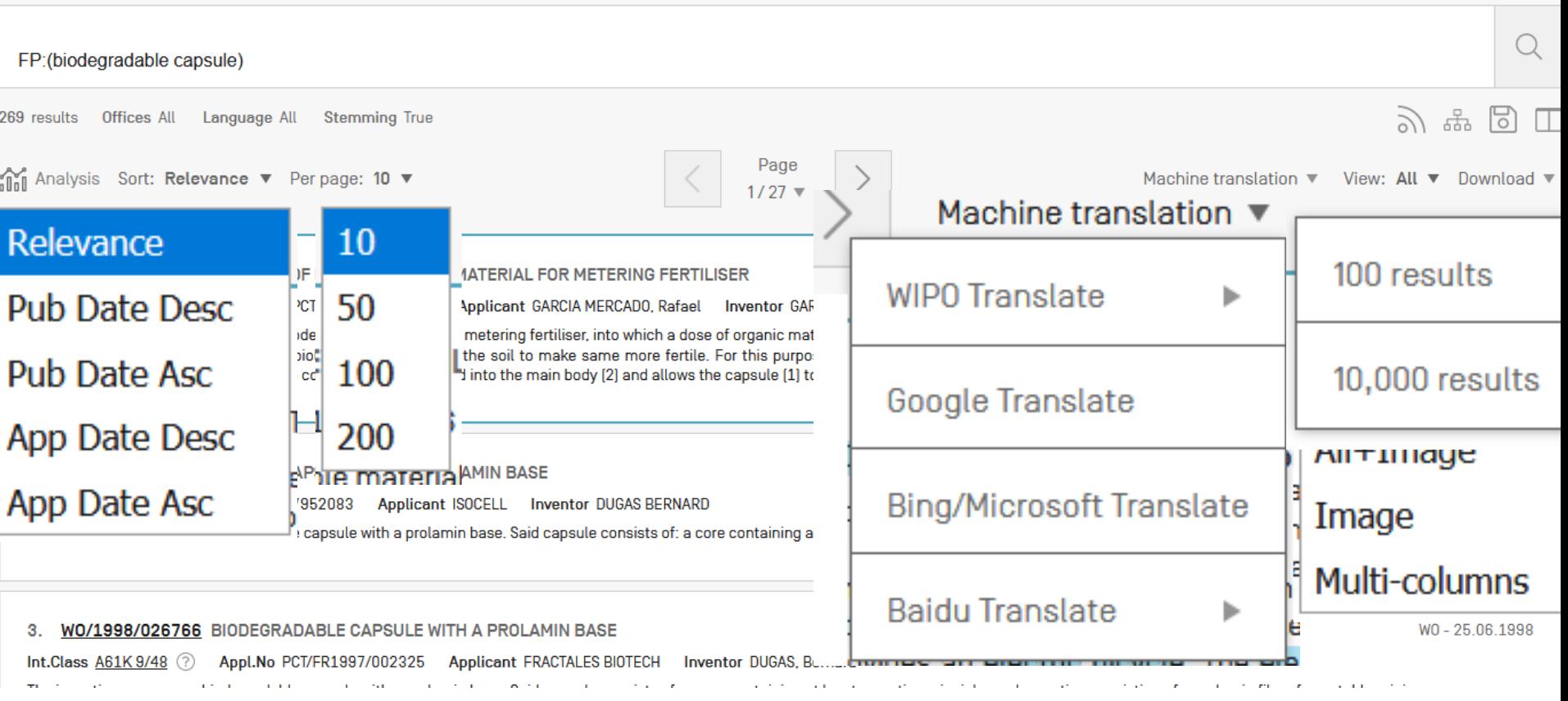

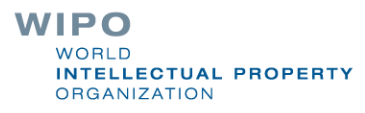

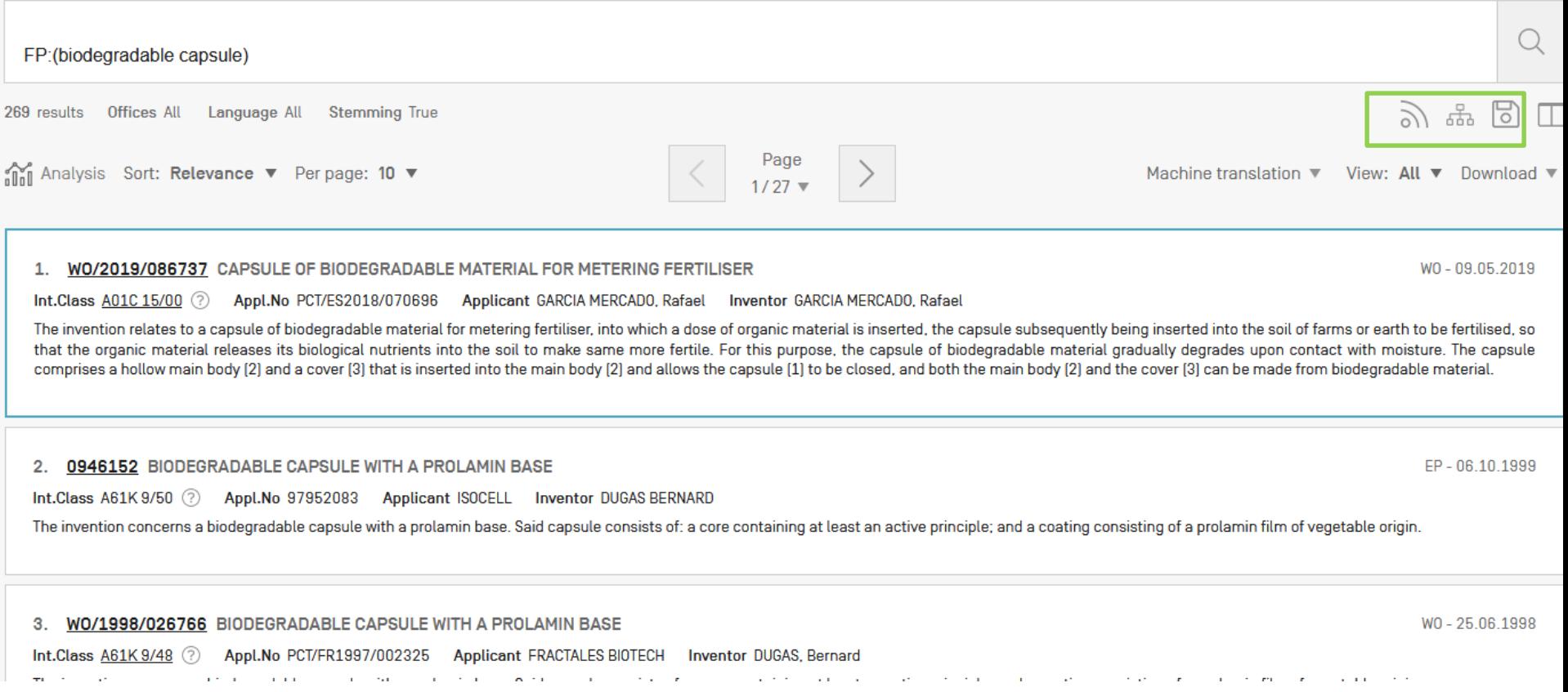

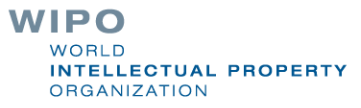

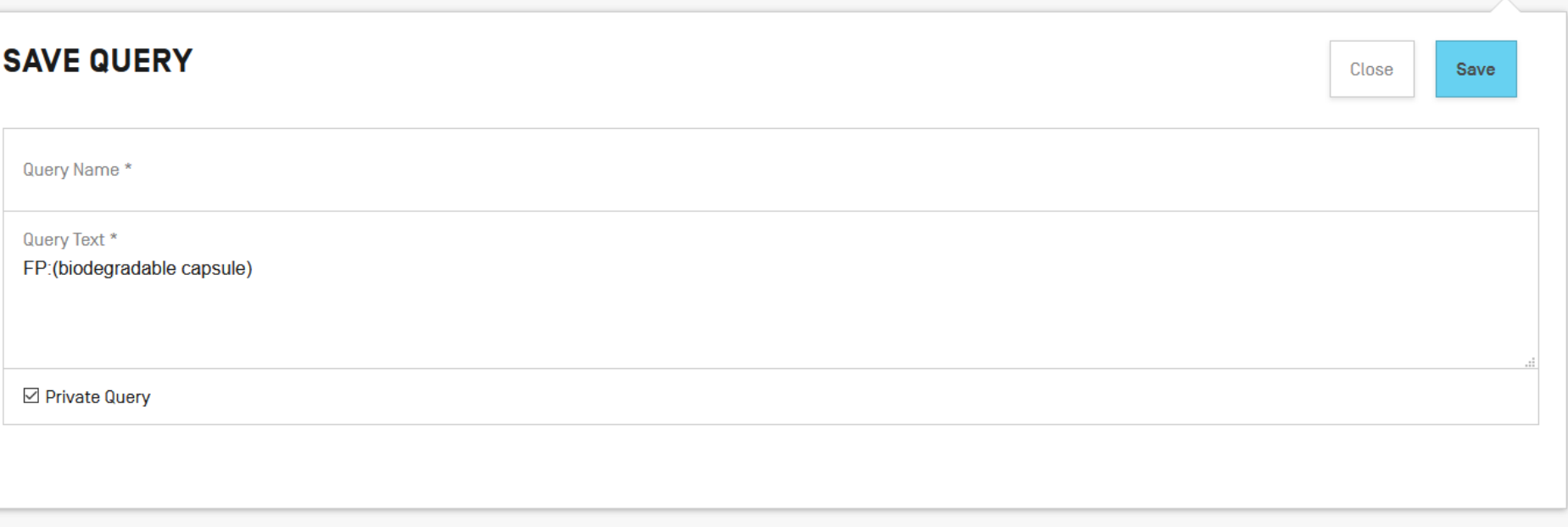

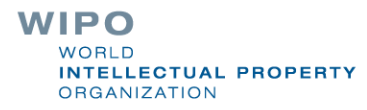

## **SAVED QUERIES**

## These are all queries saved in your PATENTSCOPE profile.

They are available every time you log in!

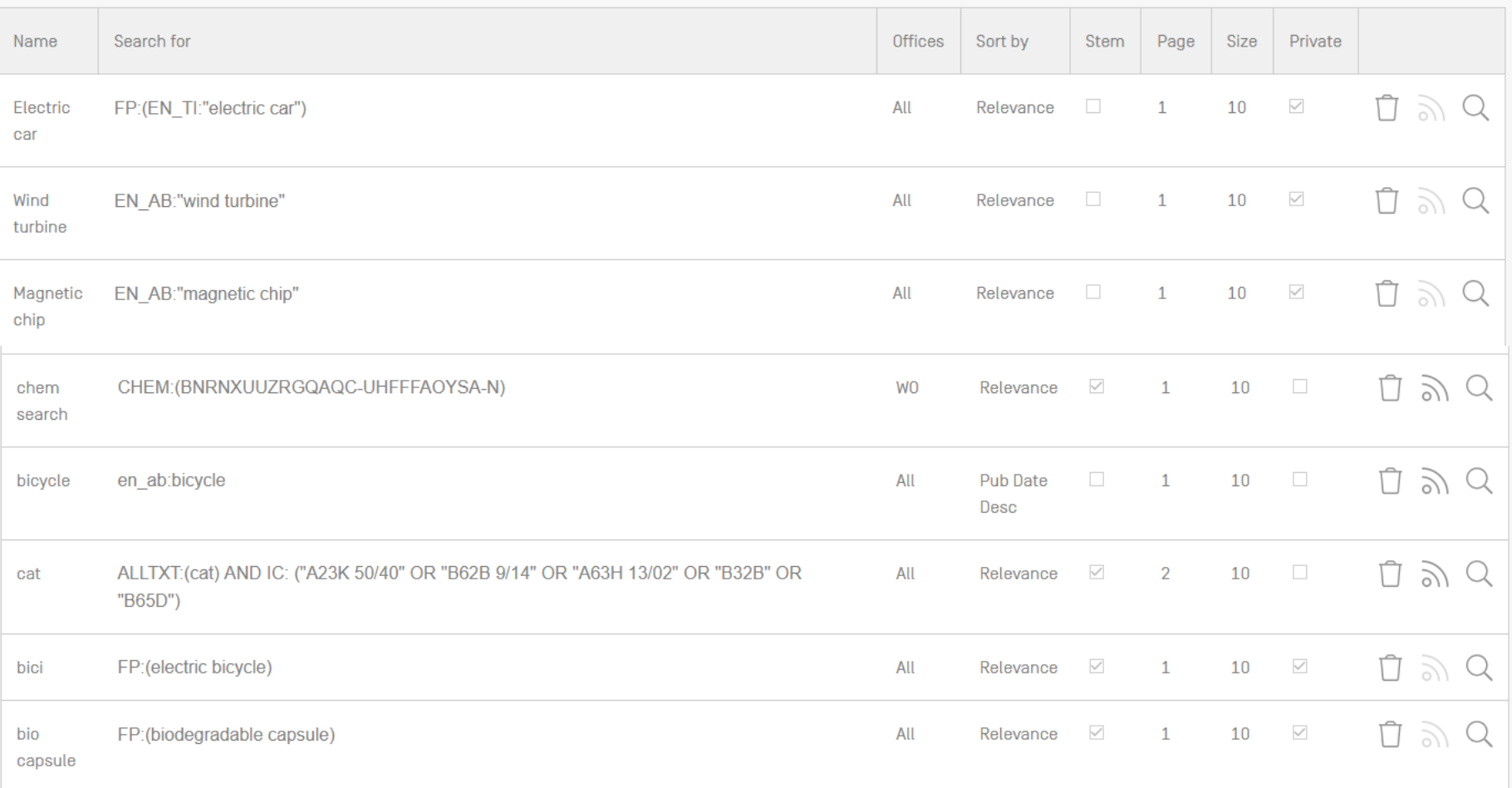

**WIPO** WORLD **INTELLECTUAL PROPERTY ORGANIZATION** 

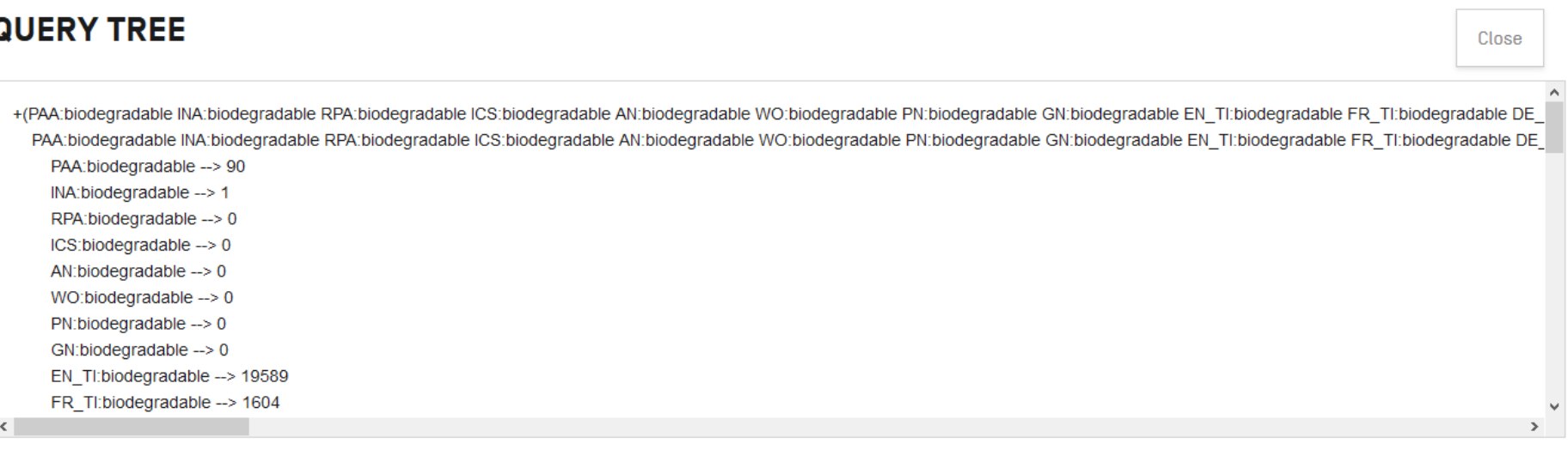

### **WIPO** WORLD **INTELLECTUAL PROPERTY** ORGANIZATION

NEWS HOW TO SEARCH DATA COVERAGE ABOUT

## **HELP**

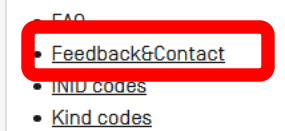

## **PATENTSCOPE NEWS**

- New in PATENTSCOPE: Chemical Sub-Structure Search [Sep 19, 2019]
- The New PATENTSCOPE Interface [Sep 18, 2019]
- Webinar On Upcoming New PATENTSCOPE Interface [Sep 9, 2019]
- PATENTSCOPE : Latest Improvements [Jul 15, 2019]
- . Latvian and Lithuanian Data Now Available in Patentscope [Jul 11, 2019]

## **HOW TO SEARCH**

- · User Guide PATENTSCOPE
- · User Guide: ChemSearch
- Query Syntax
- · Fields Definition

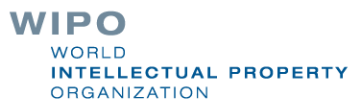

# sandrine.ammann@wipo.int

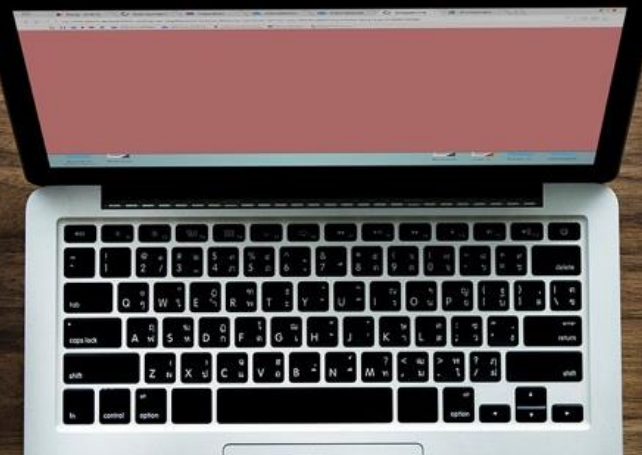

**PASSING**